# **B.Com.(Restructured)**

# **Only for**

**B.Y.K. (Sinnar) College of Commerce, Nashik**

# **B. Y. K. (SINNAR) COLLEGE OF COMMERCE, NASHIK – 5.**

# **RESTRUCTURING COURSES AT UNDER GRADUATE LEVEL**

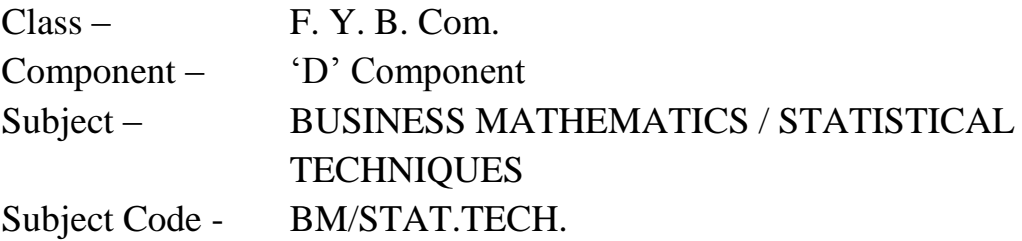

- 1. Objectives
- 2. Syllabus
- 3. Allocation of Lectures
- 4. Practicals
- 5. Reference Books
- 6. List of Experts

**Class – F. Y. B. Com. Component – 'D' Component Subject – BUSINESS MATHEMATICS Subject Code - BM**

#### **OBJECTIVES**

- 01. To develop arithmetical and numerical abilities.
- 02. To develop the abilities to apply the mathematical concepts to real life problems in Commerce, Economics and Management.
- 03. To develop logic and quantitative thinking.

# **Class – F. Y. B. Com. Component – 'D' Component Subject – BUSINESS MATHEMATICS Subject Code – BM**

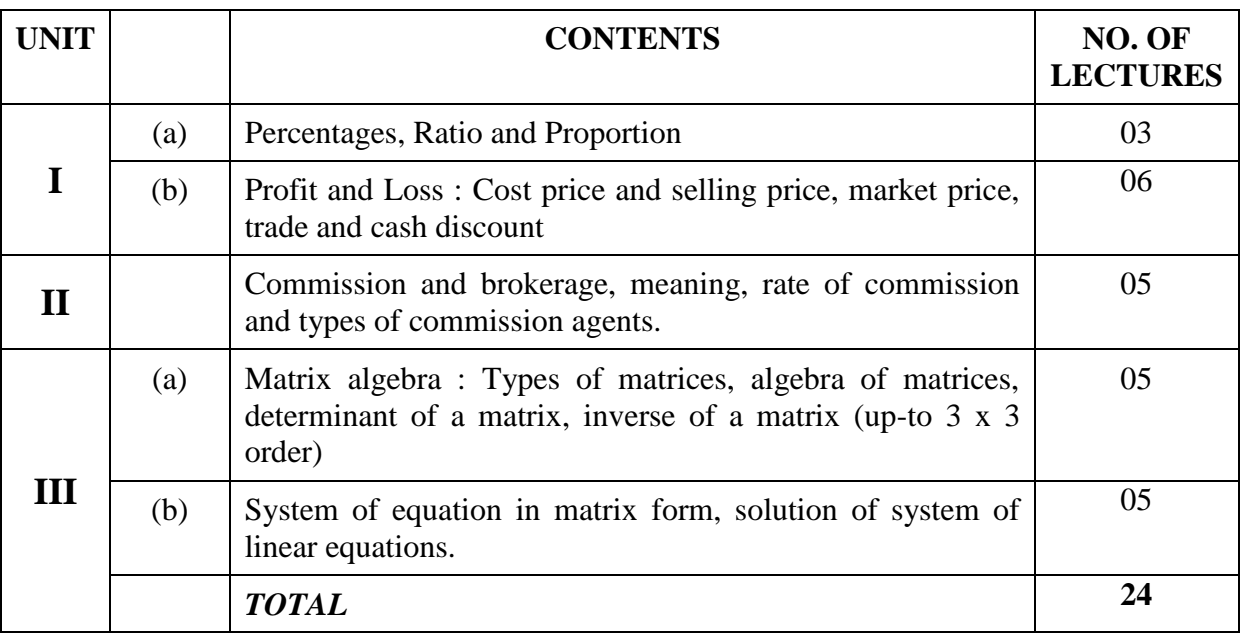

#### **THEORY SYLLABUS – TERM – I**

# **THEORY SYLLABUS – TERM – II**

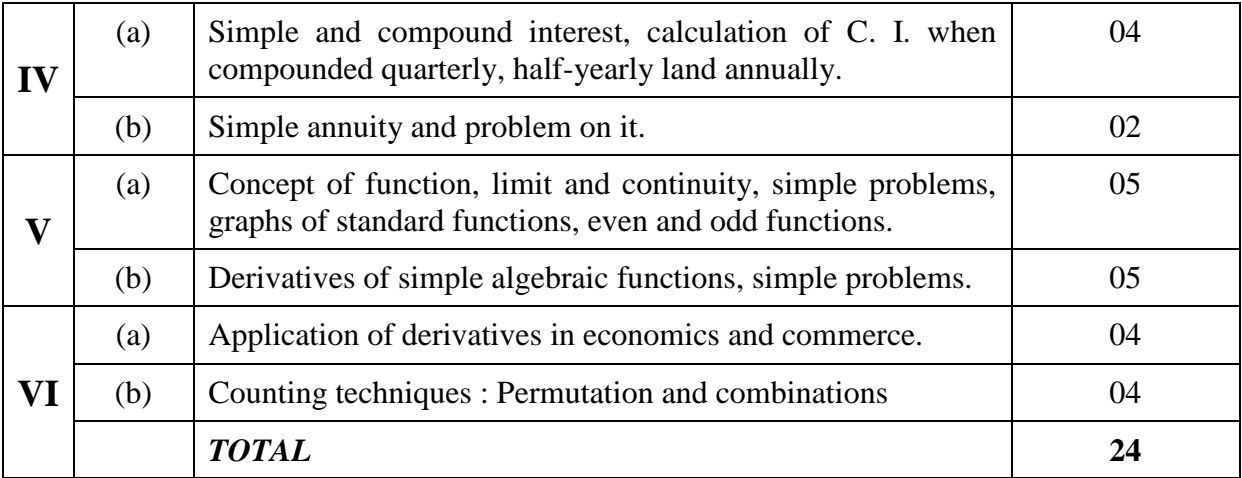

# **Class – F. Y. B. Com. Component – 'D' Component Subject – BUSINESS MATHEMATICS Subject Code – BM**

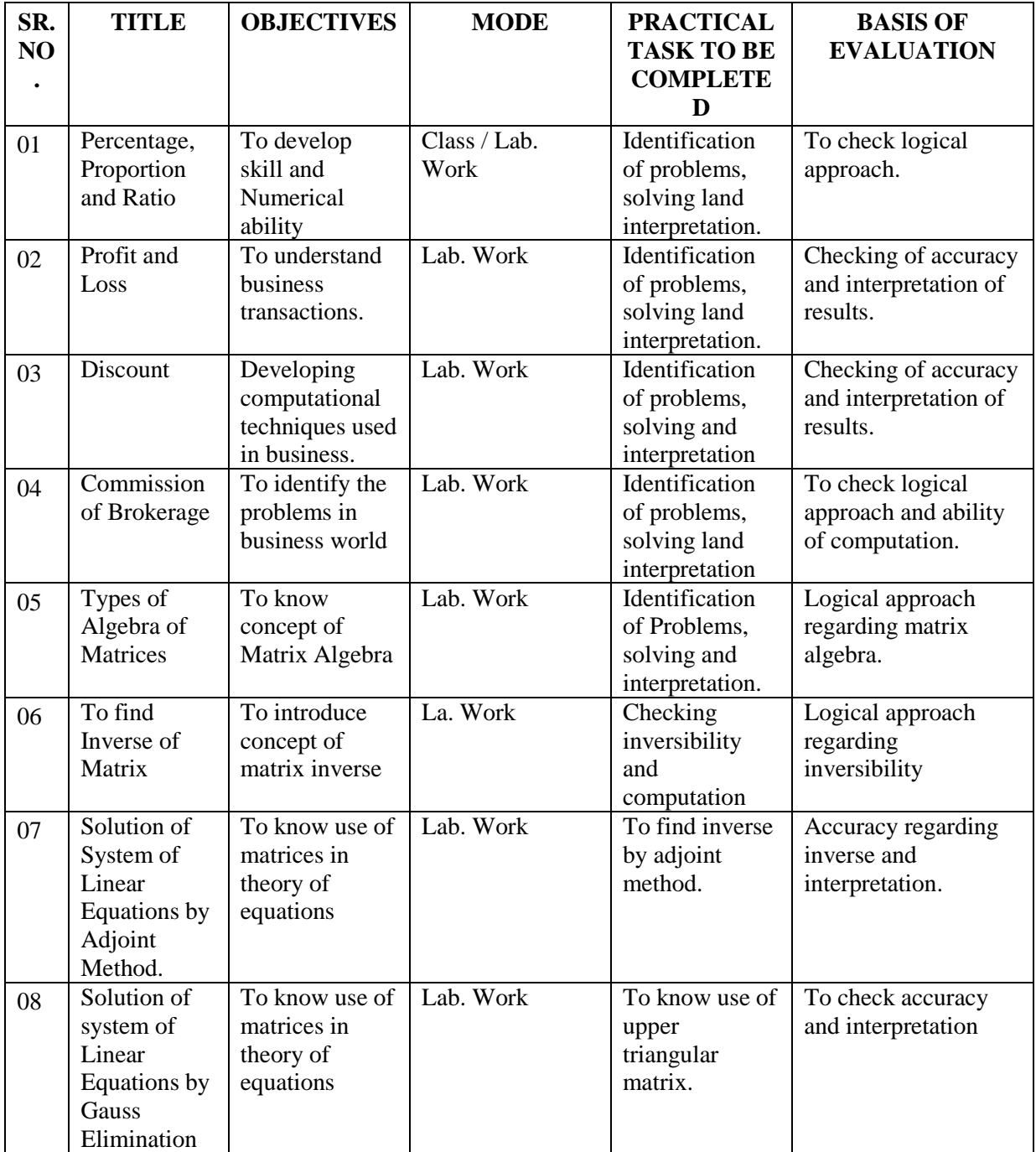

### **LIST OF PRACTICALS – SEMSETER – I**

# **Class – F. Y. B. Com. Component – 'D' Component Subject – BUSINESS MATHEMATICS Subject Code – BM**

## **LIST OF PRACTICALS – SEMSETER – II**

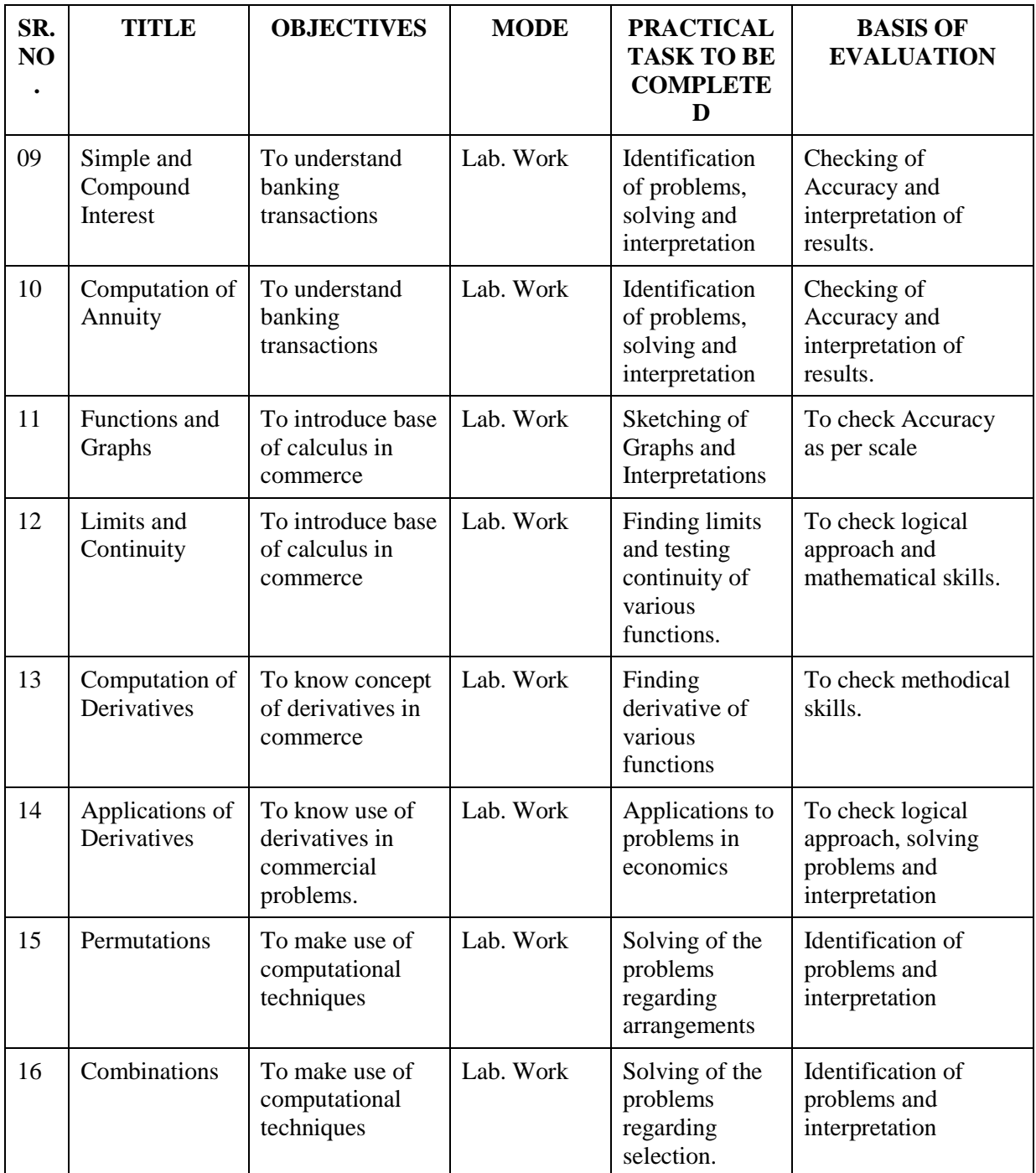

# **Class – F. Y. B. Com. Component – 'D' Component Subject – BUSINESS MATHEMATICS Subject Code – BM LIST OF REFERENCE BOOKS**

- 01. Commercial Arithmetic, P. S. Chiplunkar and C. G. Kulkarni, Narendra Prakashan.
- 02. Business Mathematics S. A. Bari
- 03. Introduction to Discrete Probability and Probability Distributions, M. B. Kulkarni and S. B. Ghatpande (2007),SIPF Academy, Nashik.
- 04. Mathematics in Commerce and Economics, Qazi Zameerudding and V. K. Khanna, A Test book of Business Mathematics.

# **Subject – BUSINESS MATHEMATICS Subject Code – BM**

# **LIST OF EXPERTS / TEACHERS**

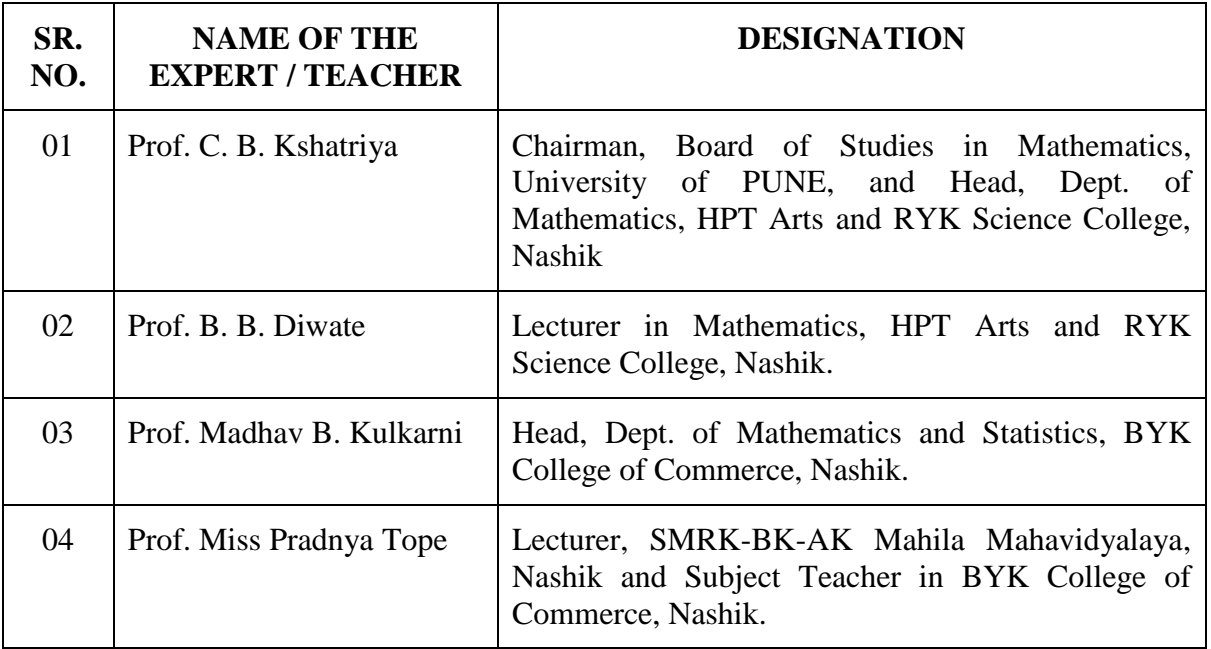

#### **Subject – STATISTICAL TECHNIQUES**

**Subject Code - ST** 

#### **OBJECTIVES**

This course teaches basic quantitative techniques and principles of data analysis. The emphasis is on understanding basics concepts of statistics and applying them to solve problems using statistical software.

# **Subject – STATISTICAL TECHNIQUES**

# **Subject Code - ST**

#### **THEORY SYLLABUS – TERM – I**

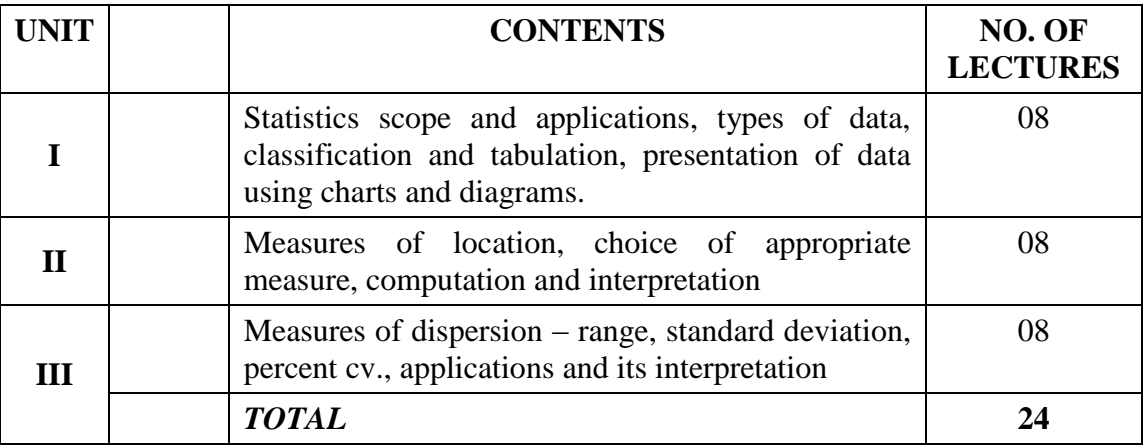

#### **THEORY SYLLABUS – TERM – II**

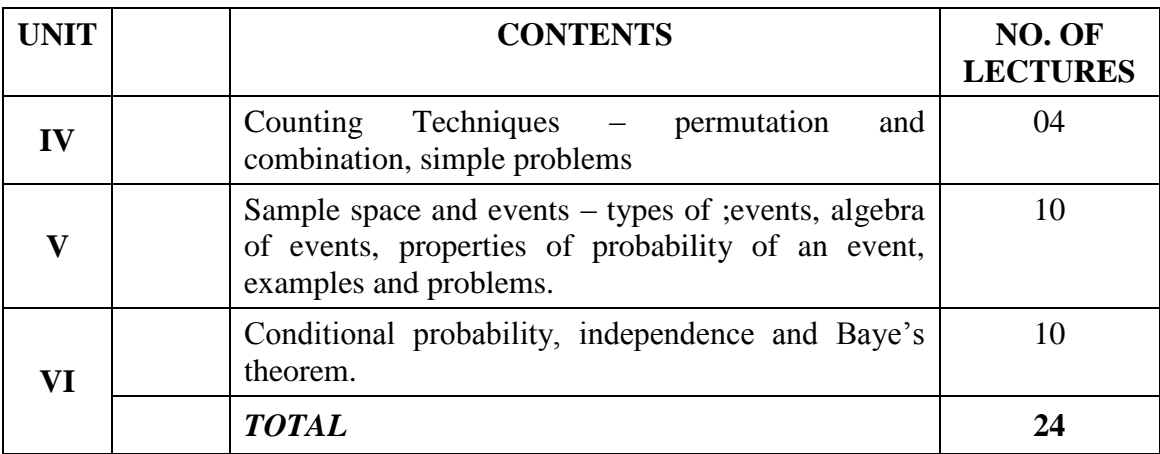

# **Class – F. Y. B. Com. Component – 'D' Component Subject – STATISTICAL TECHNIQUES**

#### **PRACTICAL SYLLABUS – TERM – I**

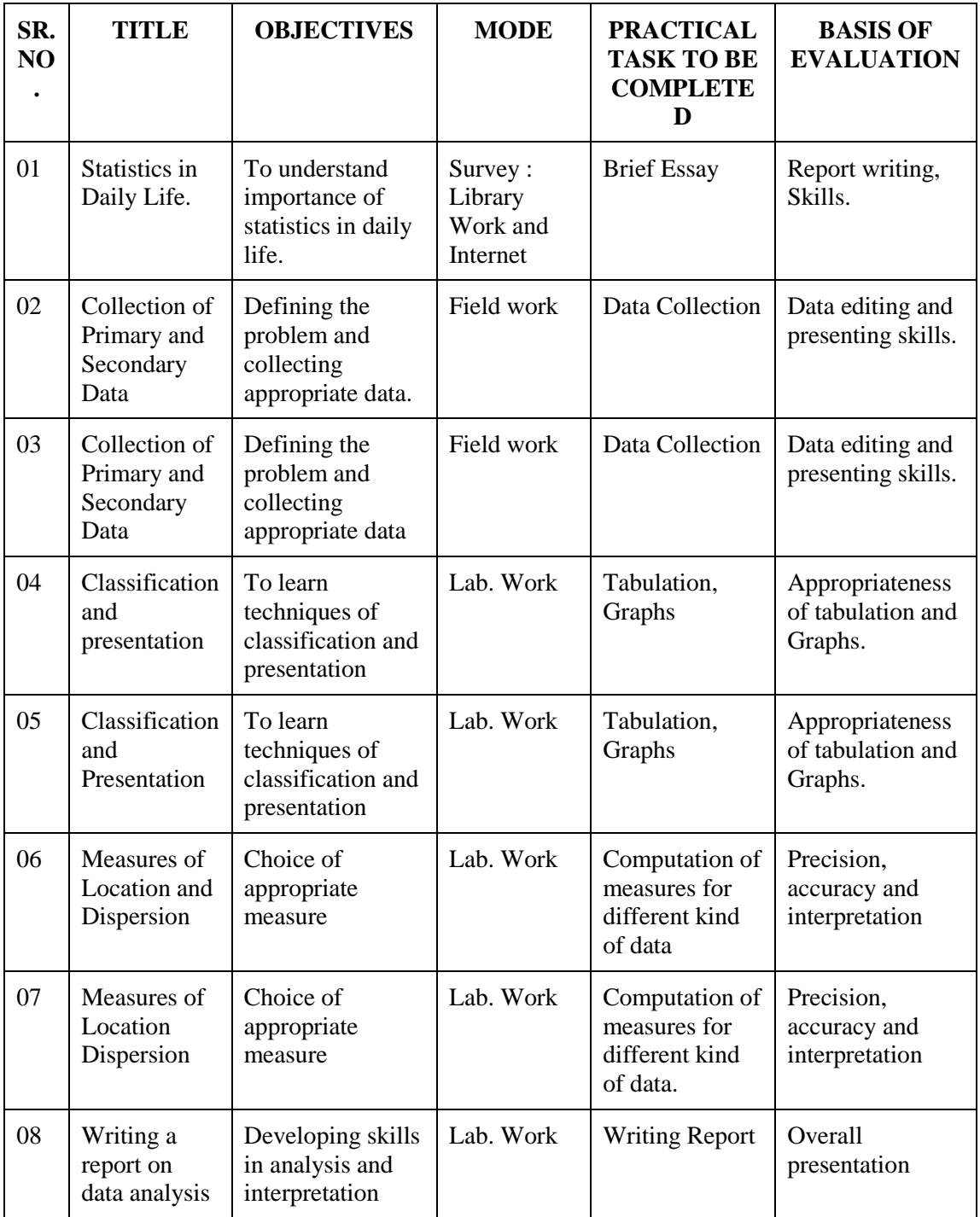

# **Class – F. Y. B. Com. Component – 'D' Component Subject – STATISTICAL TECHNIQUES PRACTICAL SYLLABUS – TERM – I**

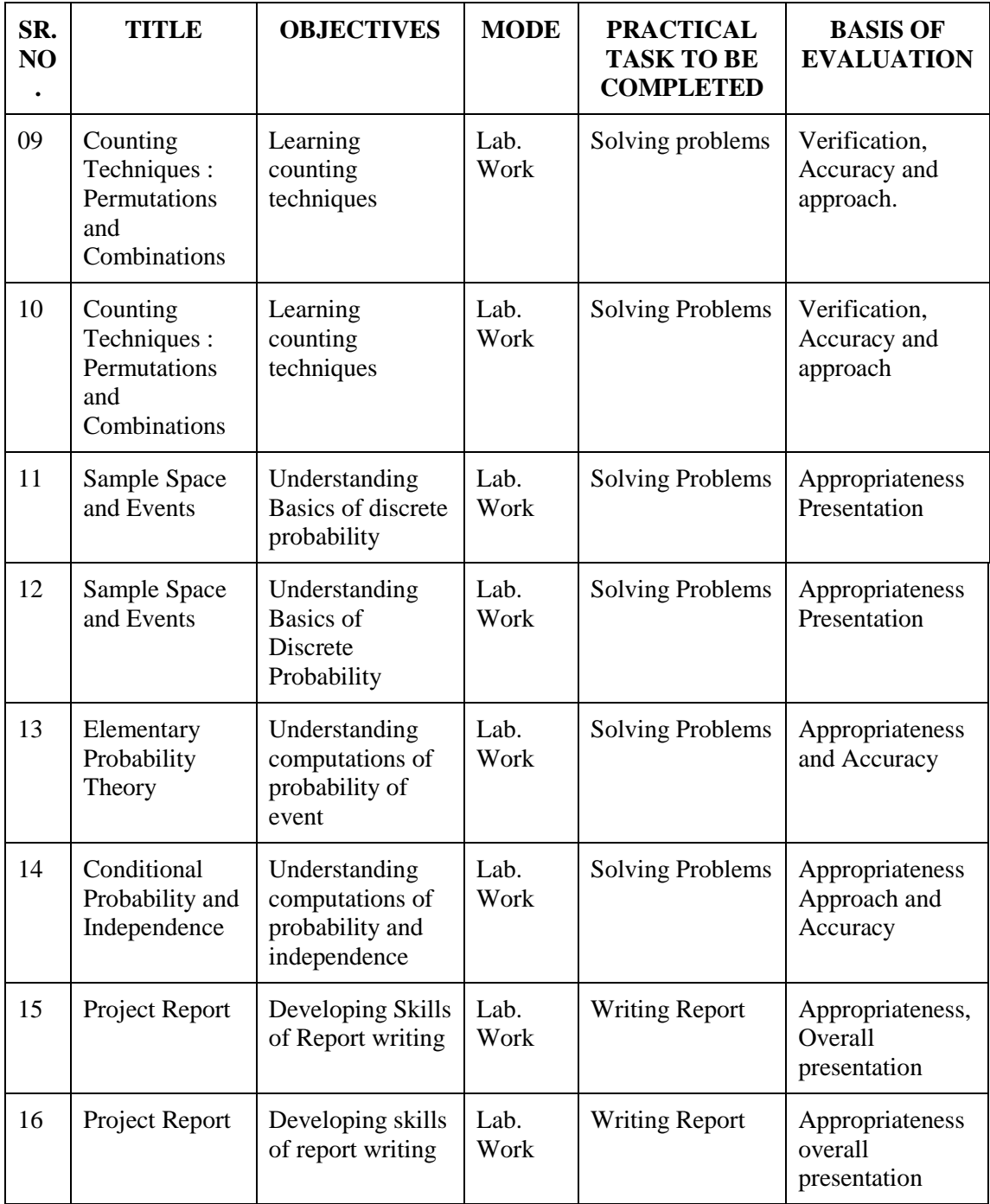

# **Class – F. Y. B. Com. Component – 'D' Component Subject – STATISTICAL TECHNIQUES Subject Code - ST**

#### **LIST OF REFERENCE BOOKS**

- 01. Basic Statistics by Agrawal.
- 02. Introduction to Discrete Probability and Probability Distributions M. B. Kulkarni and S. B. Ghatpande (2007), SIPF Academy, Nashik.
- 03. A First course in Probability by T. K. Chandra and D. Chatterjee, Narosa Publishing House.
- 04. Statistics for Everyone Gore, Paranjpe, Kulkarni, SIPF Academy, Nashik. (For Additional Reading)

## **Subject – STATISTICAL TECHNIQUES Subject Code - ST**

# **LIST OF EXPERTS / TEACHERS**

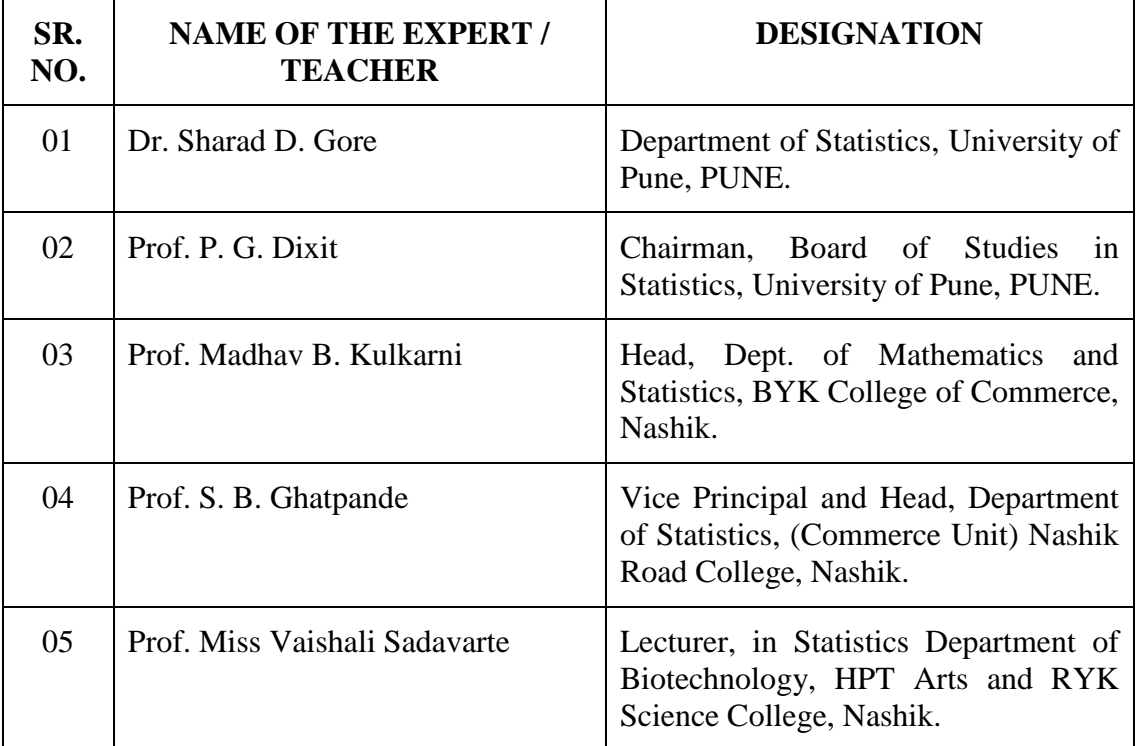

# **B.Y.K. (SINNAR) COLLEGE OF COMMERCE,**

# NASHIK-5

# RESTRUCTURING COURSES AT UNDERGRADUATE LEVEL

Class – F.Y. B.Com.

Component – "D" Component

Subject – COMPUTER APPRECIATION AND IT

Subject Code – CAIT

- 1. Objectives
- 2. Syllabus
- 3. Allocation of Lectures
- 4. Practicals
- 5. Reference Books
- 6. List of Experts

**Class : F.Y.B.Com.**

**Component : ' D' Component**

**Subject : COMPUTER APPRECIATION AND I. T.**

**Subject Code : CAIT**

**Objectives :**

1) To make students familiar with Information Technology and its Applications.

2) To impart knowledge and skill related to computer hardware and software.

3) To impart knowledge and skills related to Internet and Web.

4) To get familiar with database systems and try out small database applications.

#### **Subject: COMPUTER APPRECIATION AND I. T.**

**Subject Code: CAIT**

#### **THEORY SYLLABUS – TERM – I**

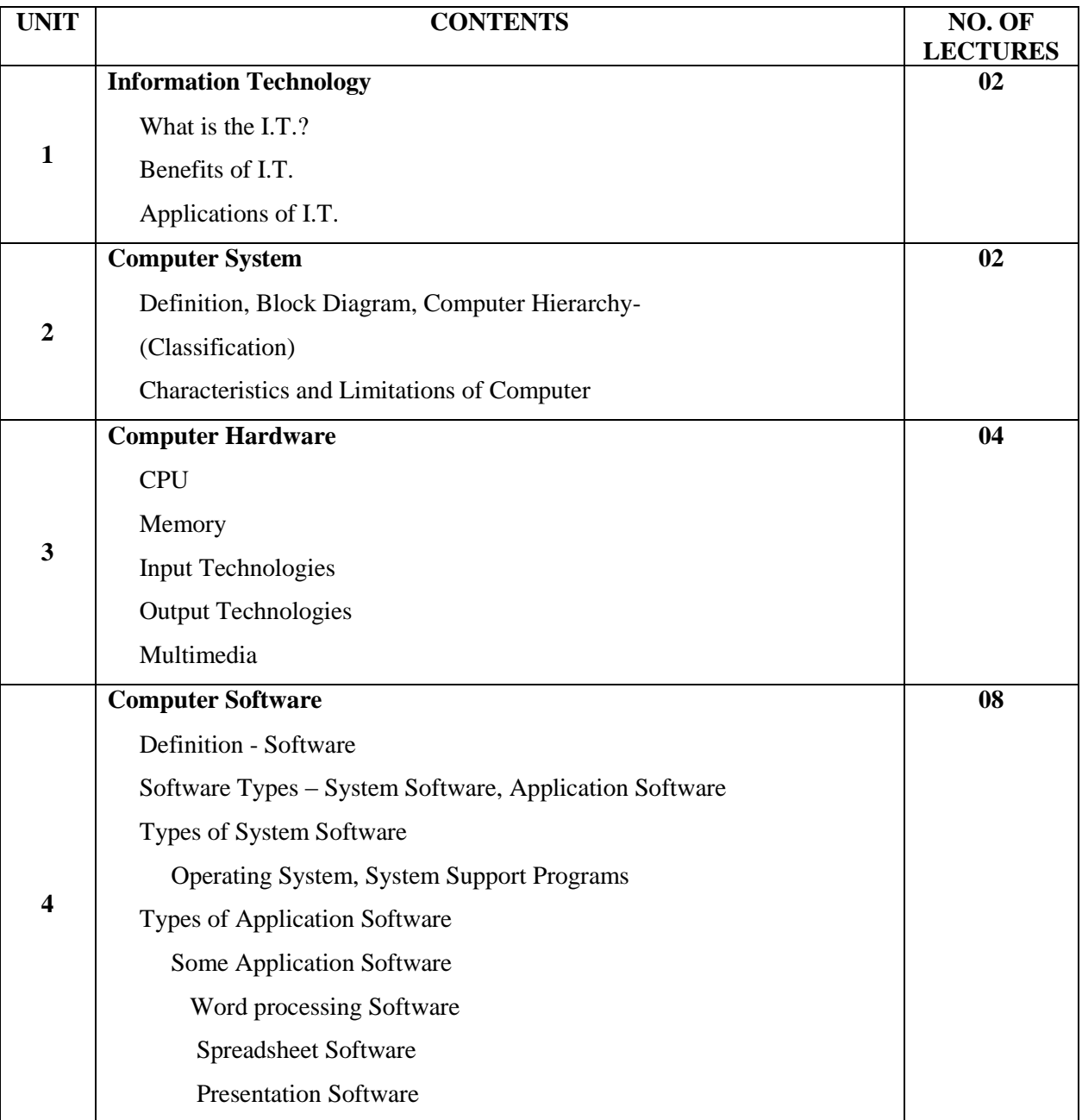

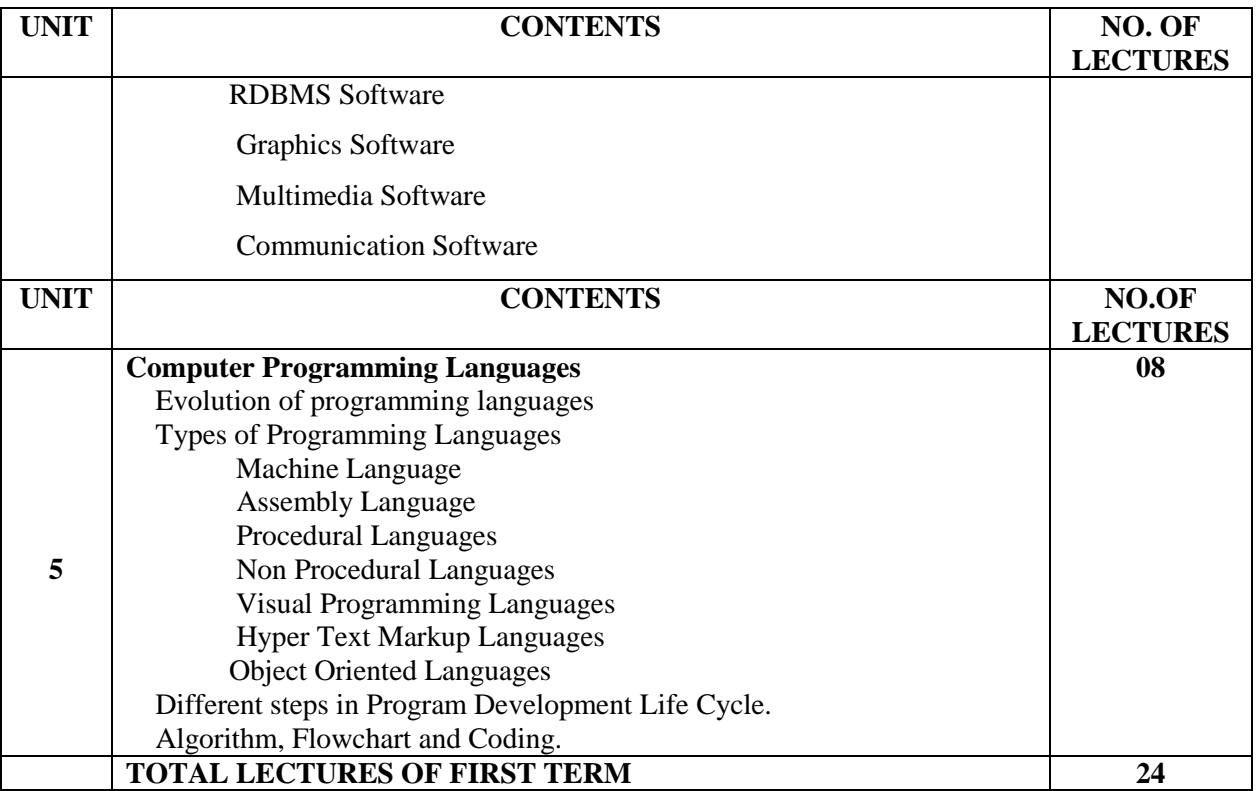

#### **Subject: COMPUTER APPRECIATION AND I. T.**

#### **Subject Code: CAIT**

#### **THEORY SYLLABUS – TERM – II**

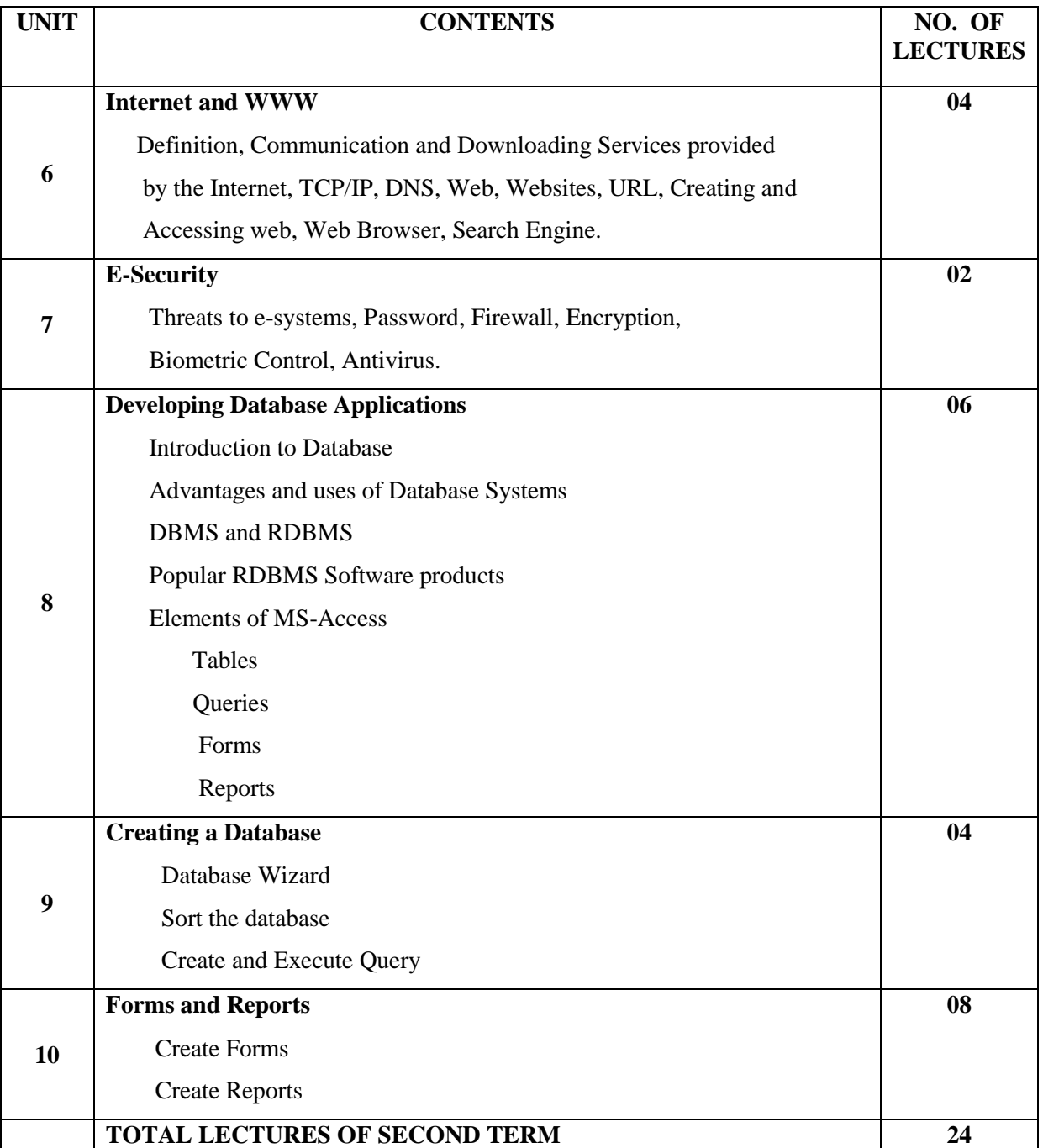

**Subject: COMPUTER APPRECIATION AND I. T.**

#### **Subject Code: CAIT**

#### **LIST OF PRACTICALS – TERM – I**

- 1. Prepare an application letter for the post of Computer Operator in a Private Bank. Use word processing software package.
- 2. To study mail merge Utility in word processing software package and Prepare a set of letters.
- 3. Using any popular spreadsheet package, prepare a worksheet to record employees data. Worksheet should include the following columns

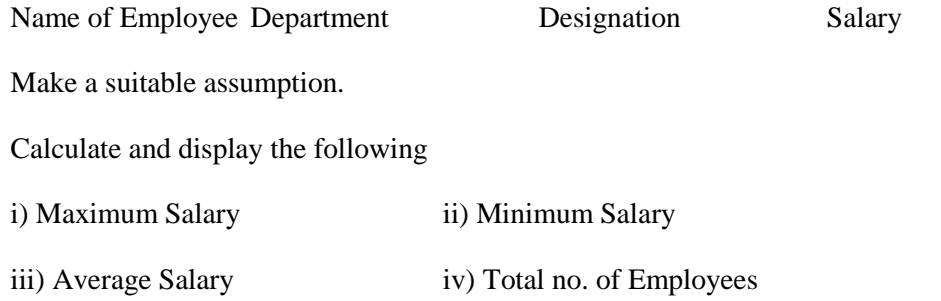

- 4. To study various types of graphs / charts available in a spreadsheet software package.
- 5. Your company launched a newly product of television. Prepare a presentation using Presentation Software. Presentation should include a) Features of the product b) Scheme offered by a company

i) Make a suitable assumption ii) Minimum 3 Slides

6. To study the Major Services provided by the Internet.

**Subject: COMPUTER APPRECIATION AND I. T.**

**Subject Code: CAIT**

#### **LIST OF PRACTICALS – TERM – II**

7. To create a STUDENT database using MS-ACCESS software Package

The record format is as given below:

Roll\_No

Name

Class

DOB

Sex

Address

Phone\_No

Enter the 10 records and display it.

8. To Study Sort Operation. To create an EMPLOYEE Data with the following details

Emp\_no

Name

Date\_Of\_Joining

Department

Designation

Gross\_Salary

Enter the 10 records and display the records.

Sort the data in order of employee name. / Date\_Of\_Joining /

Department / Gross\_Salary

Display the sorted records.

9. To Construct and execute queries. Create the LIBRARY database with the following fields:

Book\_Title

Author

Pdate

Price

Subject

Consider the following subjects

Accountancy, Economics, Marketing, E-Commerce, Mathematics

Solve the following queries:

- a) To enquiry about total number of books.
- b) To enquiry about a book written by an author.
- c) To enquiry about the list of books for particular subject.
- 10. To create a database and to execute queries. Create the ITEM database table. Insert 10 records in it.
	- Itemno Itemname

Cost

Overhead

Sales

Profit

Solve the following queries:

- a) Display records of those items where cost is greater than 6000.
- b) Calculate the profit by using formula  $Profit = Sales - (Cost + Overhead)$
- 11. To create a database and to execute queries. Create the EMPLOYEE database table. Insert 10 records in it.

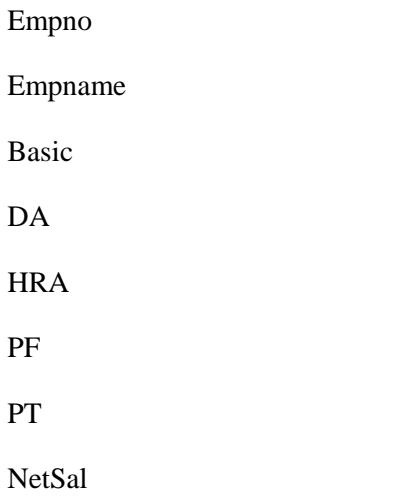

Construct and execute the following queries:

- a) Display record of employee No. 2 and 4.
- b) Calculate NetSal =  $\text{Basic} + \text{DA} + \text{HRA} \text{PF} \text{PT}$
- 12. The Software distribution company has four regional offices located in North, South,

East and West regions. The format of the record is as given below:

Saleman\_name

Region

Product\_name

QTY

Insert 10 records and display all.

\_\_\_\_\_

Construct and execute the following queries:

- a) Display the records in North / South / East / West regions.
- b) Display the records whose QTY is above 50.

#### **Subject: COMPUTER APPRECIATION AND I. T.**

#### **Subject Code: CAIT**

#### **LIST OF REFERENCE BOOKS**

- 1. Computer Fundamentals P. K. Sinha , BPB Publications
- 2. Perter Nortons Introduction to Computers Peter Norton
- 3. Computer Fundamentals V Rajaraman
- 4. Faster Smarter Internet Kathy Ivens , PHI
- 5. MS Access 2000 MANUAL
- 6. Teaches Microsoft Access 2.0 BPB Publications.

**Note:** Students have to complete not less than 12 practicals based on operating systems, Application software, Word processing, Spreadsheet, Presentation software, Internet and Web and RDBMS products successfully using the Computer Systems and get the Practical Journal certified from the Subject Teacher, HOD and the Principal.

#### **Subject : COMPUTER APPRECIATION AND I. T.**

**Subject Code : CAIT**

#### **LIST OF EXPERTS / TEACHERS**

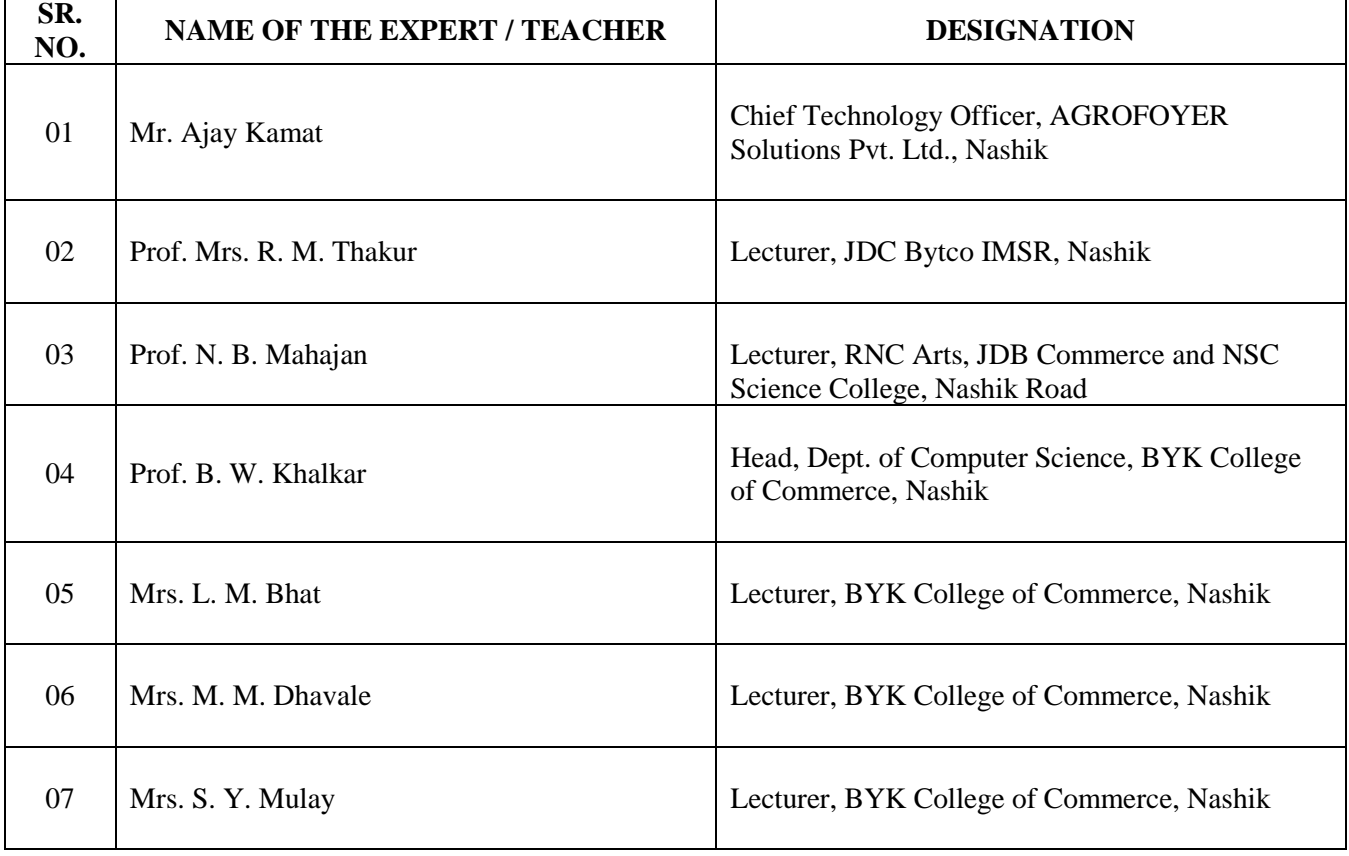

# **B. Y. K. (SINNAR) COLLEGE OF COMMERCE, NASHIK – 5.**

# **RESTRUCTURING COURSES AT UNDER GRADUATE LEVEL**

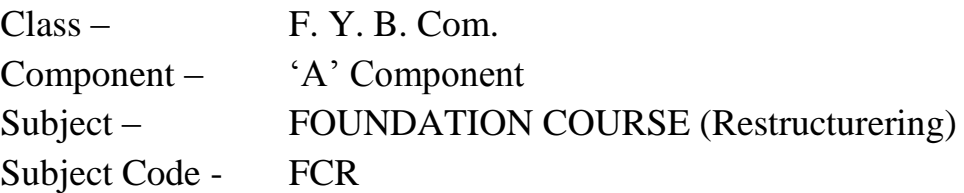

- 1. Objectives
- 2. Syllabus
- 3. Allocation of Lectures
- 4. Practicals
- 5. Reference Books
- 6. List of Experts

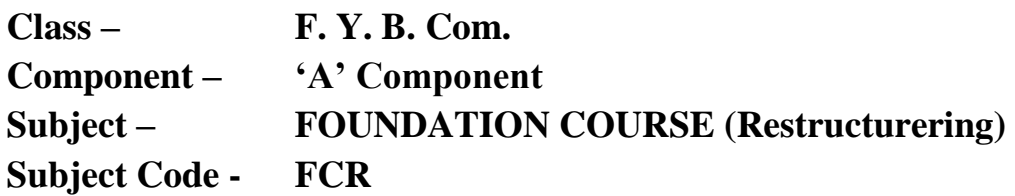

#### **OBJECTIVES**

- 1. To know and understand basic concepts of Sociology, Economics, Science, Political Science and Commerce etc.
- 2. It helps to develop an analytical thinking process.
- 3. To learn Decision making process, Time Management and Career Planning.
- 4. To develop the concept of whole man.
- 5. It helps to learn the concept and its practical application in life.

# **Subject – FOUNDATION COURSE (Restructurering) Subject Code – FCR THEORY SYLLABUS – TERM – I**

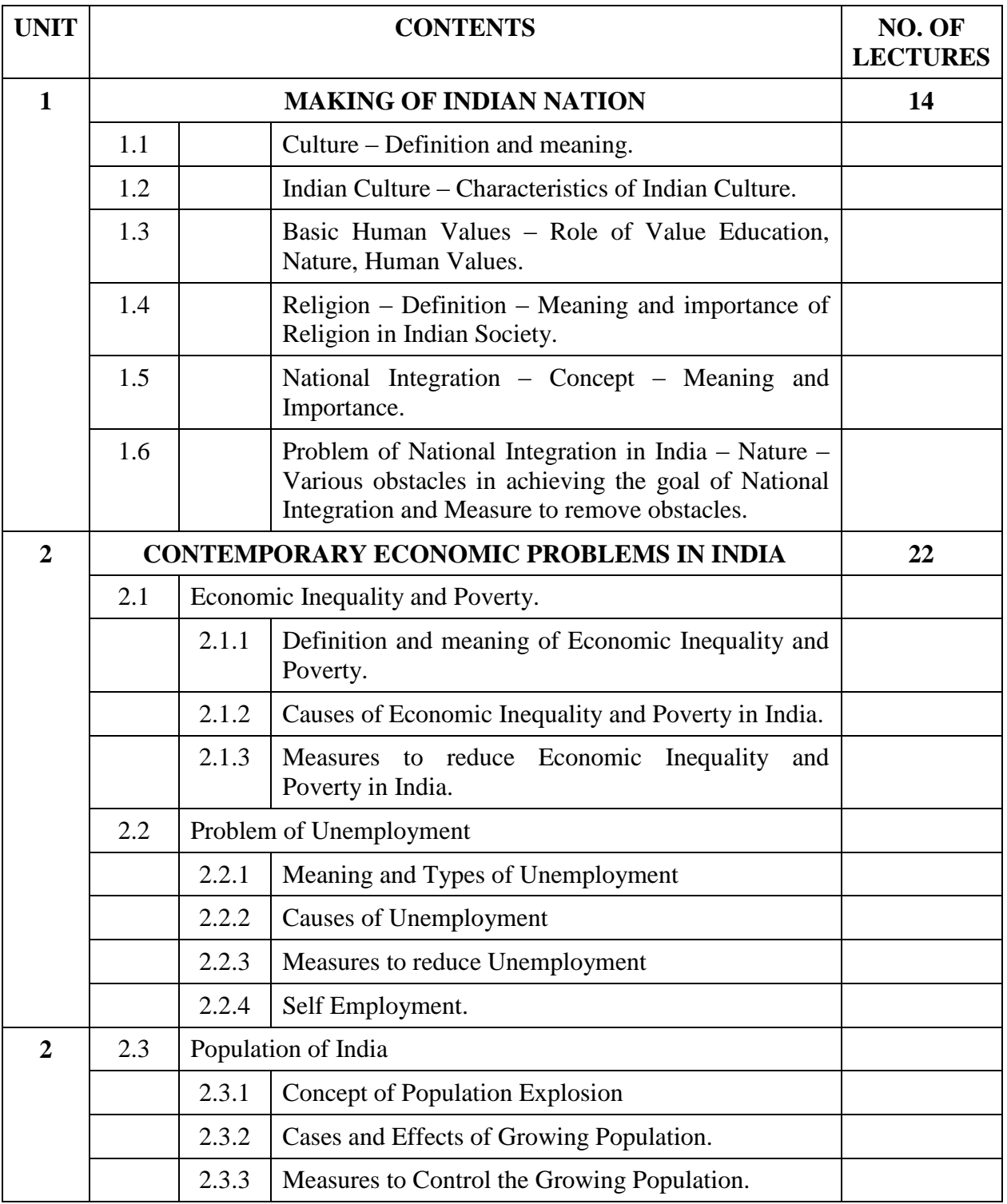

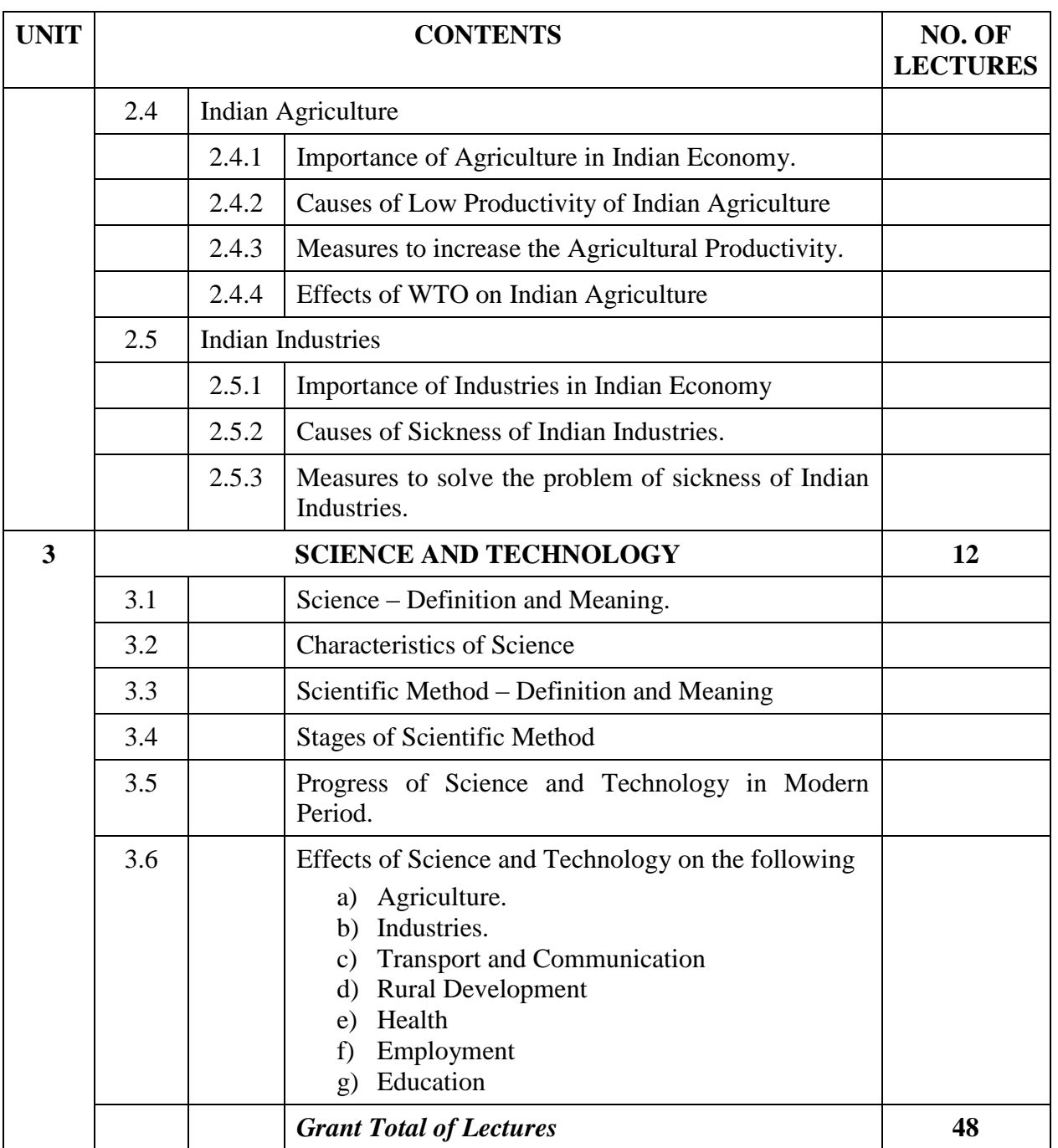

#### **Subject – FOUNDATION COURSE (Restructurering) Subject Code – FCR**

**THEORY SYLLABUS – TERM – II**

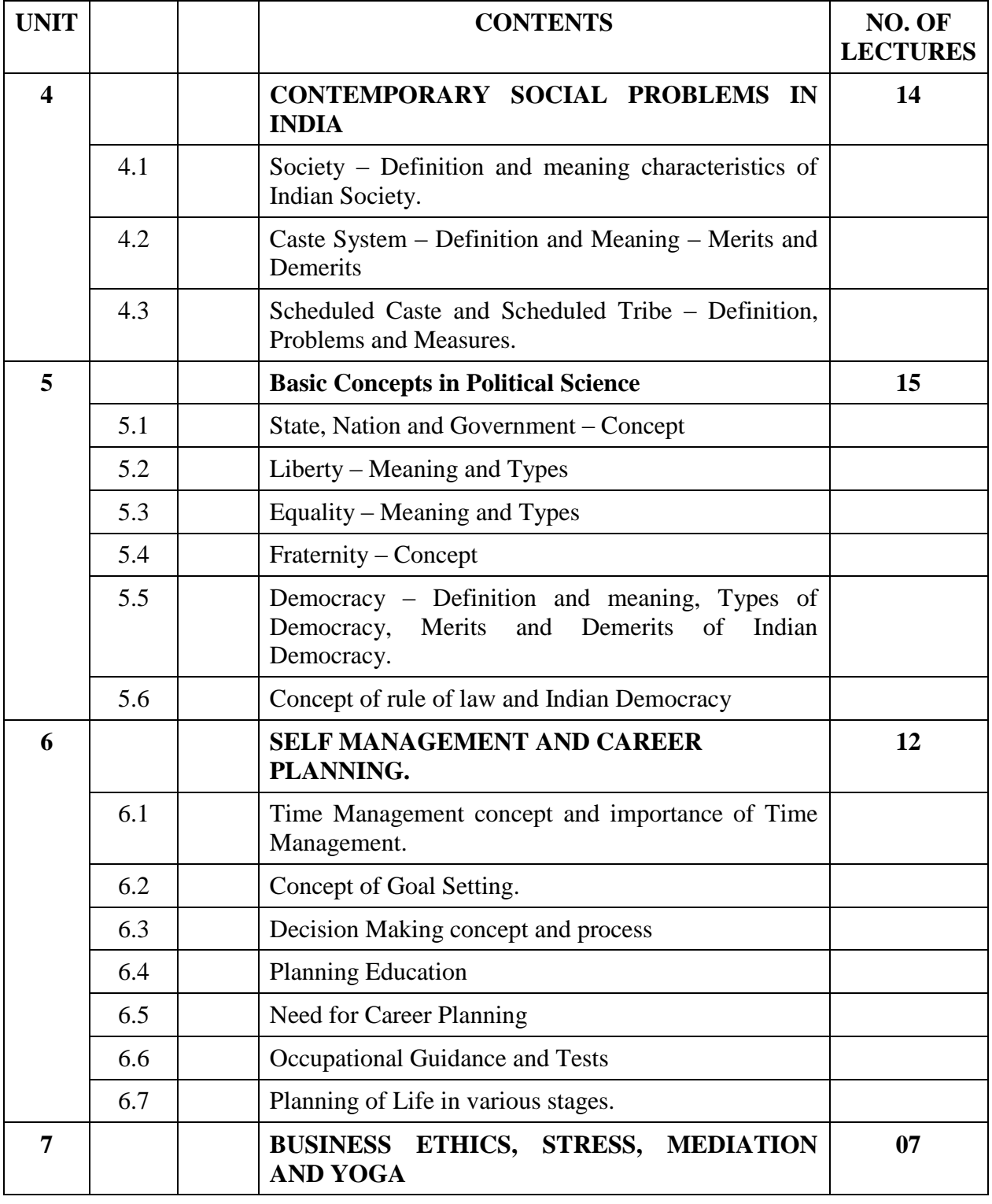

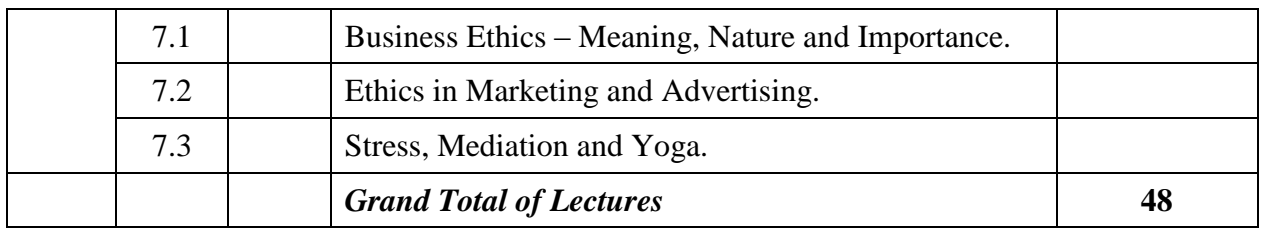

# **Subject – FOUNDATION COURSE (Restructurering) Subject Code – FCR PRACTICAL SYLLABUS – TERM – I and II**

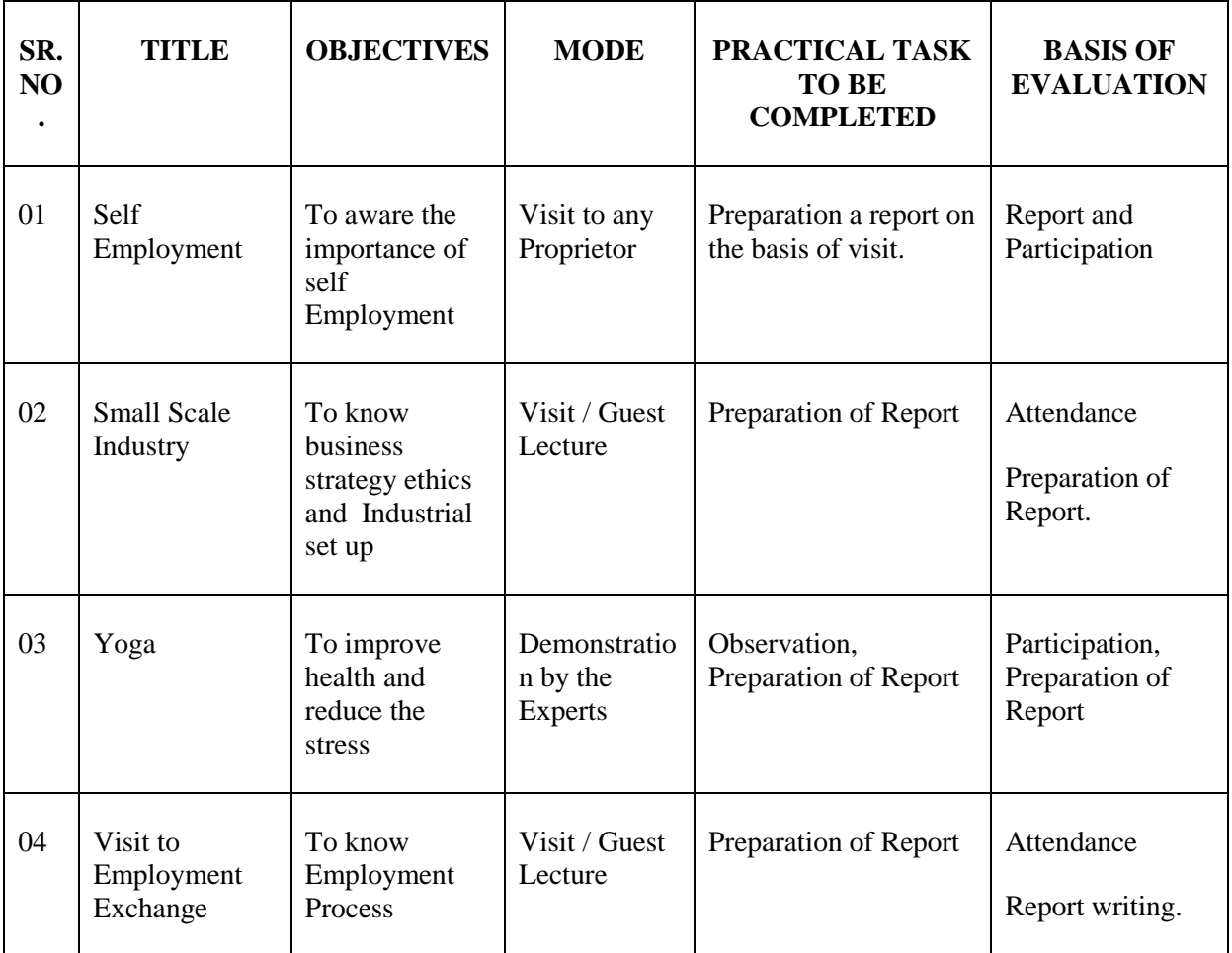

#### **Class – F. Y. B. Com. Component – 'A' Component Subject – FOUNDATION COURSE (Restructurering) Subject Code – FCR**

#### **LIST OF REFERENCE BOOKS**

- 01. Indian Society Prof. Mrs. M. N. Nair.
- 02. Educational Sociology Shri. Akolkar.
- 03. Philosophical land Sociological Foundation of Education in India Dr. M. B. Kundale
- 04. Indian Economy Dr. G. V. Kayande-patil.
- 05. Foundation Course Dr. G. V. Kayande-patil.
- 06. Indian Economy Ruddra Dat and KPM Susndaram.
- 07. Indian and Global Economic Development Dr. G. V. Kayande-patil.
- 08. Scientific Method and Social Research Shri B. N. Ghosh.
- 09. Scientific Method and Research Paulive V. Young.
- 10. Research Methodology R. P. Mishra.
- 11. Indian Government and Politics Prof. B. L. Bhole.
- 12. Foundation Course K.T. Basantani, Sheth Publishers Pvt. Ltd.

# **Class – F. Y. B. Com. Component – 'A' Component Subject – FOUNDATION COURSE (Restructurering) Subject Code – FCR**

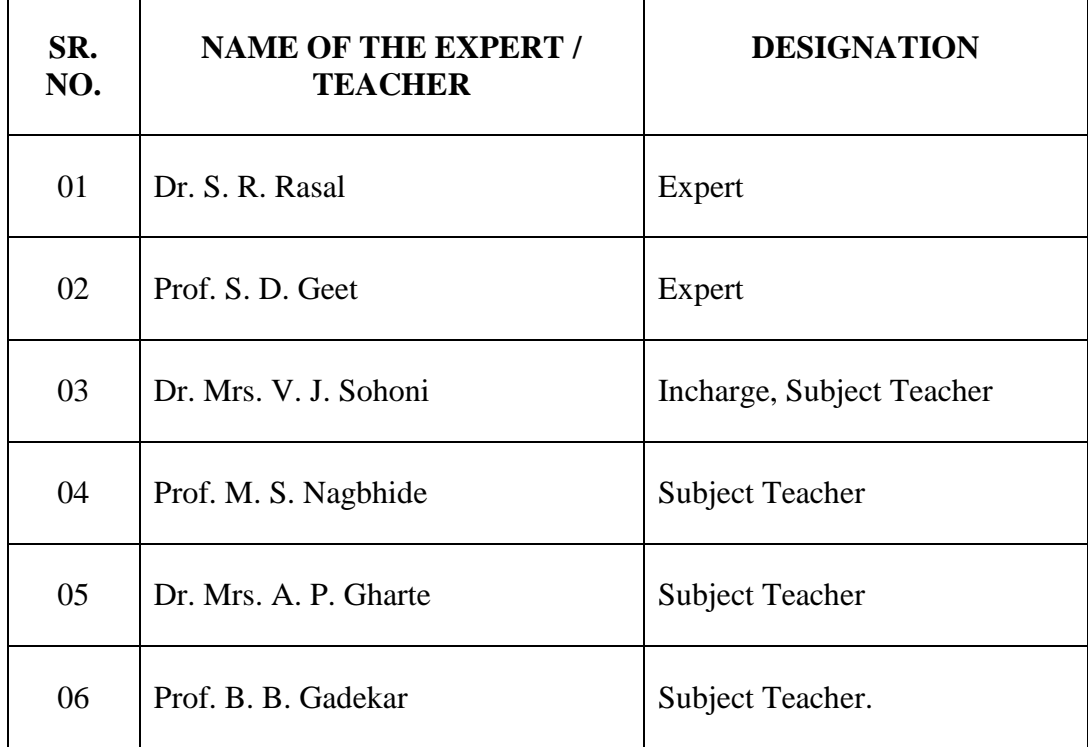

# **LIST OF EXPERTS / TEACHERS**

# **B. Y. K. (SINNAR) COLLEGE OF COMMERCE, NASHIK – 5.**

# **RESTRUCTURING COURSES AT UNDER GRADUATE LEVEL**

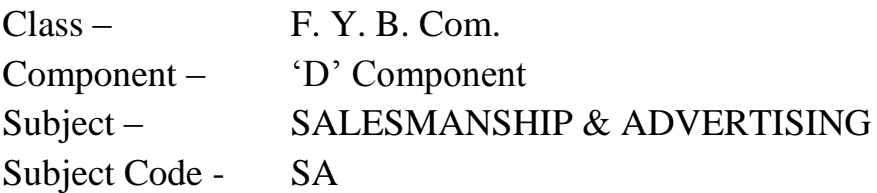

- 1. Objectives
- 2. Syllabus
- 3. Allocation of Lectures
- 4. Practicals
- 5. Reference Books
- 6. List of Experts

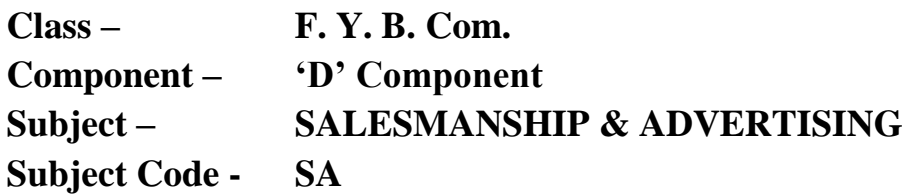

#### **OBJECTIVES**

- 1. To understand the concept of Salesmanship and Advertising.
- 2. To understand the role of Salesman in the Changing Scenario.
- 3. To understand the role of Salesman and his qualities with respect to product and service industries.
- 4. To understand the different types of customers and their buying motives.
- 5. To understand the changing role of Advertising in Consumer oriented market.
- 6. To understand the link between theory and practical world of advertising.
# **Class – F. Y. B. Com. Component – 'D' Component Subject – SALESMANSHIP AND ADVERTISING Subject Code – SA**

### **THEORY SYLLABUS – TERM – I**

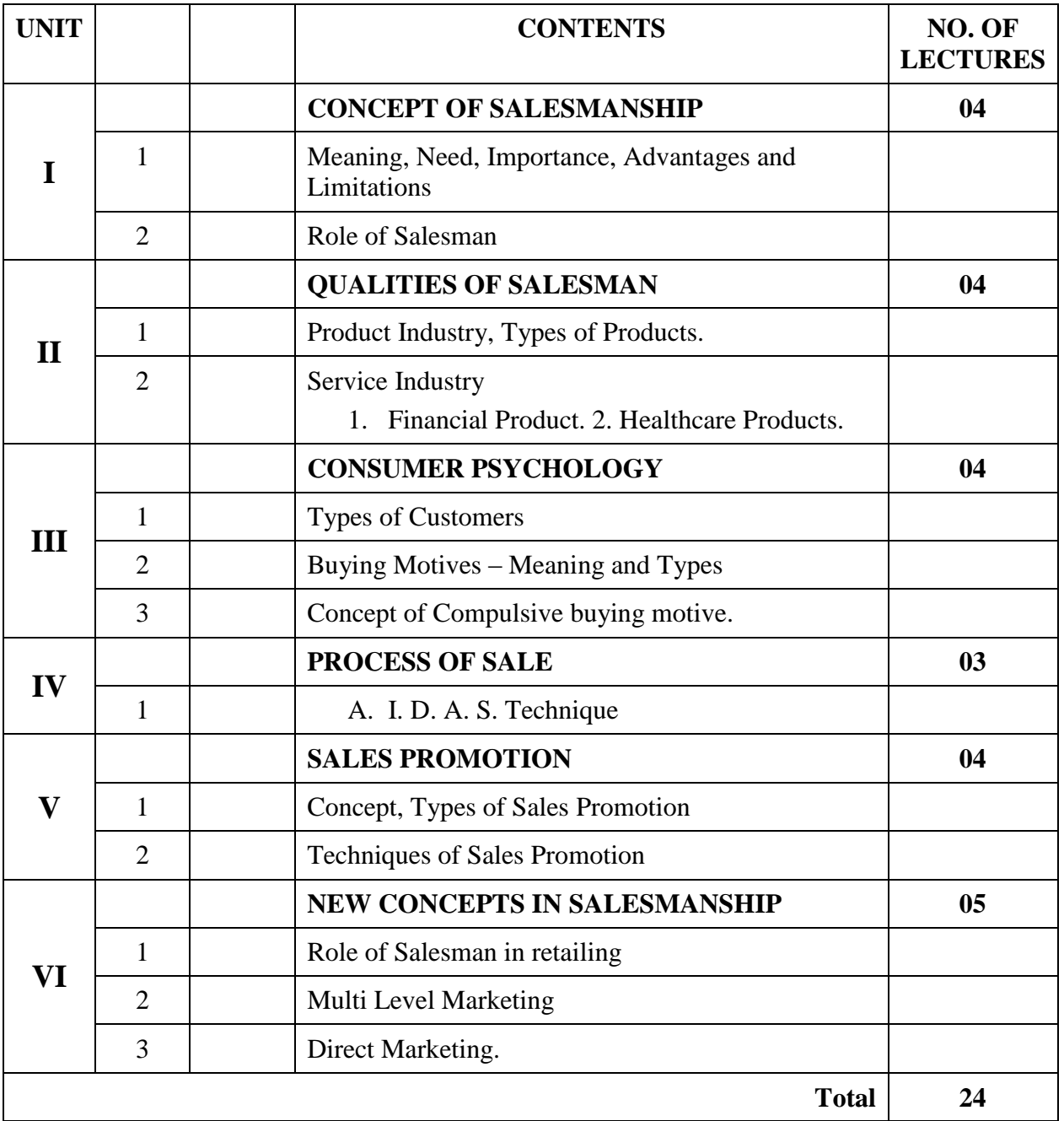

### **Class – F. Y. B. Com. Component – 'D' Component Subject – SALESMANSHIP AND ADVERTISING SA**

#### **THEORY SYLLABUS – TERM – II**

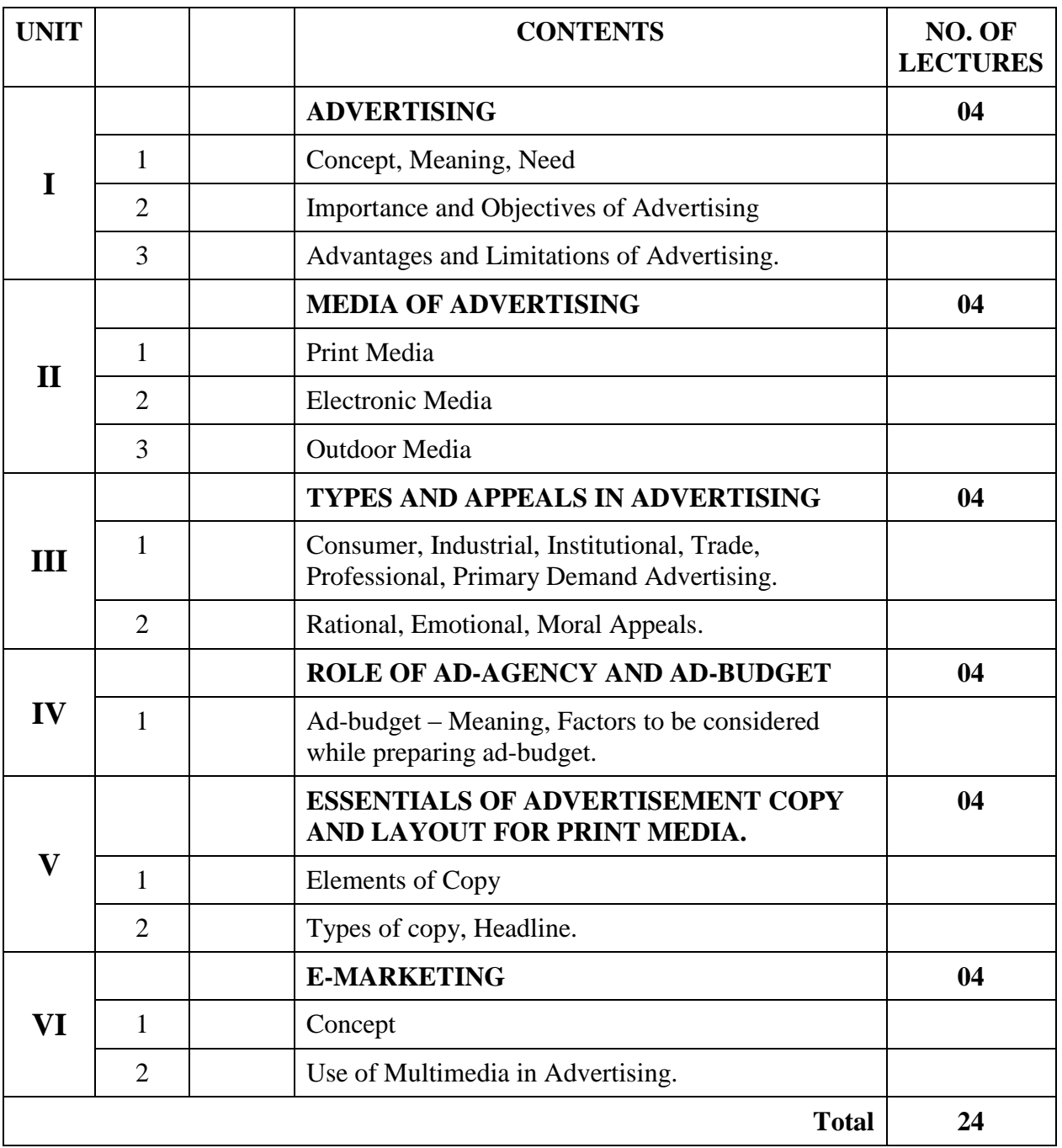

# Class – F. Y. B. Com. Component – 'D' Component<br>Subject – SALESMANSHIP & ADVERTISING Subject Code – SA **Subject – SALESMANSHIP & ADVERTISING LIST OF PRACTICALS – TERM – I**

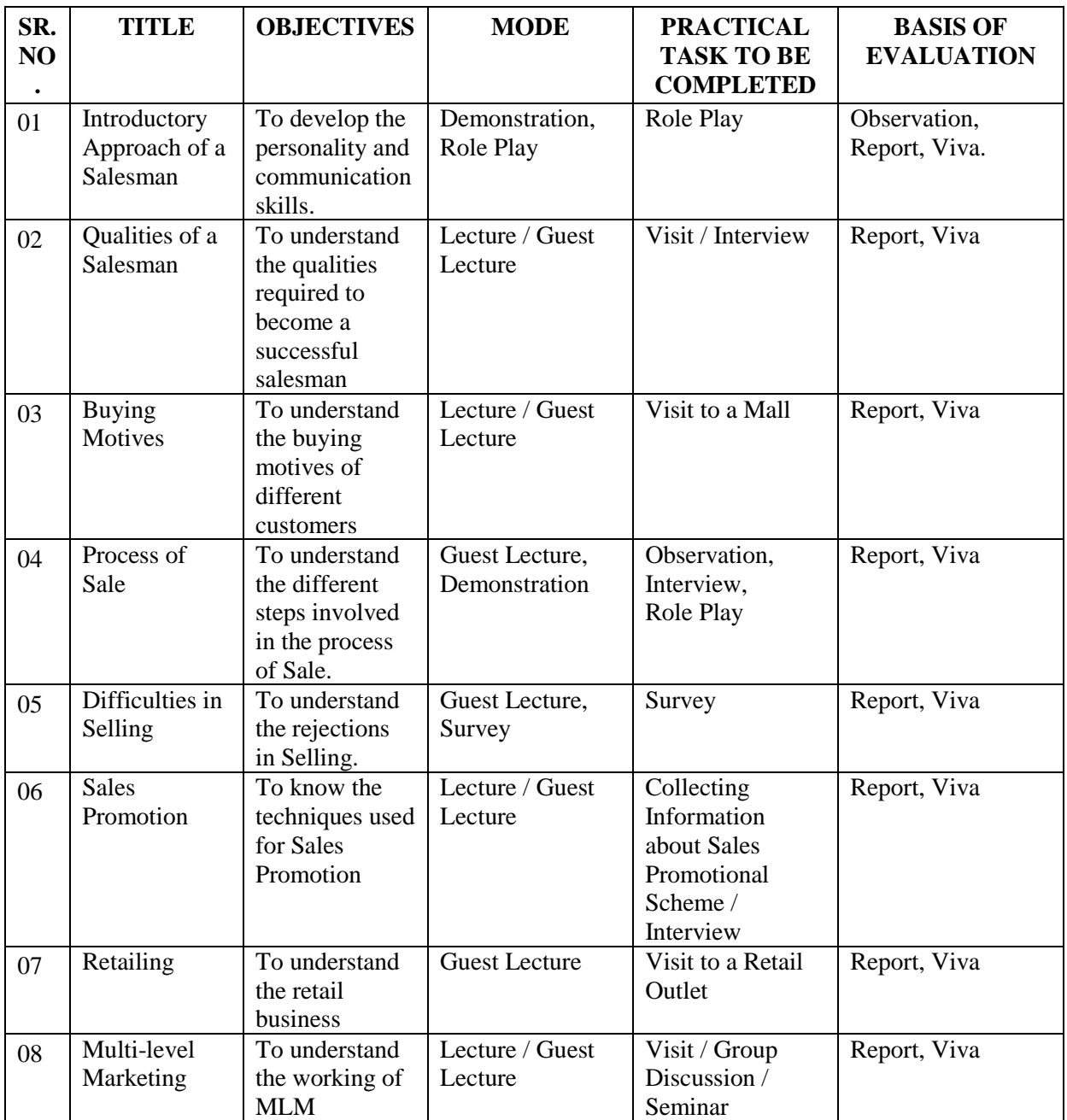

**Note :** Minimum six practicals should be completed from the above practicals.

# **Class – F. Y. B. Com. Component – 'D' Component** Subject – SALESMANSHIP & ADVERTISING Subject Code – **SA**

## **LIST OF PRACTICALS – TERM – II**

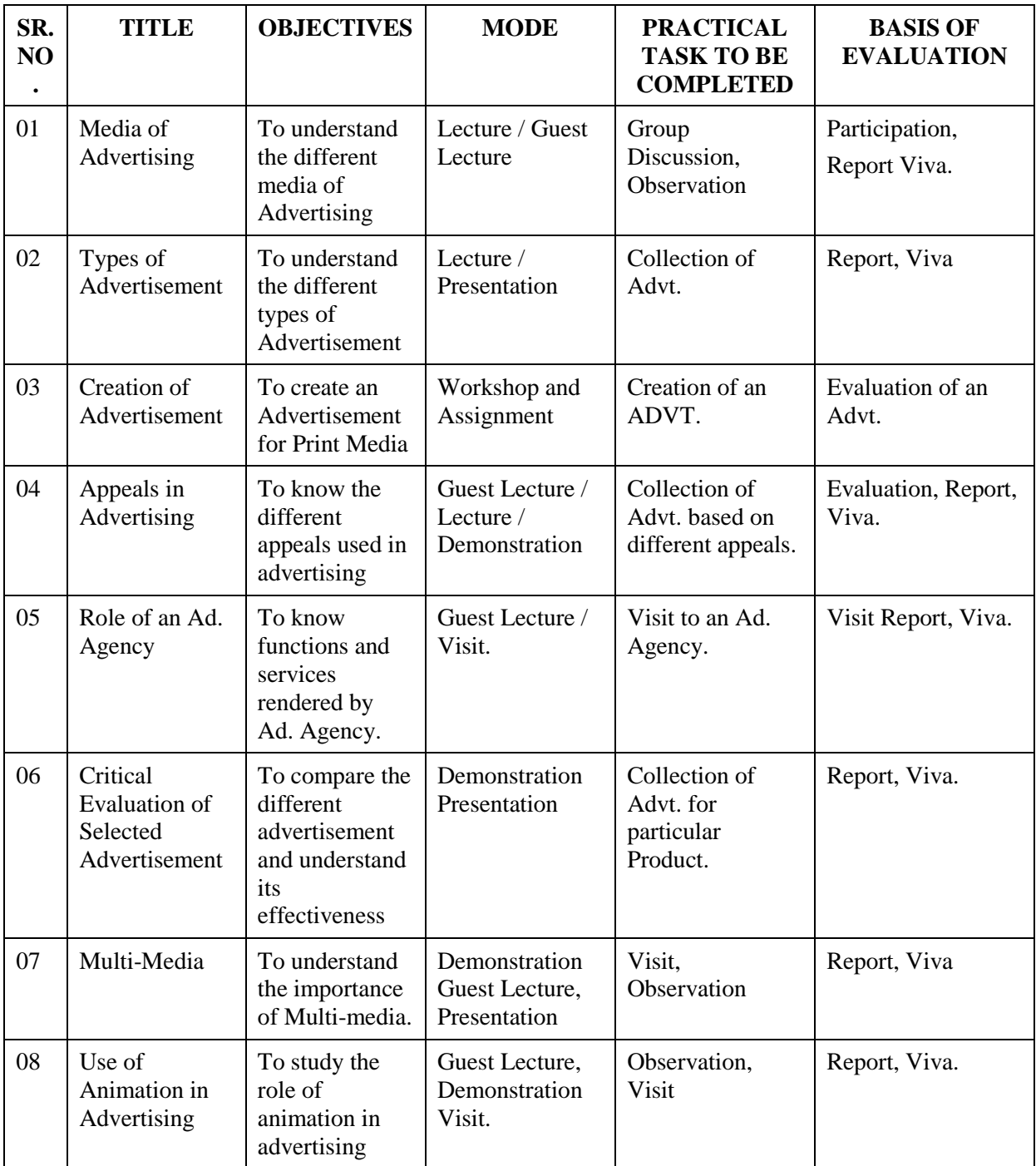

**Note :** Minimum six practicals should be completed from the above practicals.

## **Class – F. Y. B. Com. Component – 'D' Component Subject – SALESMANSHIP & ADVERTISING Subject Code – SA**

#### **LIST OF REFERENCE BOOKS**

- 01. "Marketing Management', by S. A. Sherlekar,  $16<sup>th</sup>$  Edition, Himalaya Publishing House.
- 02. "Marketing and Salesmanship", by S. A. Sherlekar, Himalaya Publishing House.
- 03. "Salesmanship and Publicity", by Dr. Rustoms S. Davar, Sohrab R. Davar, Nuslir R. Davar, Vikas Publishing House Pvt. Ltd.
- 04. "Retail Management", Functional Principles and Practices by Gibson G. Vedamani, Jaico Publishing House.
- 05. 'Advertising, Sales and Promotion Management', by S. A. Chunawala,  $2<sup>nd</sup>$  Edition, Himalaya Publishing House.
- 06. "Advertising Management", by Dr. Verma M.M. and Agrawal R. K. Forward Book Depot.
- 07. "Sales Promotion and Advertising Management", by M. N. Mishra, Himalaya Publishing House.
- 08. "Advertising" A Critical Aproach, by Dr. Keval J. Kumar, Nirali Prakashan.
- 09. "Multimedia in Practice Technology and Application", by Judith Jeffcoate, Prentice Hall of India Pvt. Ltd., New Delhi.

## Class – F. Y. B. Com. Component – 'D' Component<br>Subject – SALESMANSHIP & ADVERTISING Subject Code – SA **Subject – SALESMANSHIP & ADVERTISING**

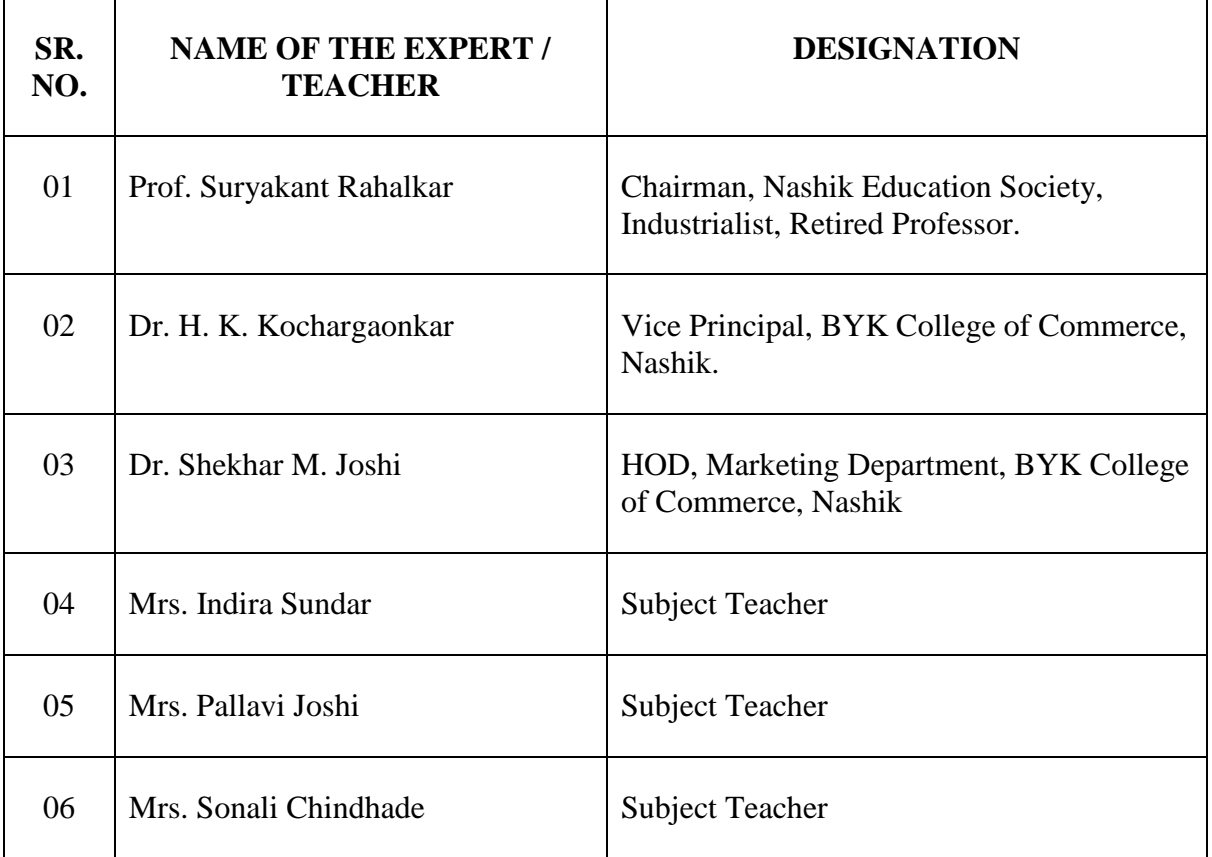

# **LIST OF EXPERTS / TEACHERS**

# **B. Y. K. (SINNAR) COLLEGE OF COMMERCE, NASHIK – 5.**

# **RESTRUCTURING COURSES AT UNDER GRADUATE LEVEL**

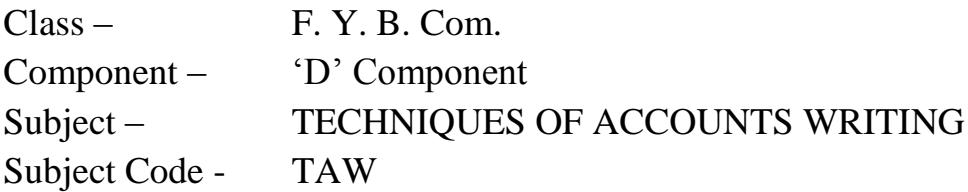

- 1. Objectives
- 2. Syllabus
- 3. Allocation of Lectures
- 4. Practicals
- 5. Evaluation System
- 6. Reference Books
- 7. List of Experts

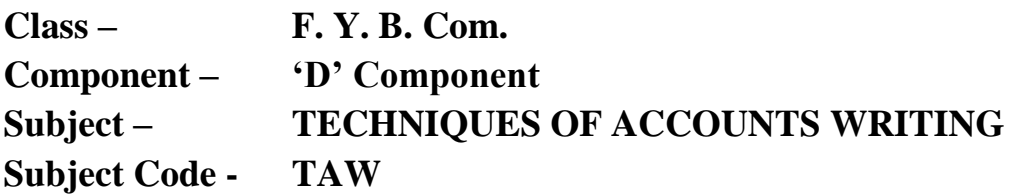

#### **OBJECTIVES**

- 1. To create the general commercial awareness.
- 2. To understand the general commercial transactions.
- 3. To make aware the students about Postal, Banking, Insurance Transactions.
- 4. To know the importance of various taxes and other relevant statutes in day-to-day working of business.
- 5. To prepare the students for becoming an independent businessman or a consultants.
- 6. To prepare students for various competitive examinations.

#### Pre-Requisites

- 1. XIIth Commerce Passed
- 2. Basic knowledge about commercial transactions.
- 3. Analytical Mind.

# **Class – F. Y. B. Com. Component – 'D' Component Subject – TECHNIQUES OF ACCOUNTS WRITING Subject Code – TAW**

#### **THEORY SYLLABUS – TERM – I**

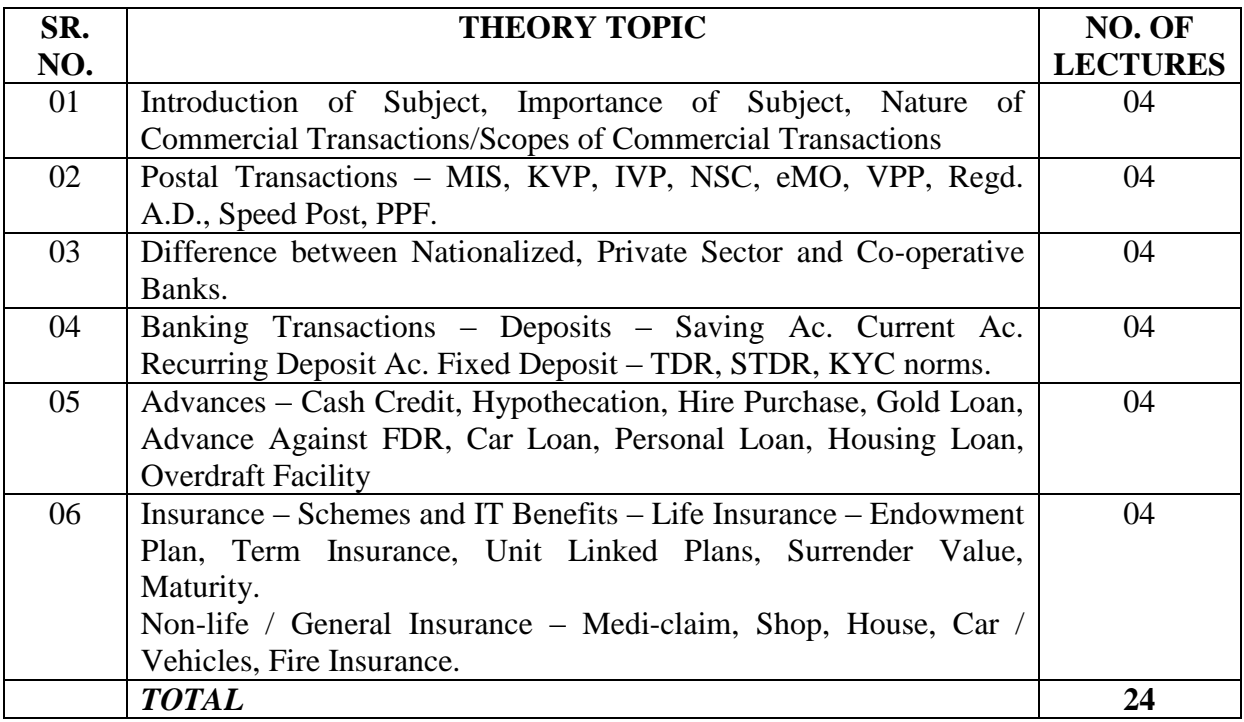

#### **TEACHING TECHNIQUES AND METHODS** : The topics for which method is to be used.

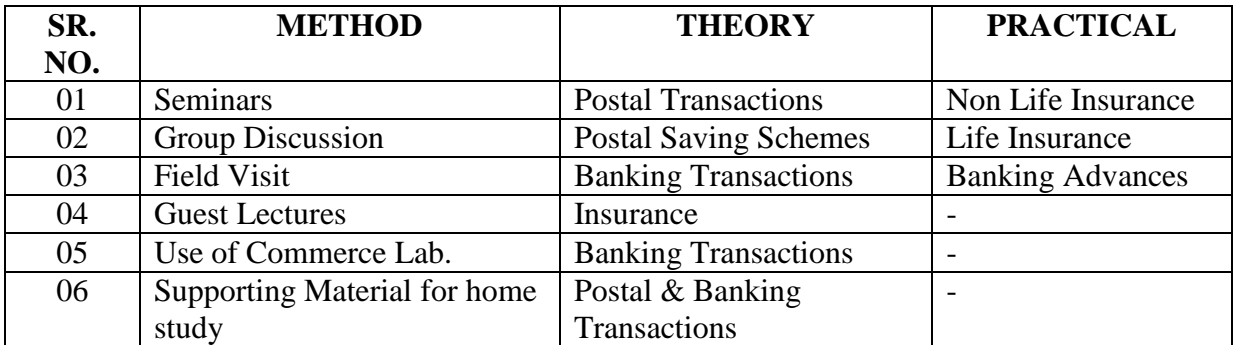

# **Class – F. Y. B. Com. Component – 'D' Component Subject – TECHNIQUES OF ACCOUNTS WRITING Subject Code – TAW**

#### **THEORY SYLLABUS – TERM – II**

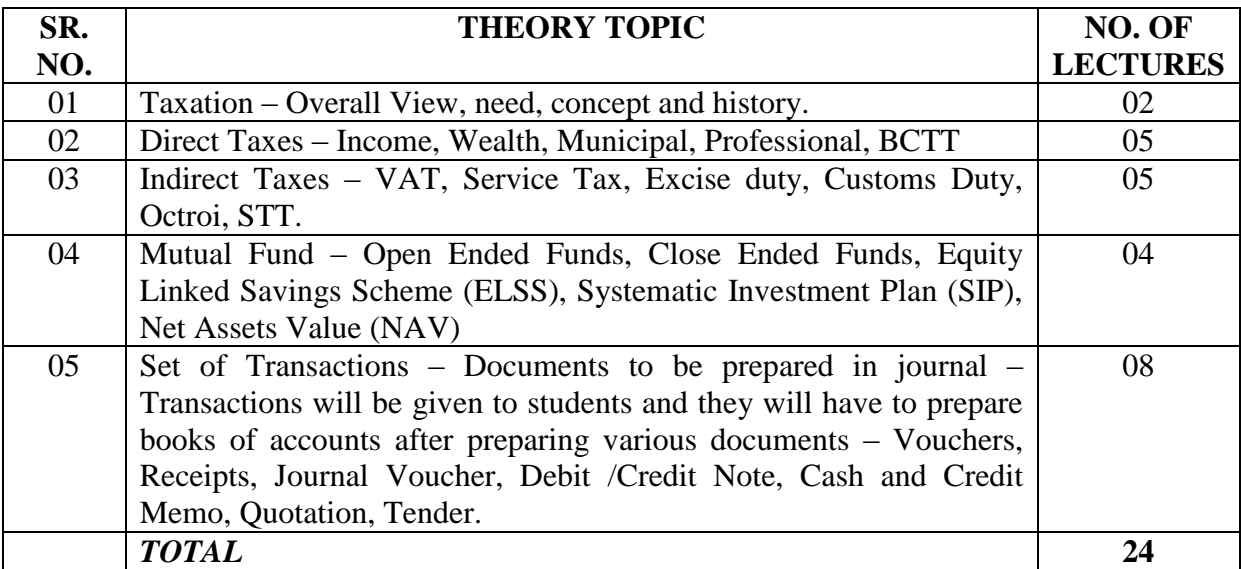

#### **TEACHING TECHNIQUES AND METHODS** : The topics for which method is to be used.

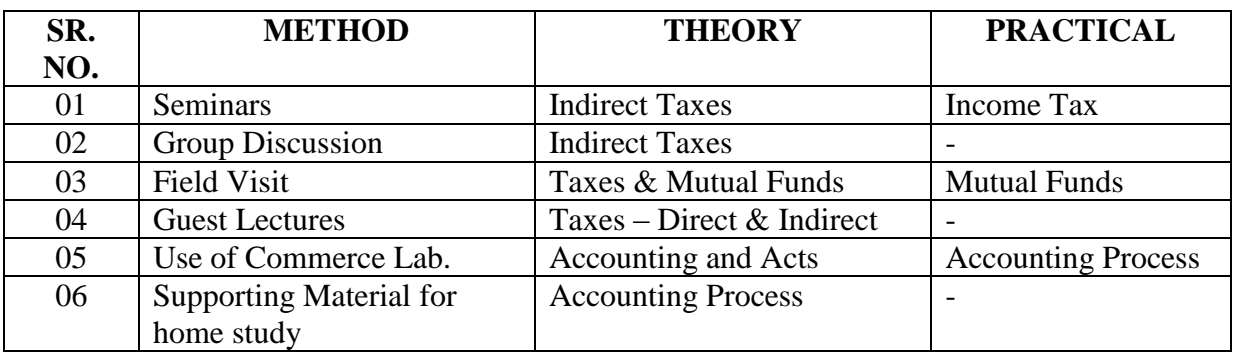

# Class – F. Y. B. Com. Component – 'D' Component<br>Subject – TECHNIQUES OF ACCOUNTS WRITING Subject Code – **Subject – TECHNIQUES OF ACCOUNTS WRITING TAW**

#### **LIST OF PRACTICALS – TERM – I**

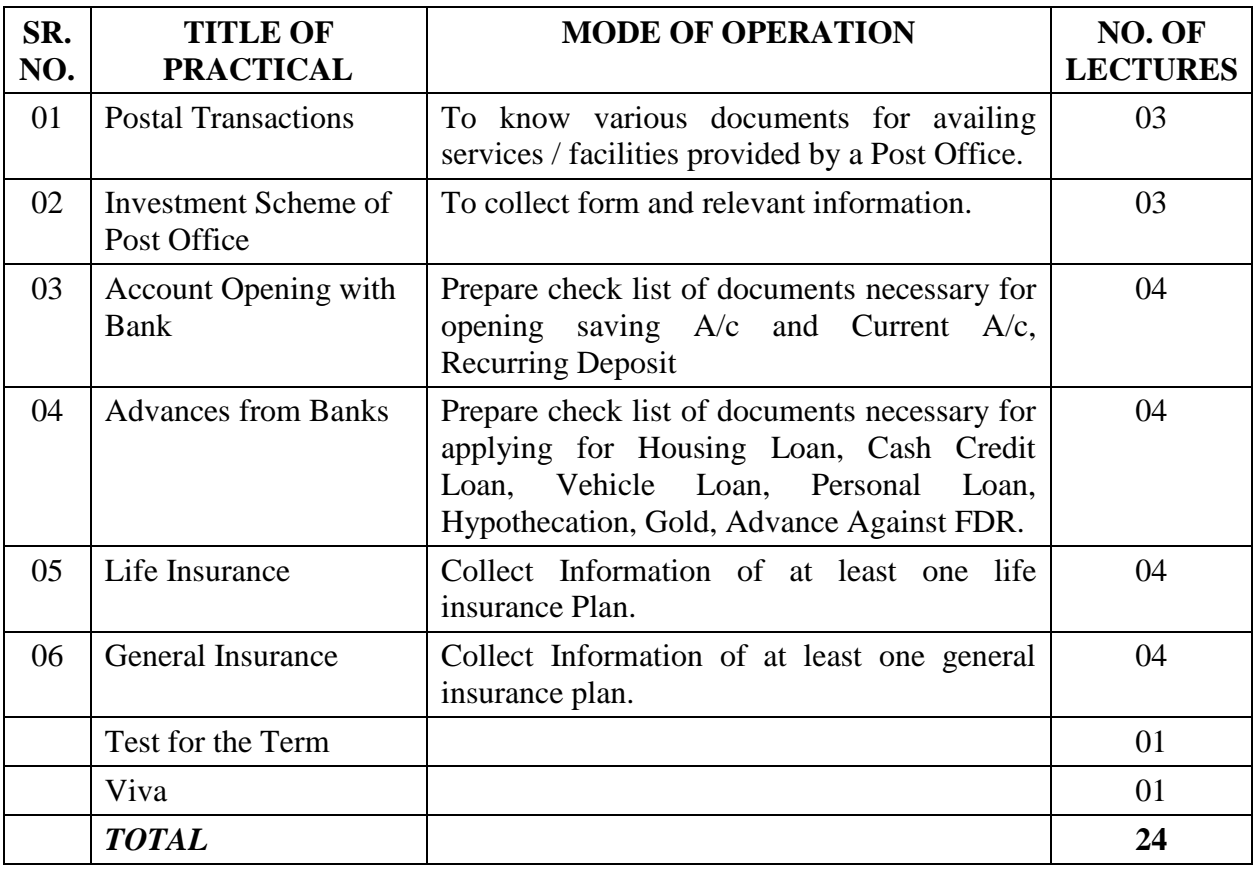

# Class – F. Y. B. Com. Component – 'D' Component<br>Subject – TECHNIQUES OF ACCOUNTS WRITING Subject Code – **Subject – TECHNIQUES OF ACCOUNTS WRITING TAW**

#### **LIST OF PRACTICALS – TERM – II**

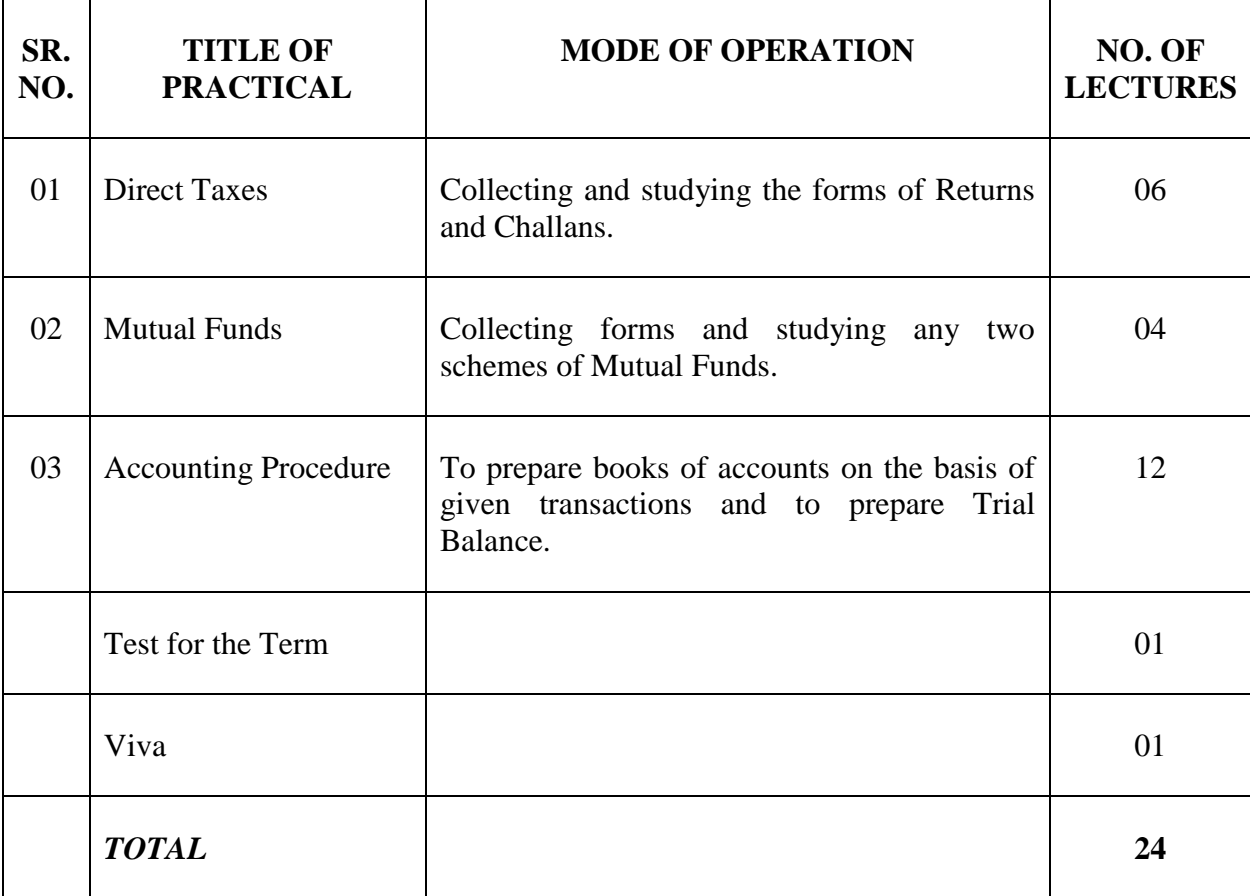

**Class – F. Y. B. Com. Component – 'D' Component**

# **Subject – TECHNIQUES OF ACCOUNTS WRITING Subject Code – TAW**

#### **EVALUATION SYSTEM**

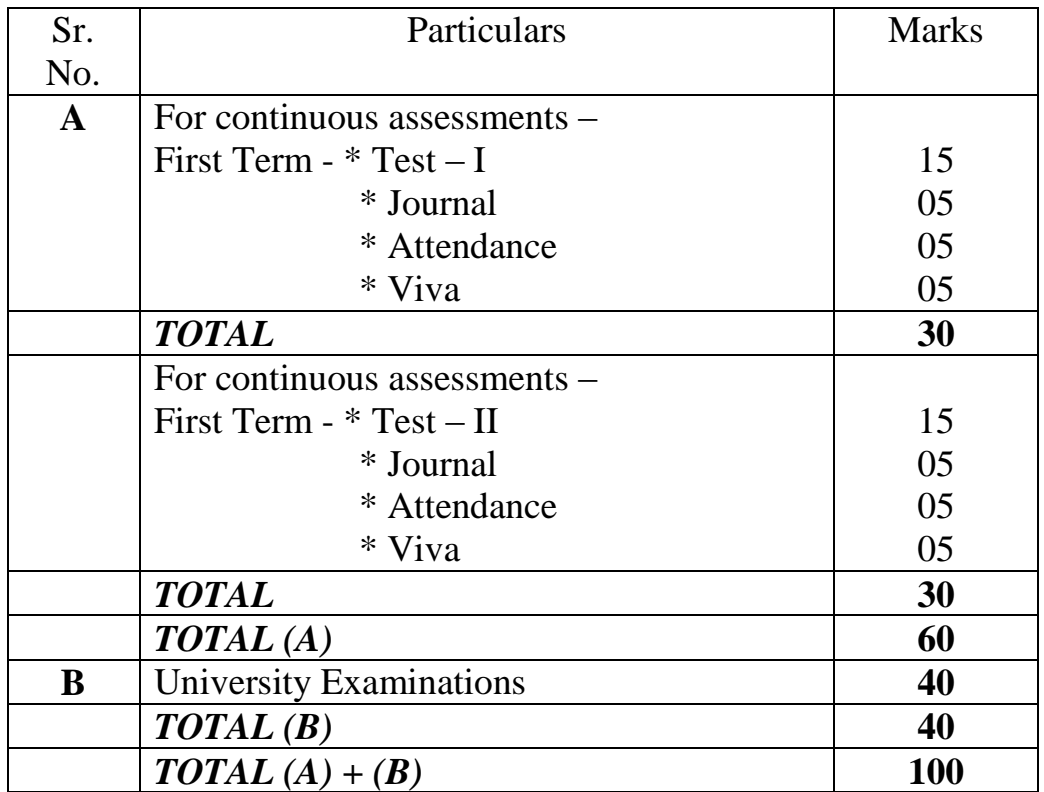

#### **Class – F. Y. B. Com. Component – 'D' Component**

### Subject – TECHNIQUES OF ACCOUNTS WRITING Subject Code – **TAW**

#### **LIST OF REFERENCE BOOKS**

- 01. Indirect Tax Laws and Practice by V. S. Datey.
- 02. Income Tax Ready Reckoner by Mr. N. V. Mehta.
- 03. Direct Taxes Laws and Practice by Dr. Vinod Singhania.
- 04. Income Tax, VAT and Service Tax by T. N. Manoharan.
- 05. Accounts Writing by Dr. V. M. Govilkar.
- 06. Banking Strategy, Credit Appraisal, Lending Decision by Bhattacharya.

**Class – F. Y. B. Com. Component – 'D' Component**

## **Subject – TECHNIQUES OF ACCOUNTS WRITING Subject Code – TAW**

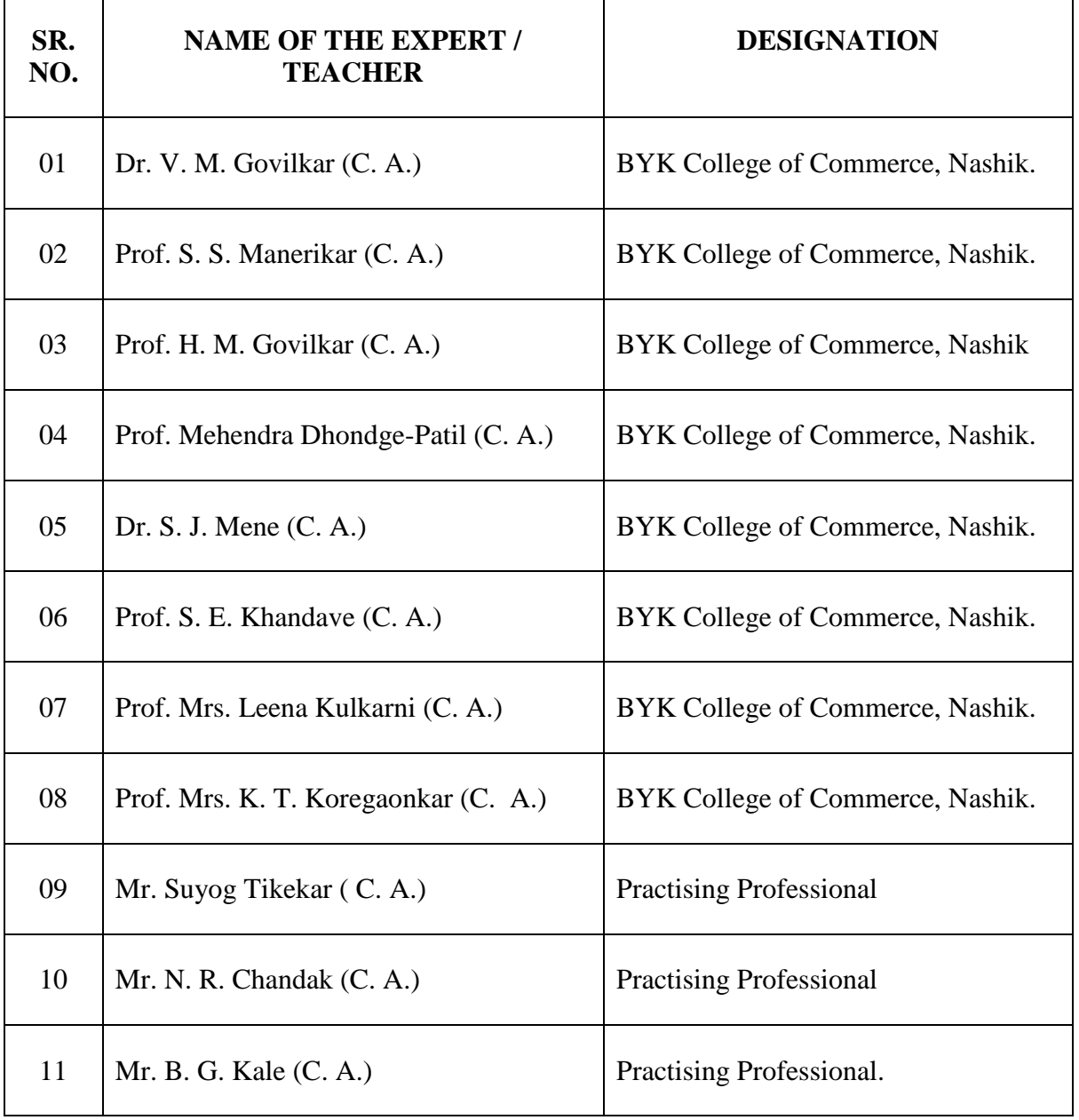

# **LIST OF EXPERTS / TEACHERS**

# **B. Y. K. (SINNAR) COLLEGE OF COMMERCE, NASHIK – 5.**

# **RESTRUCTURING COURSES AT UNDER GRADUATE LEVEL**

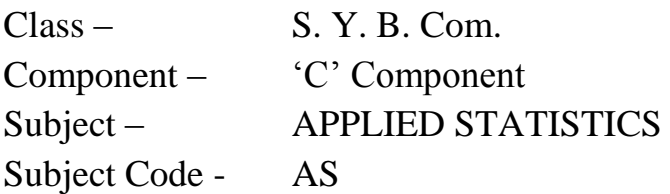

- 1. Objectives
- 2. Syllabus
- 3. Allocation of Lectures
- 4. Practicals
- 5. Reference Books
- 6. List of Experts

Component –  $\text{`C' Component}$  S. Y. B.Com. **Subject – APPLIED STATISTICS Subject Code - AS**

#### **OBJECTIVES**

01.This course teaches elementary statistical methods of data analysis. The emphasis is on understand basics concepts of statistics and applying them to solve problems using statistical software.

# **Component – 'C' Component Subject – APPLIED STATISTICS Subject Code - AS SYLLABUS – S. Y. B. Com. TERM – I**

- 01. Introduction : Meaning, scope and applications of statistics.
- 02. Descriptive Statistics : Measurement scales, classification and tabulation, graphical and diagrammatic presentation of data.
- 03. Measures of Location.
- 04. Measures of Dispersion.
- 05. Introduction to probability.
- 06. Introduction to software (Excel/R/MYSTAT)

#### **SYLLABUS – S. Y. B. Com. TERM – II**

- 07. Elements of discrete probability distribution.
- 08. Standard discrete distribution : Uniform, Binomial, Poisson.
- 09. Correlation analysis.
- 10. Regression Analysis.
- 11. Association of attributes.
- 12. Index Numbers.

### **SYLLABUS – T. Y. B. Com. TERM – I**

- 01. Normal Distribution
- 02. Uses of Chi-square, t and f distribution.
- 03. Large sample tests.
- 04. Small sample tests.
- 05. Multiple regression, Multiple correlation coefficient, Partial correlation coefficient.
- 06. Time Series.

#### **SYLLABUS – T. Y. B. Com. TERM – II**

- 07. Logistic Regression and its uses.
- 08. LPP, graphical method.
- 09. Transportation and assignment problems
- 10. PM and PERT
- 11. Replacement Models.
- 12. Inventory control.

# **Class – S. Y. B. Com. Component – 'C' Component Subject – APPLIED STATISTICS Subject Code – AS**

#### **THEORY SYLLABUS – TERM – I**

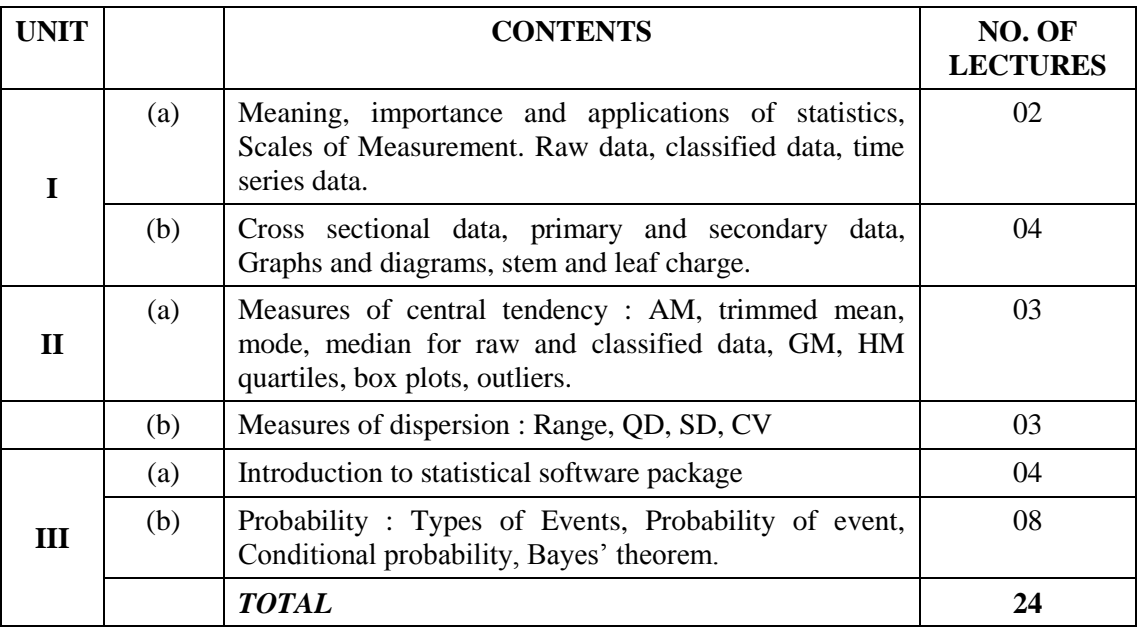

#### **THEORY SYLLABUS – TERM – II**

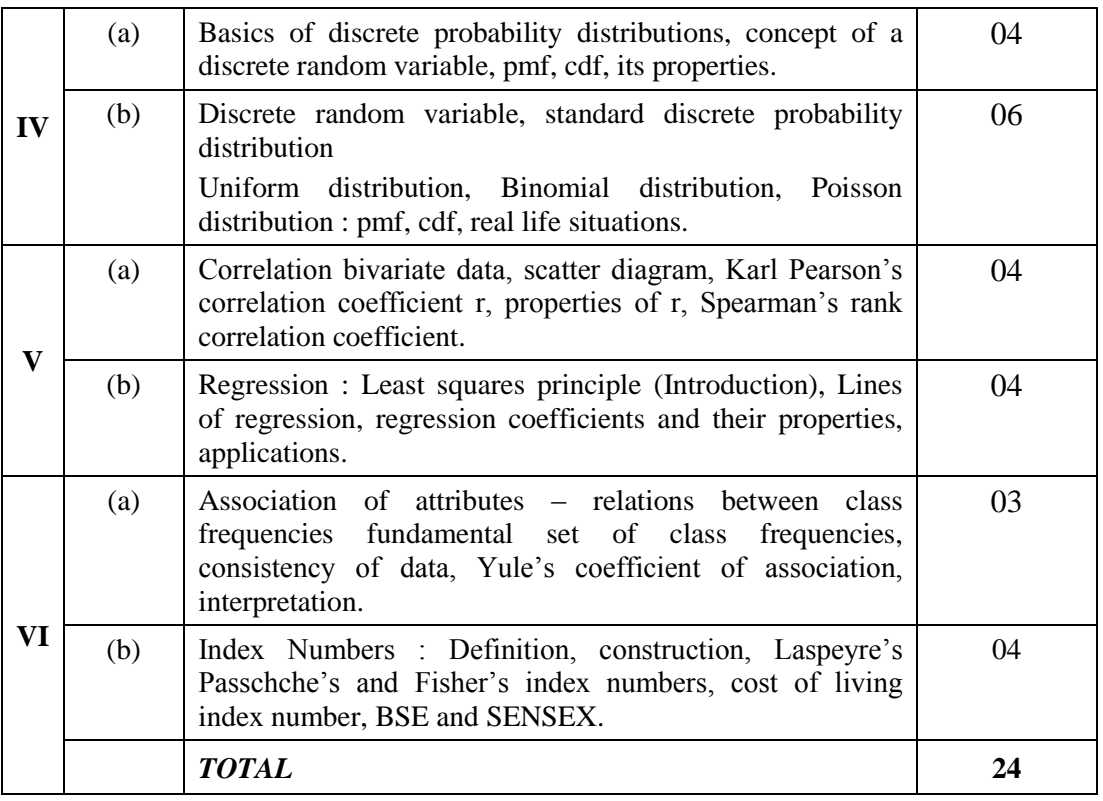

Class – S. Y. B. Com.<br>
Subject – APPLIED STATISTICS Subject Code – AS **Subject – APPLIED STATISTICS PRACTICAL SYLLABUS – TERM – I**

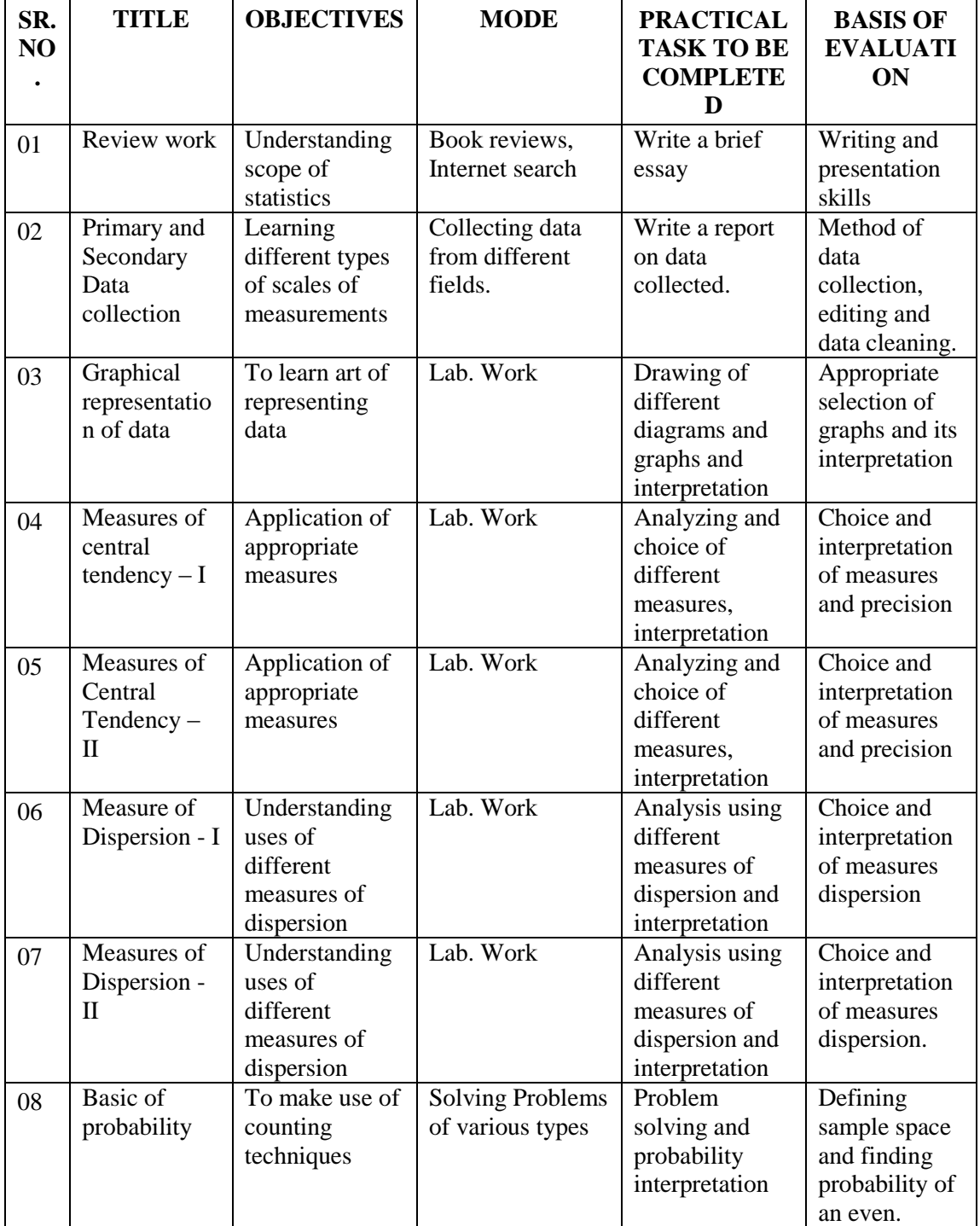

# Class – S. Y. B. Com.<br>
Subject – APPLIED STATISTICS Subject Code – AS **Subject – APPLIED STATISTICS PRACTICAL SYLLABUS – TERM – II**

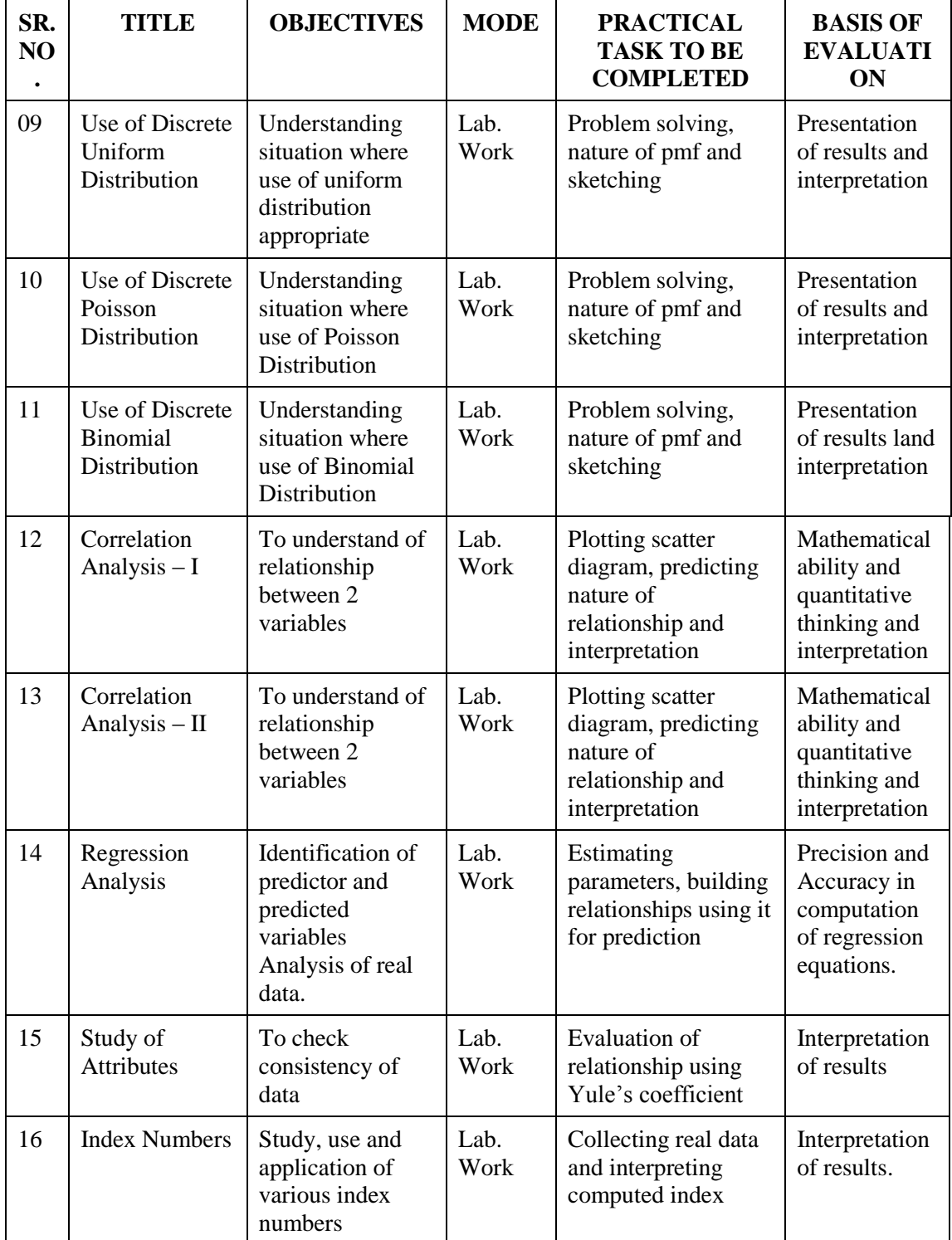

# **Subject – APPLIED STATISTICS Subject Code – AS LIST OF REFERENCE BOOKS**

- 01. Commercial Arithmetic, P. S. Chiplunkar and C. G. Kulkarni, Narendra Prakashan.
- 02. Business Mathematics S. A. Bari
- 03. Introduction to Discrete Probability and Probability Distributions, M. B. Kulkarni and S. B. Ghatpande (2007),SIPF Academy, Nashik.
- 04. Mathematics in Commerce and Economics, Qazi Zameerudding and V. K. Khanna, A Test book of Business Mathematics.
- 05. Statistics for Everyone Gore, Paranjpe, Kulkarni, SIPF Academy, Nashik. (Recommended for Additional Reading)

# **Subject – APPLIED STATISTICS Subject Code – AS**

# **LIST OF EXPERTS / TEACHERS**

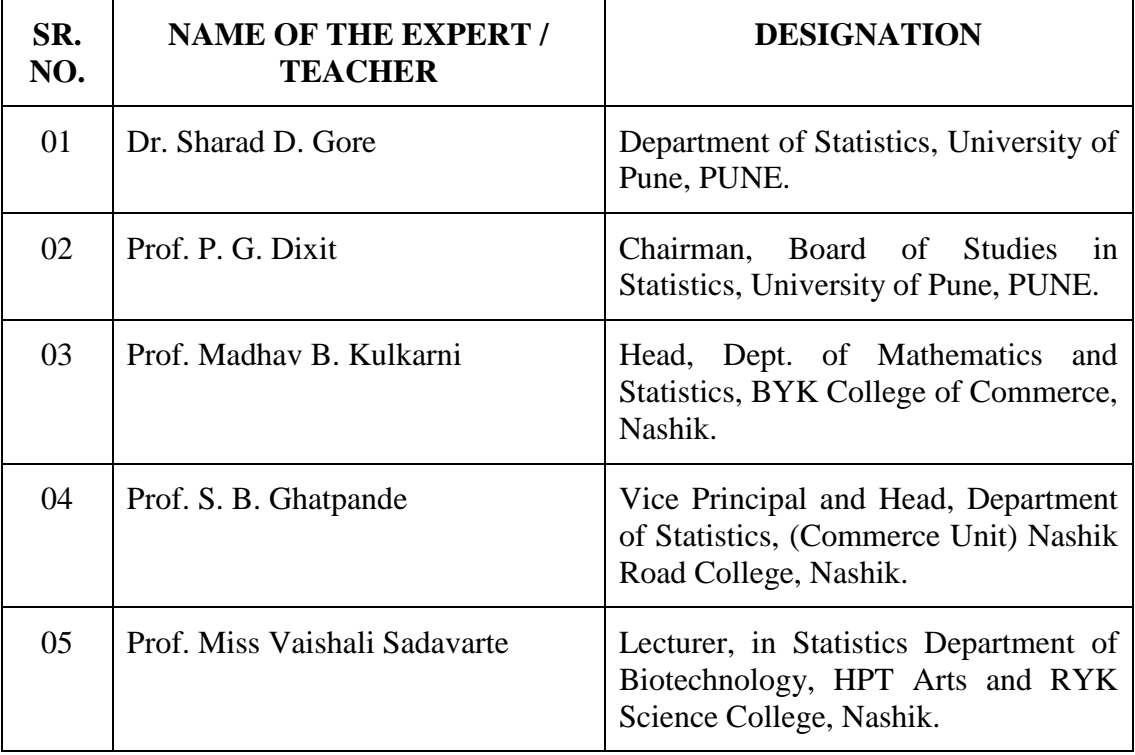

# **B. Y. K. (SINNAR) COLLEGE OF COMMERCE, NASHIK – 5.**

# **RESTRUCTURING COURSES AT UNDER GRADUATE LEVEL**

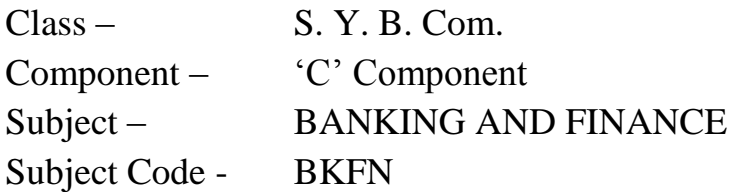

- 1. Objectives
- 2. Syllabus
- 3. Allocation of Lectures
- 4. Practicals
- 5. Reference Books
- 6. List of Experts

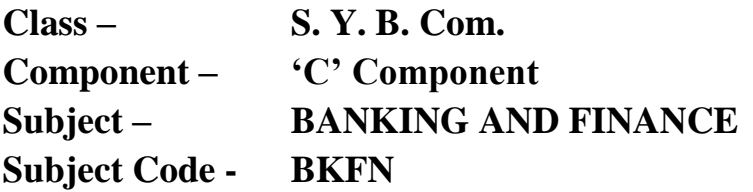

#### **OBJECTIVES**

- 1. To develop the conceptual skills of the students in subject Banking and Finance.
- 2. To acquaint the students with modern banking.
- 3. To update the students in their understanding of procedural and practical aspects of banking.
- 4. To expose the students to the various practical aspects involved in banking and finance, sector.
- 5. To make the students aware of changing trends in Banking.

# **Class – S. Y. B. Com. Component – 'C' Component Subject – BANKING AND FINANCE**

# **THEORY SYLLABUS – TERM – I**

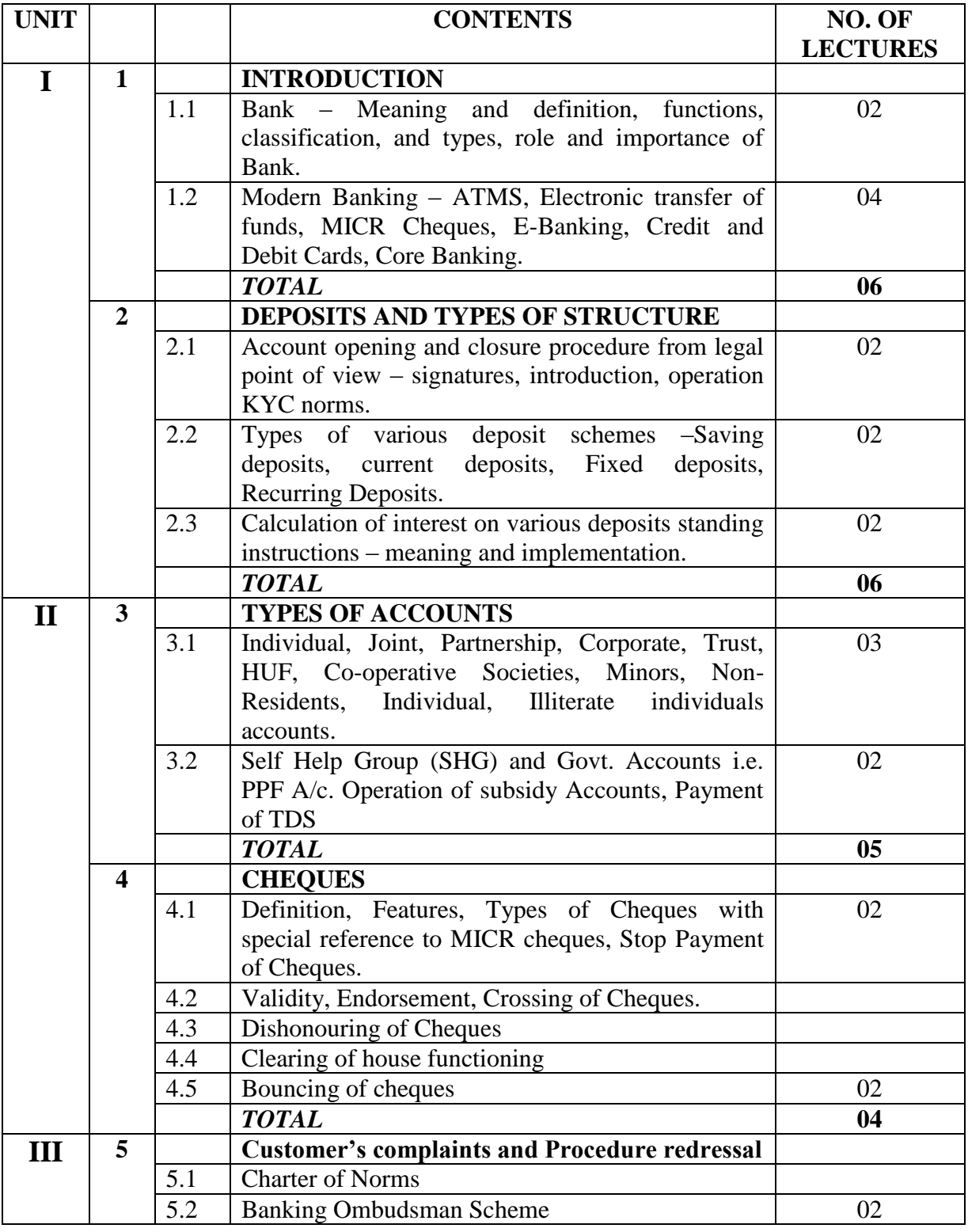

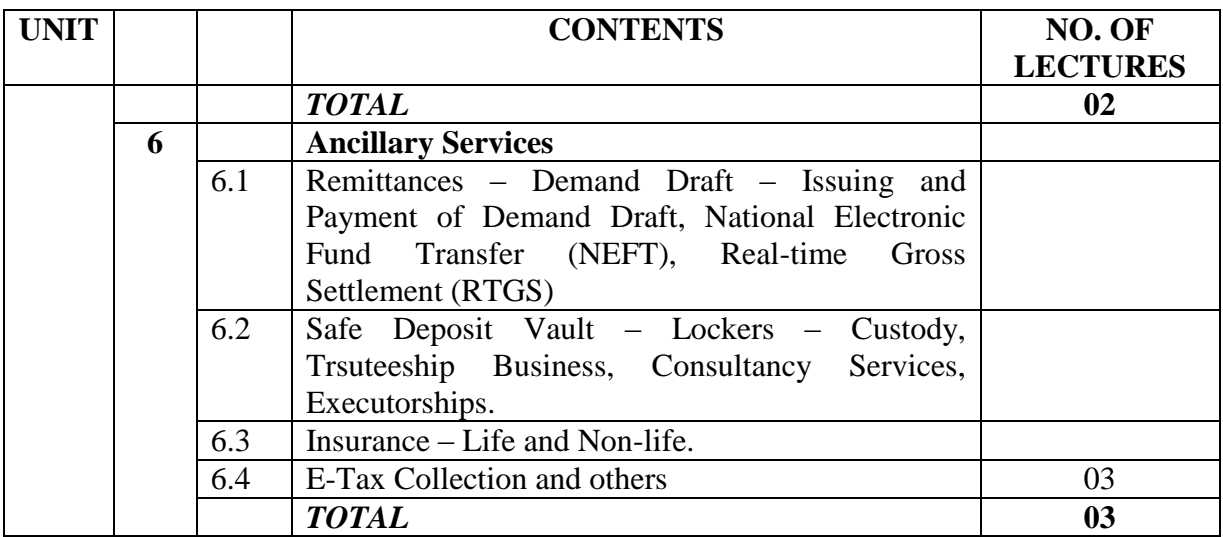

# **Class – S. Y. B. Com. Component –'C' Component Subject – BANKING AND FINANCE**

# **THEORY SYLLABUS – TERM – II**

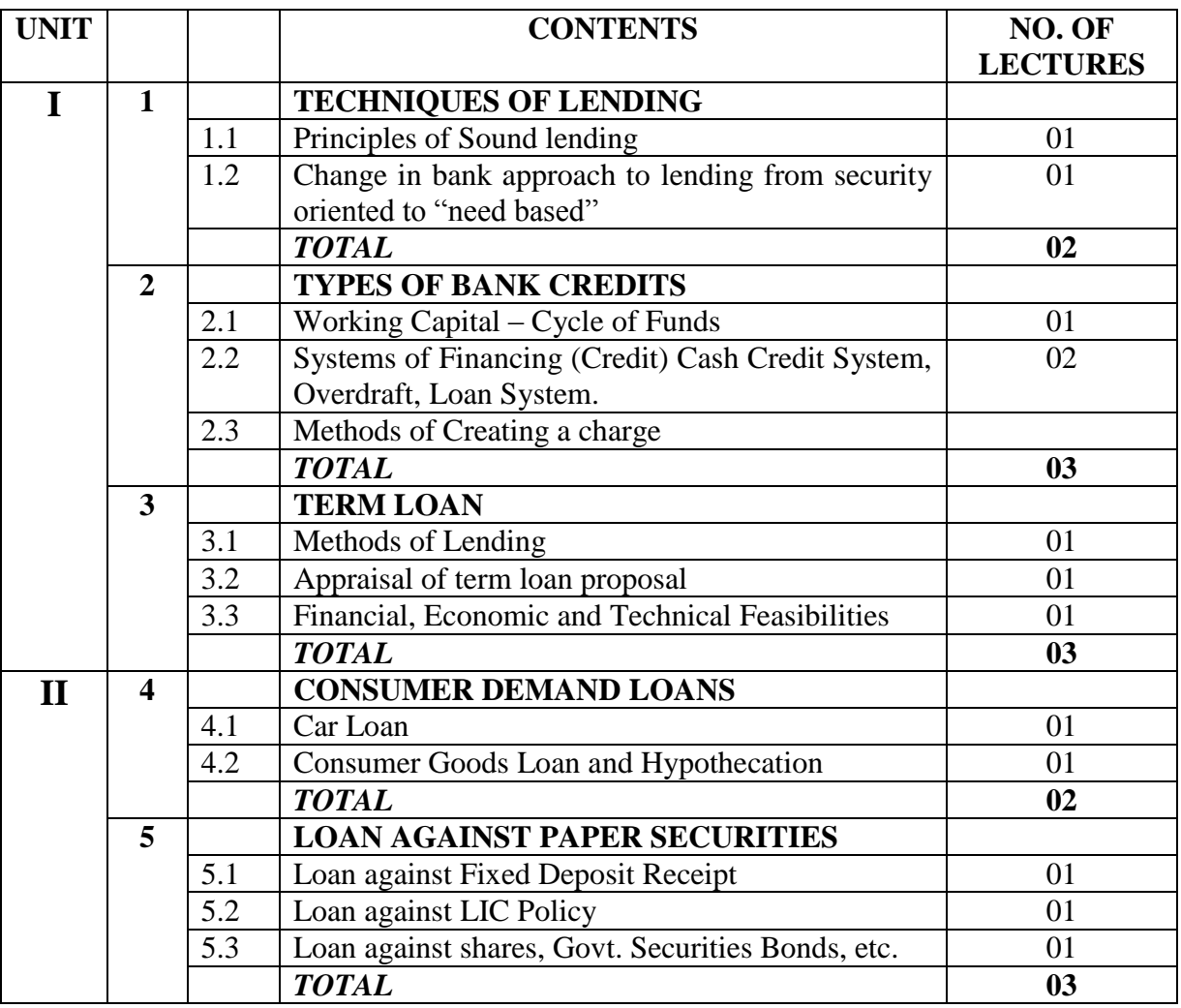

# **Class – S. Y. B. Com. Component –'C' Component Subject – BANKING AND FINANCE Subject Code – BKFN THEORY SYLLABUS – TERM – II**

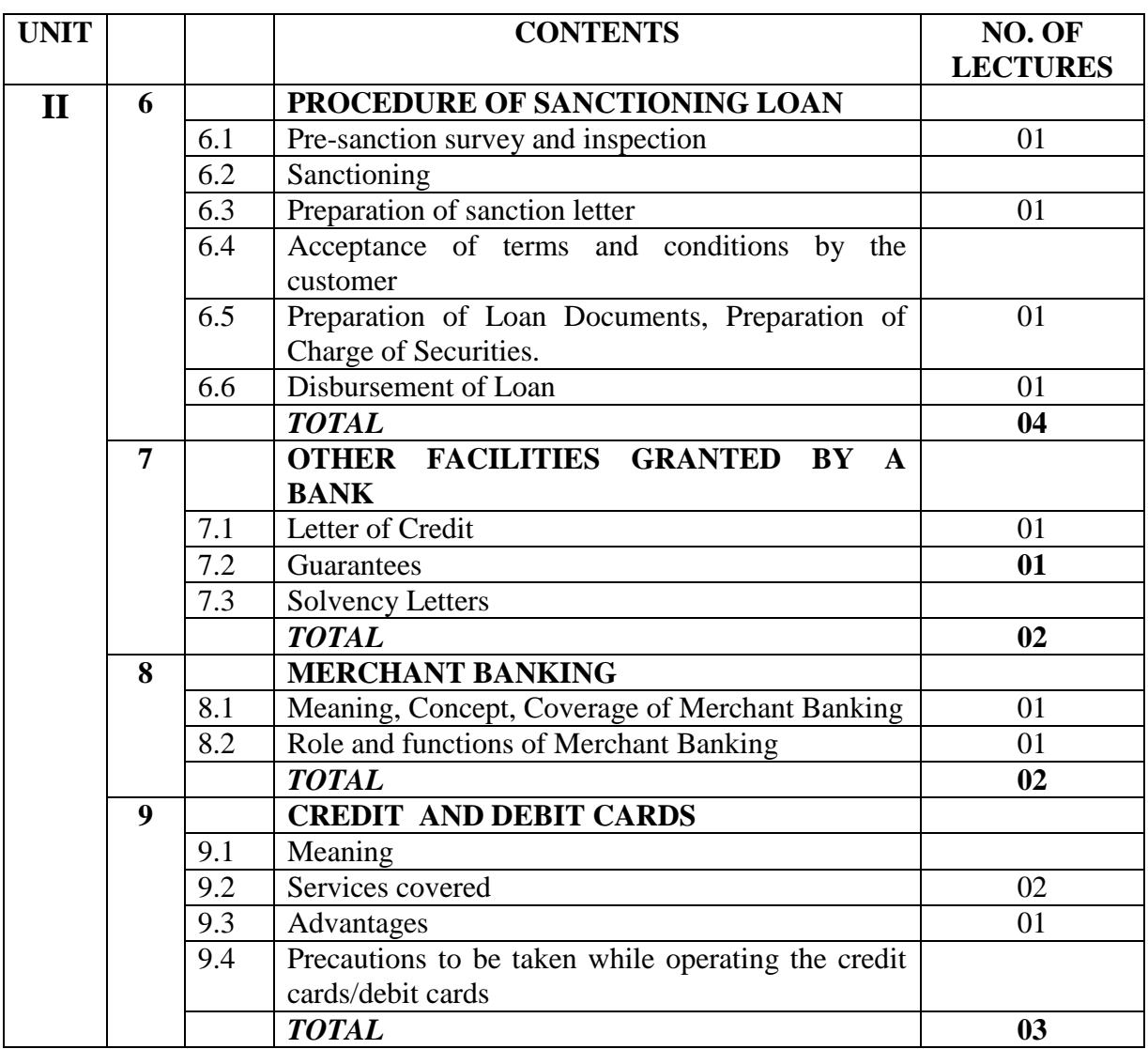

# **Class – S. Y. B. Com. Component –'C' Component Subject – BANKING AND FINANCE LIST OF PRACTICALS – TERM – I**

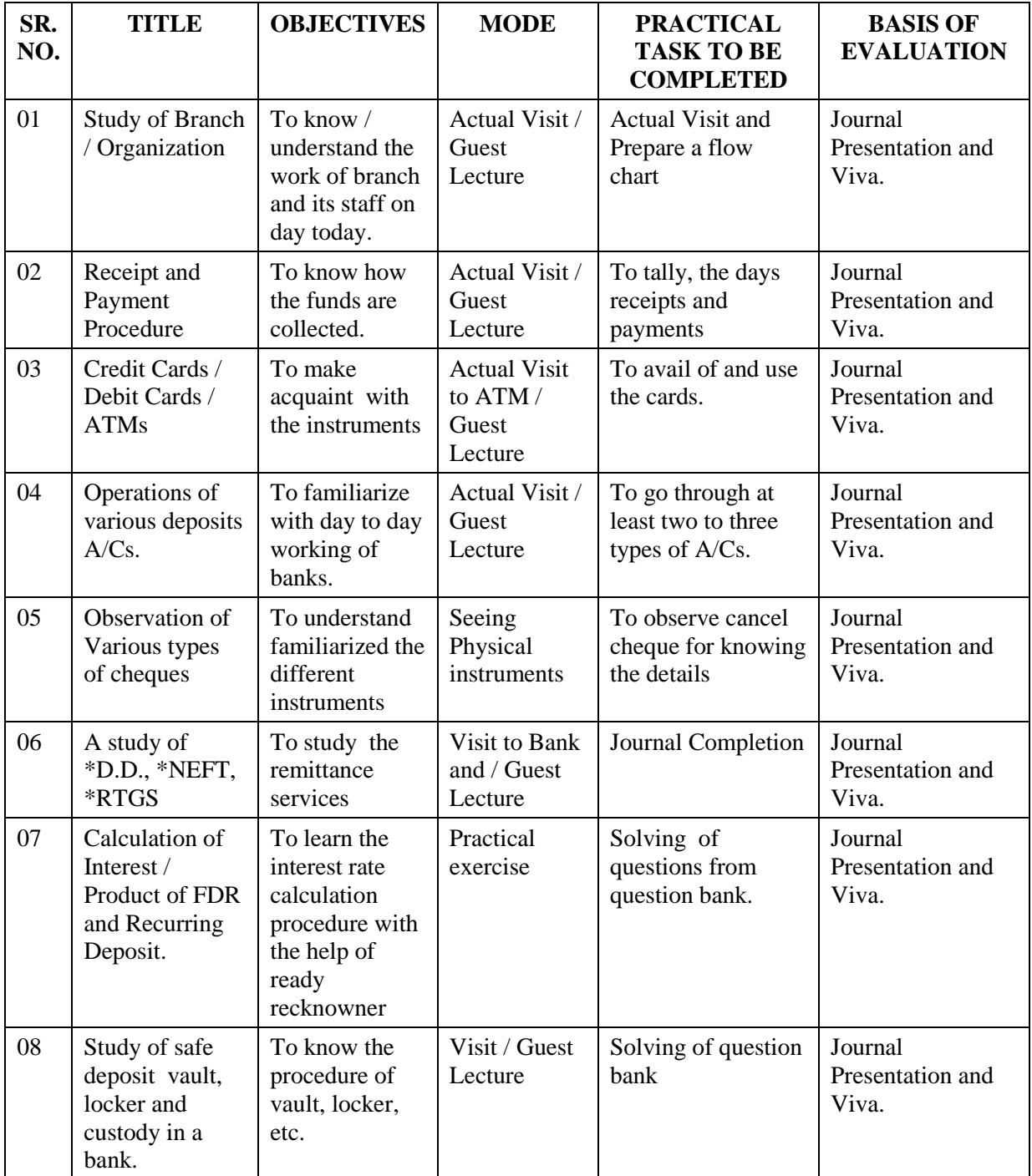

# **Class – S. Y. B. Com. Component –'C' Component Subject – BANKING AND FINANCE LIST OF PRACTICALS – TERM –II**

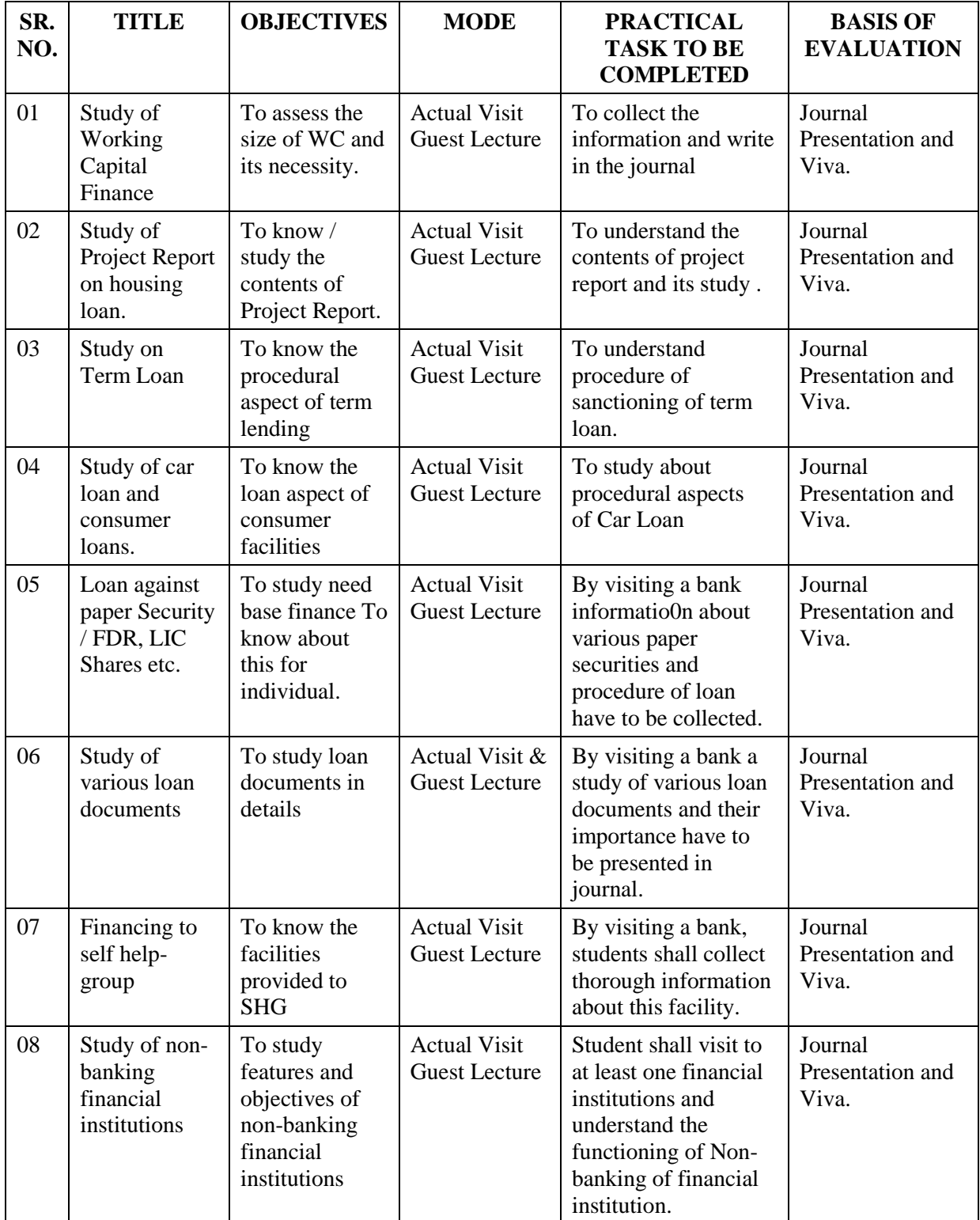

# **Class – S. Y. B. Com. Component –'C' Component Subject – BANKING AND FINANCE Subject Code – BKFN**

#### **LIST OF REFERENCE BOOKS**

Law and Practice of Banking - Davar

- Law and Practice Tannan
- Theory and Practice of Deve. Banking, Handbook of Banking Theory and Practice Shekhar.
- Fundamental of Banking –Theory and Practice A. K. Basu.
- Practical Banking (Advances) H. L. Bedi.
- Modern Banking K. P. M. Sunderam
- Banking Law and Practice (New Edition) P. N. Varshney
- Practice of Banking E. P. Doyde
- Banking Law and Practice Sarkar Varshney
- Banking and Law and Practice –Gopal Swaroop
- 11 Banking and Law and Practice S. N. Maheshwari
- RBI Functions and Working RBI

# **Class – S. Y. B. Com. Component –'C' Component Subject – BANKING AND FINANCE Subject Code – BKFN**

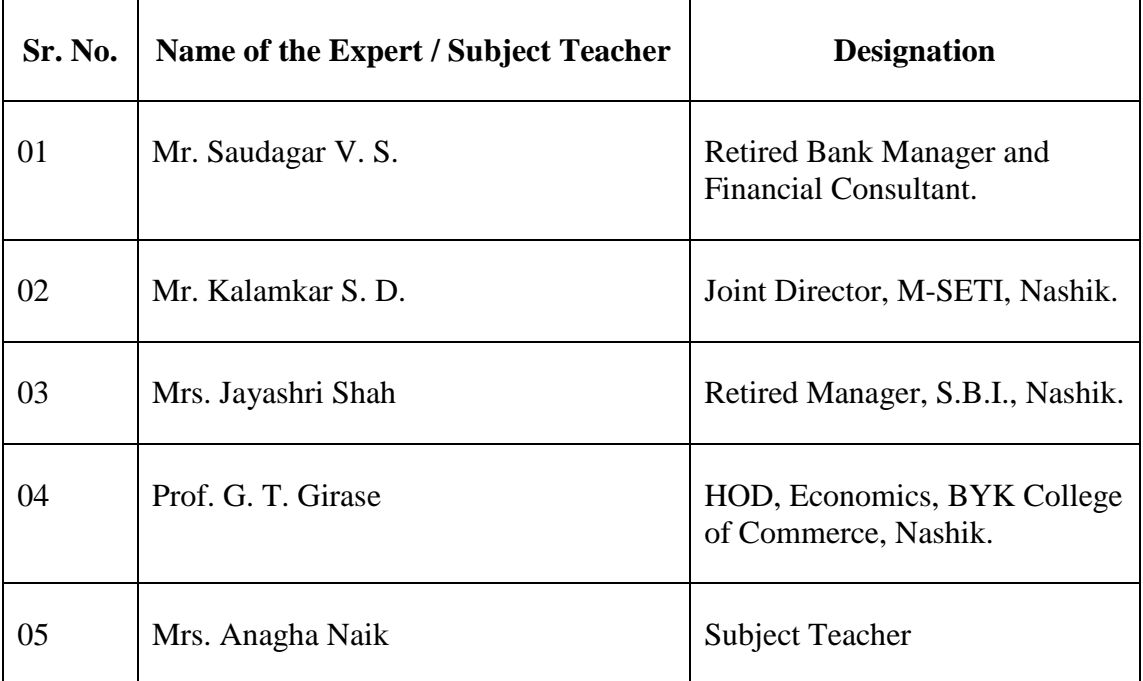

#### **LIST OF EXPERTS AND SUBJECT TEACHERS**

# **B. Y. K. (SINNAR) COLLEGE OF COMMERCE, NASHIK – 5.**

# **RESTRUCTURING COURSES AT UNDER GRADUATE LEVEL**

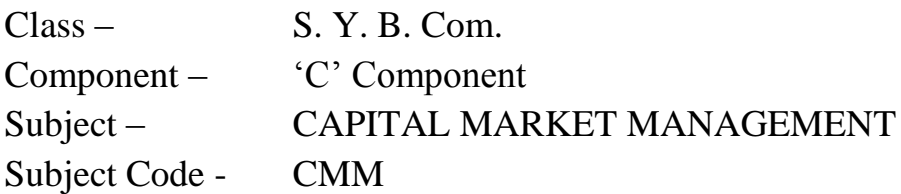

- 1. Objectives
- 2. Syllabus
- 3. Allocation of Lectures
- 4. Practicals
- 5. Reference Books
- 6. List of Experts

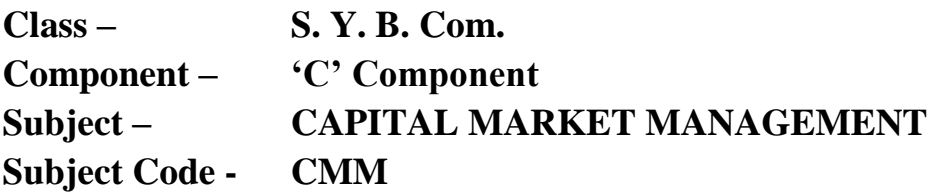

#### **OBJECTIVES**

- 1. To arouse interest among students about Capital Market in light of its growing importance.
- 2. To acquaint the students with the basic knowledge of Capital Market.
- 3. To impart knowledge about the working of Stock Market.
- 4. To prepare the base for pursuing higher studies in the Financial Service Market.

# **Class – S. Y. B. Com. Component – 'C' Component Subject – CAPITAL MARKET MANAGEMENT Subject Code – CMM**

# **THEORY SYLLABUS – TERM – I**

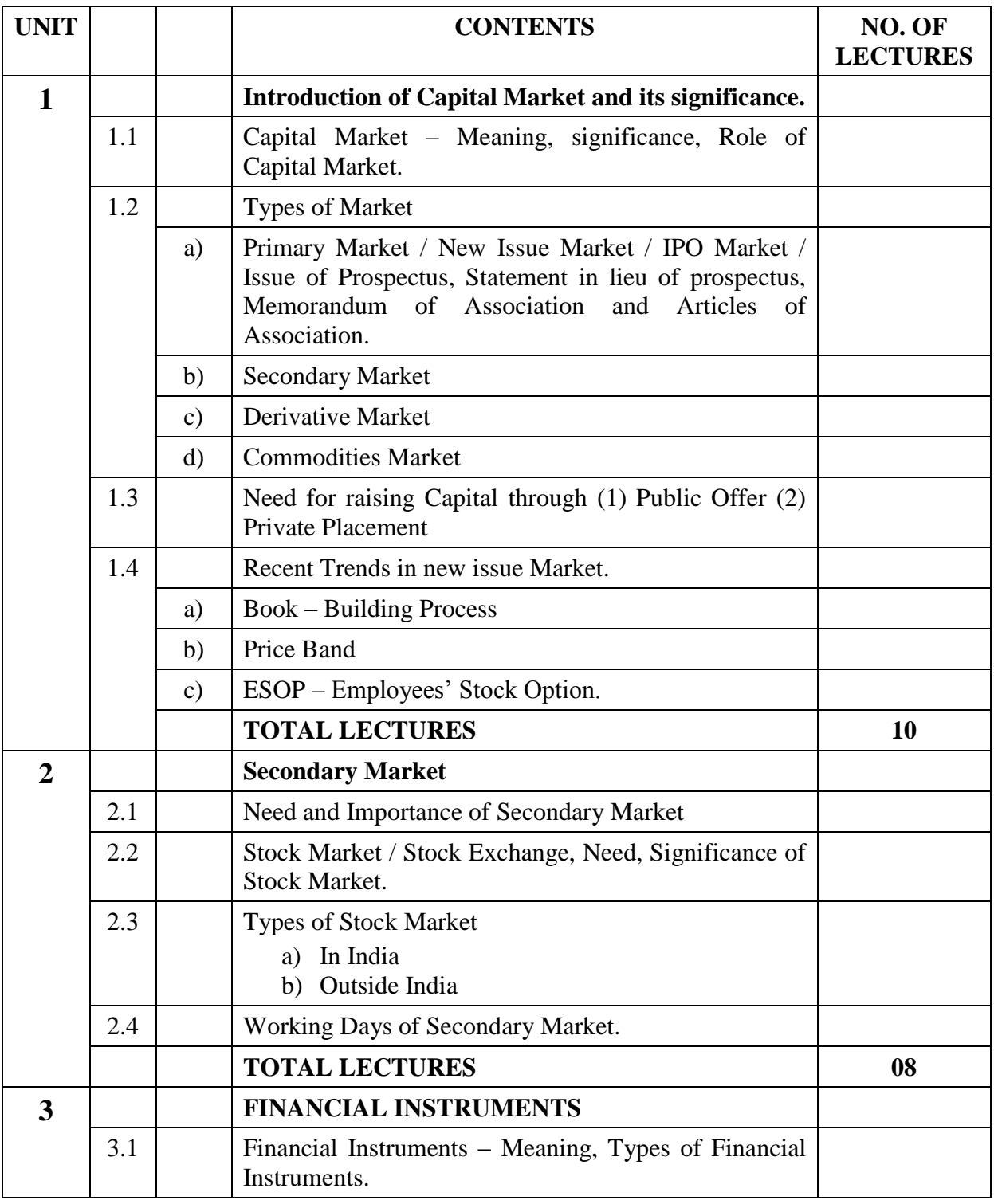
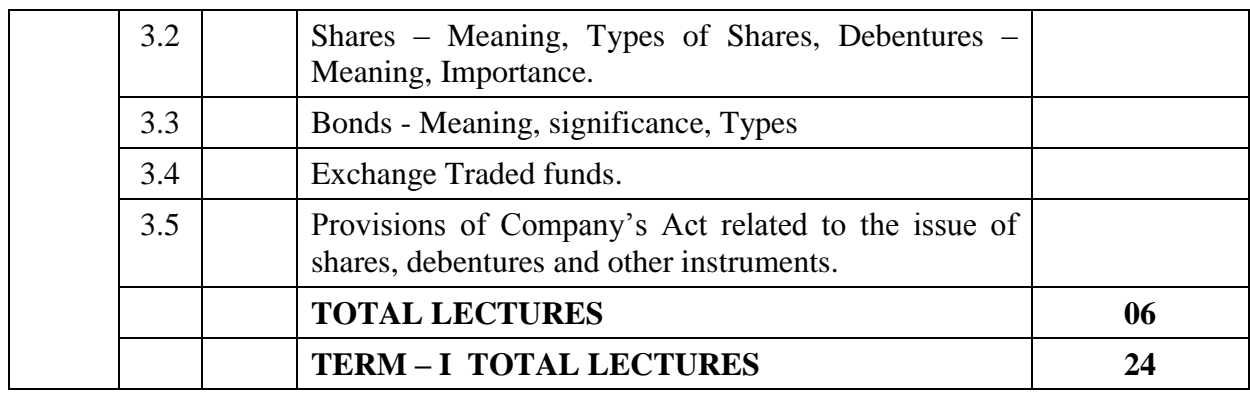

# **Class – S. Y. B. Com. Component – 'C' Component Subject – CAPITAL MARKET MANAGEMENT Subject Code – CMM**

# **THEORY SYLLABUS – TERM – II**

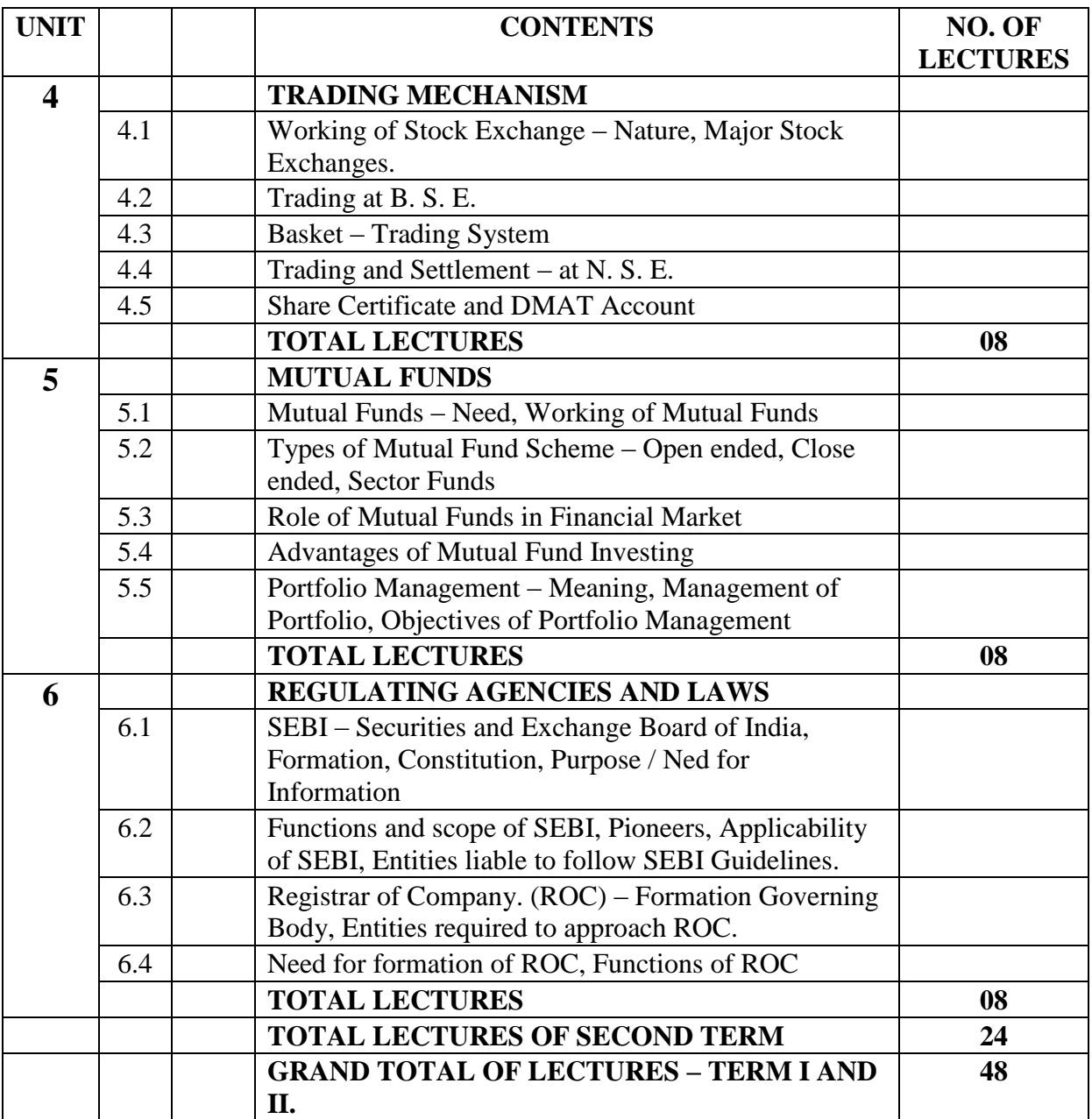

# **Class – S. Y. B. Com. Component – 'C' Component Subject – CAPITAL MARKET MANAGEMENT Subject Code – CMM LIST OF PRACTICLAS – TERM – I**

#### **SR. NO. TITLE OBJECTIVES MODE PRACTICAL TASK TO BE COMPLETED BASIS OF EVALUATION** 01 Prospectus To study the various clauses conditions of prospectus Guest Lecture Collection of Prospectus from offices of the Co., Newspapers, Magazines etc. Report writing. \* Attendance \* Participation \* Report \* Presentation 02 Statement in lieu of prospectus To study the statement in lieu of prospectus Guest Lecture Report Writing  $*$  Attendance \* Participation \* Report \* Presentation 03 Stock Market To study the function of Market Guest Lecture / Visit. Report Writing  $*$  Attendance \* Participation \* Report \* Presentation 04 Documents related to Stock Market To study the documents related to Stock Market Guest Lecture Collection of Document and Report Writing \* Attendance \* Participation \* Report \* Presentation 05 Share **Certificate** To study the provisions of Share **Certificate** Guest Lecture Report Writing \* Attendance \* Participation \* Report \* Presentation 06 | Issue of Shares | To know the conditions related to issue of shares Guest Lecture Report Writing \* Attendance \* Participation \* Report \* Presentation 07 Financial **Instruments** To understand the various Financial Instruments floated in the Market Guest Lecture Collection of specimen and Report Writing \* Attendance \* Participation \* Report \* Presentation 08 Memorandum of Association and Articles of Association To understand the clauses of M/A. and  $A/A$ . Guest Lecture Report Writing \* Attendance \* Participation \* Report \* Presentation

# **Class – S. Y. B. Com. Component – 'C' Component Subject – CAPITAL MARKET MANAGEMENT Subject Code – CMM**

# **LIST OF PRACTICLAS – TERM – II**

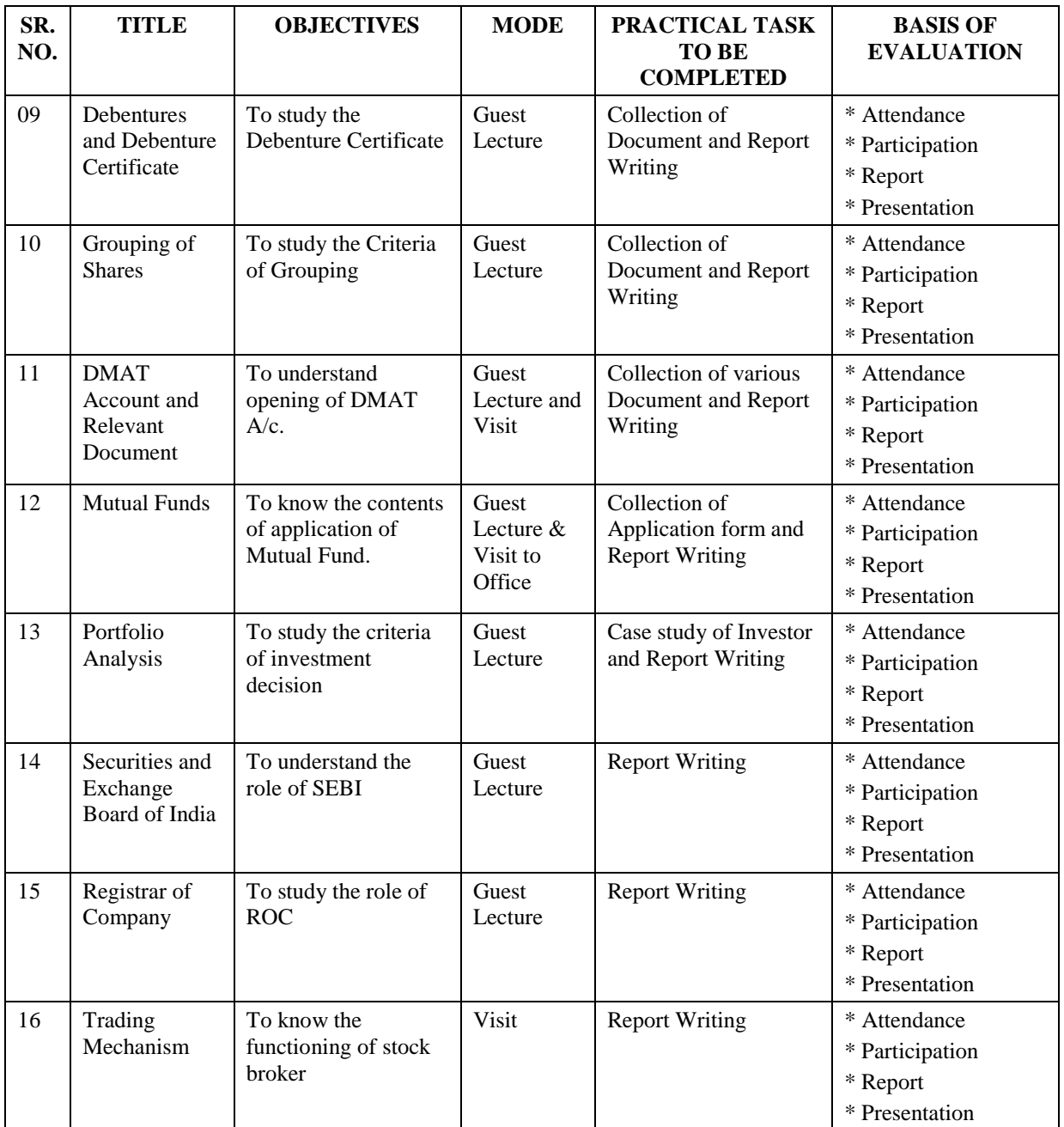

# **Class – S. Y. B. Com. Component – 'C' Component Subject – CAPITAL MARKET MANAGEMENT Subject Code – CMM**

## **LIST OF REFERENCE BOOKS**

01 Financial Accounting – P.C. Tulsian.

- 02 Principles of Corporate Finance S. C. Kuchhal
- 03 Financial Management New Methods and Practices P. Mohan Rao, Deep and Deep Publications, New Delhi.
- 04 Management of Financial Services V. K. Bhalla

**Class – S. Y. B. Com. Component – 'C' Component**

# **Subject – CAPITAL MARKET MANAGEMENT Subject Code – CMM**

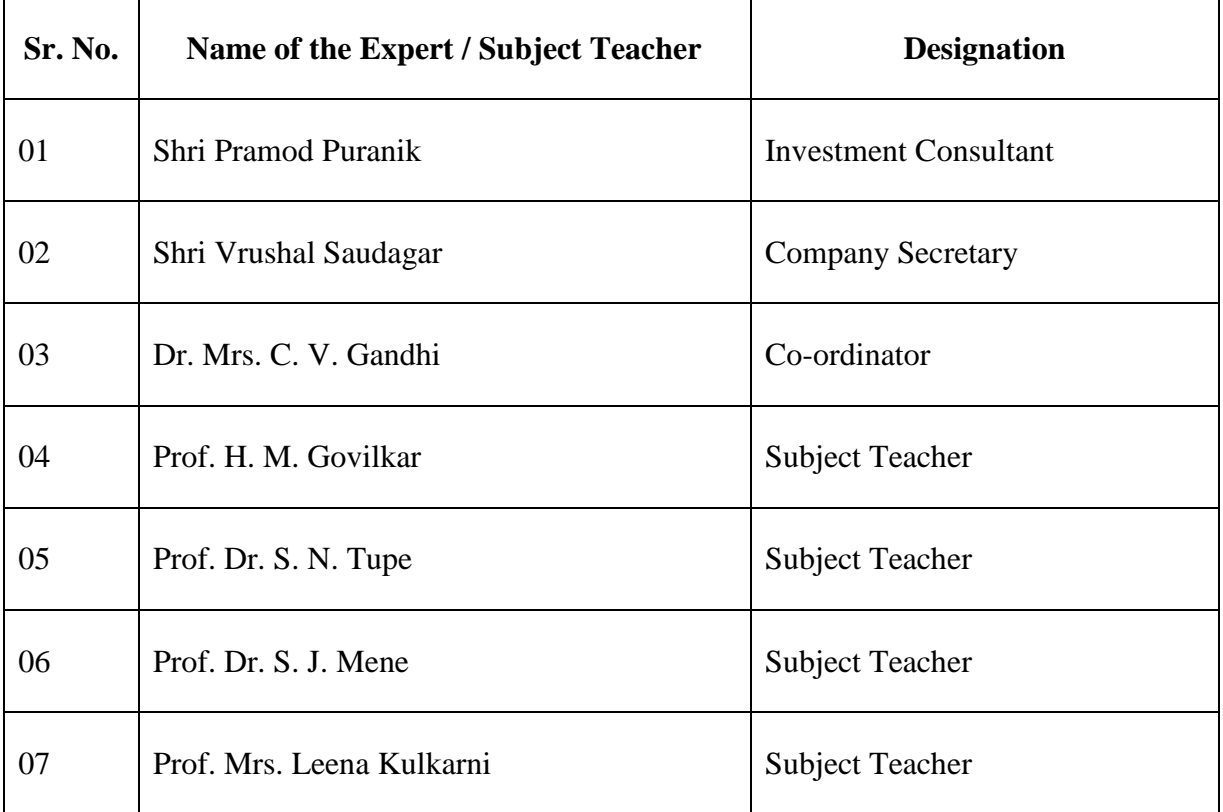

## **LIST OF EXPERTS AND SUBJECT TEACHERS**

# **B.Y.K. (SINNAR) COLLEGE OF COMMERCE,**

# NASHIK-5

# RESTRUCTURING COURSES AT UNDERGRADUATE LEVEL

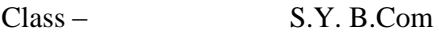

Component – "C" Component

Subject – COMPUTER APPLICATIONS AND SYSTEMS MANAGEMENT

Subject Code – CASM

- 1. Objectives
- 2. Syllabus
- 3. Allocation of Lectures
- 4. Practicals
- 5. Reference Books
- 6. List of Experts

**Class – S.Y. B.Com** 

**Component – 'C' Component** 

## **Subject – COMPUTER APPLICATIONS AND SYSTEMS MANAGEMENT**

**Subject Code – CASM**

#### **OBJECTIVES –**

- 1. To familiarized the students with the integrated approach to develop database applications.
- 2. To make students familiar with systems analysis, design and construction.
- 3. To get acquainted with structured programming language C.

**Class – S.Y. B.Com Component – 'C' Component** 

### **Subject – COMPUTER APPLICATIONS AND SYSTEMS MANAGEMENT**

### **Subject Code – CASM**

#### **THEORY SYLLABUS – TERM – I**

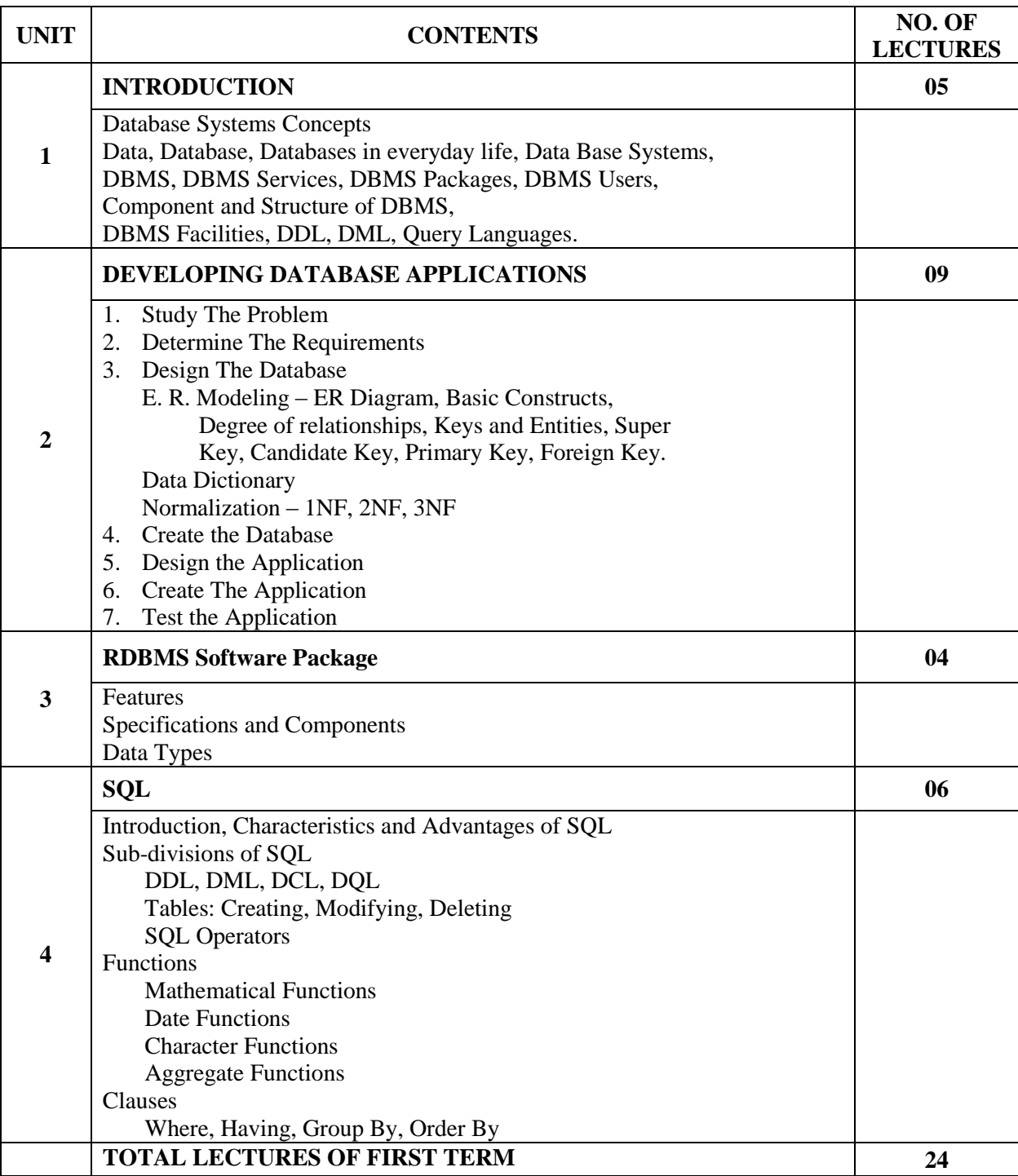

### **Subject – COMPUTER APPLICATIONS AND SYSTEMS MANAGEMENT**

**Subject Code – CASM**

#### **THEORY SYLLABUS – TERM – II**

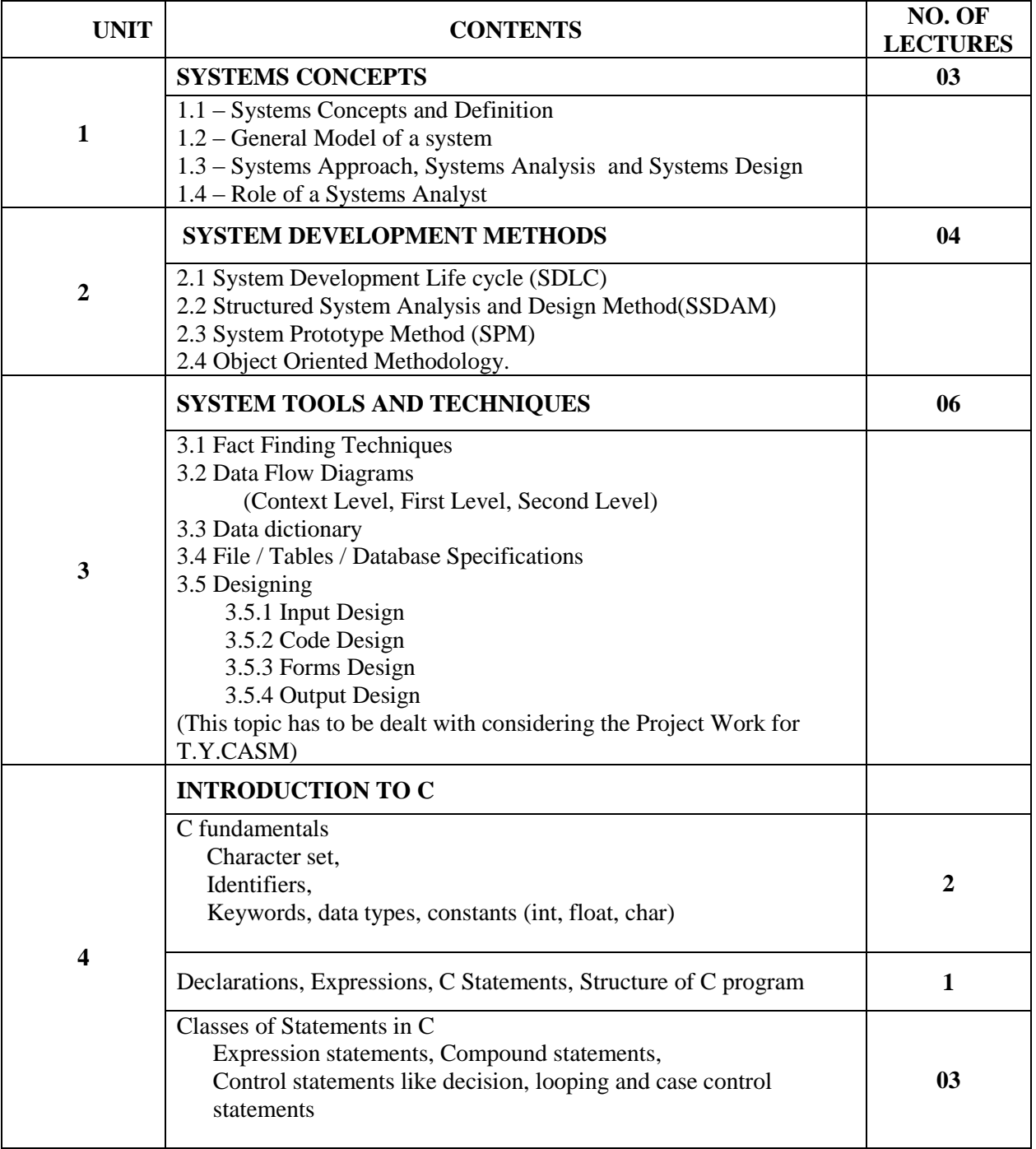

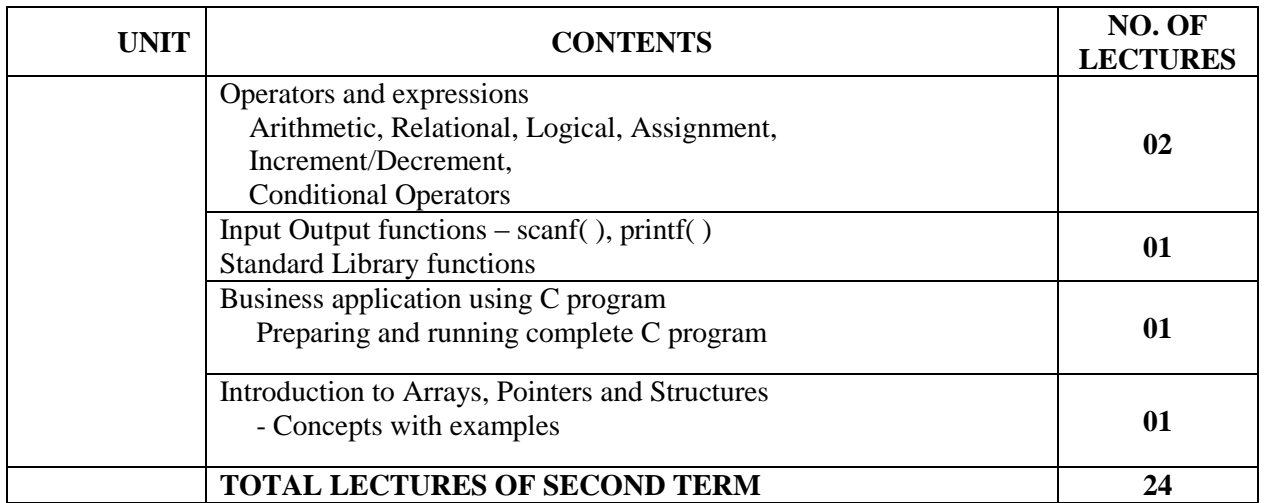

# **Class – S.Y. B.Com Component – 'C' Component Subject – COMPUTER APPLICATIONS AND SYSTEMS MANAGEMENT Subject Code – CASM**

#### **LIST OF PRACTICALS – TERM – I**

1) Write a statement to create a table named "Book" having following structure.

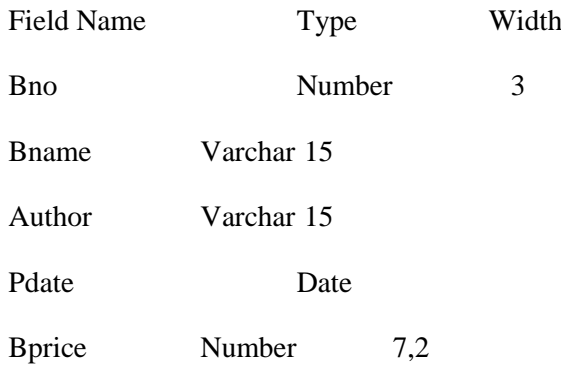

Write SQL statement to add 10 rows.

- 1. Write a query that will show all the information stored in the table.
- 2. Write a query that will show the structure of the table.
- 3. Write a query that will show the bprice and bname for all the rows.
- 4. Write a query whose output will be author and bname whose price is greater than 500.
- 5. Write a query that will give you all information where bname is 'Let us C'
- 6. Write a query whose output will be bno and pdate whose author is either 'PHI' or the price is up to 500.
- 7. Write a query whose output will be bname and pdate whose price is 150 and bookno is greater than 15.

2) Write a statement to create table named "Sales" having following structure.

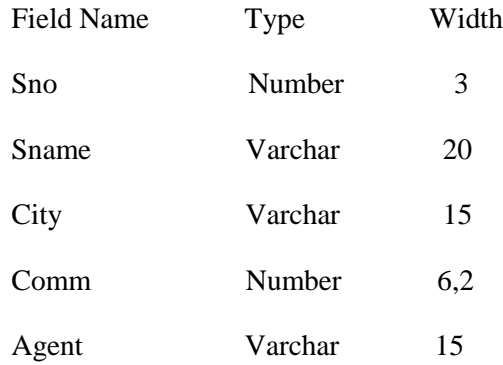

Write SQL statement to add 10 rows.

- 1. Write a query that will stow all the information where COMM is between 0.75 and 1.50.
- 2. Write a query whose output will be Sno, Sname, City where city is either Nashik or Pune (Use all possible types to solve this query)
- 3. Write a query to change the width of field Comm from 6,2 to 8,2.
- 4. Write a query whose output will be sname and comm whose sname begin with 'G'.
- 5. Write a query whose output will be sname and whose city has "s" as third letter.
- 6. Write a query to change the width of field sname from 20 to 25.
- 7. Write a query that will show all information in ascending order of sname.

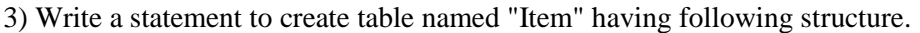

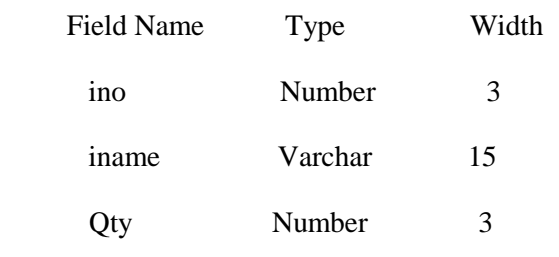

Rate Number 3.2

Write SQL statement to add 10 rows.

- 1. Write a query whose output will be all values where iname begin from "M".
- 2. Write a query to insert a column amt number (8,2) in the table.
- 3. Write a query to update amt as rate \* qty.
- 4. Write a query to display iname whose iname is not "Printer" or "Computer".
- 5. Write a query to show all information where Rate is maximum.
- 6. Write a query to show all information where ino is between 1 and 5.
- 7. Write a query to display information in ascending order of iname.

4) The structure of "Person" table is as follows:

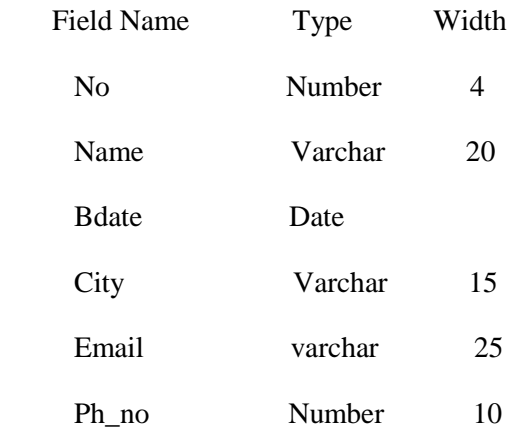

Write SQL statement to create the above table.

Write SQL statement to add 10 rows.

- 1. Display name & city of all persons who stay in city which contain alphabet "N"
- 2. Display email, which has underscore anywhere in it.
- 3. Display email which has "@" is anywhere in the string email.

4. Display output as follow: (use lpad to display phoneno upto 10 digit)

Abc's Phone Number is 0000123456

- 5. Count the number of rows.
- 6. Display all name & birth date (bdate should fully spelled out and year should be in 4 digit)
- 7. Delete a Person table.
- 5) The structure of the "Employee" table is as follows.

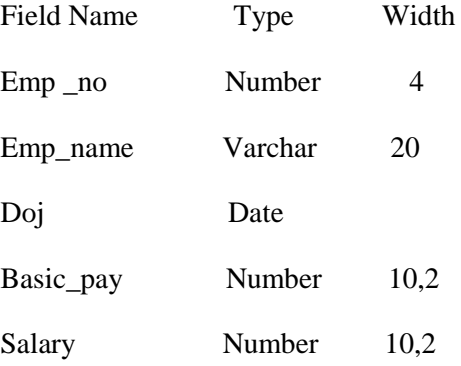

Write SQL statement to create the above table

Write SQL statement to add 10 rows.

Write SQL statements to do the following:

- 1. Display Emp\_name, Basic pay and Salary of all employees.
- 2. Add bonus column (number 8,2)
- 3. Update bonus column as 900 for manager, 700 for supervisor, 500 for programmer & 300 for others
- 4. Update the salary of all employees using basic pay + Bonus
- 5. Display all information of all employees who have salary>20000
- 6. Display all details of all employee's whose name is having  $2<sup>nd</sup>$  character as "A"
- 7. Display all details of employee who have join between 1- Jan 97 to 1- Jan 98.

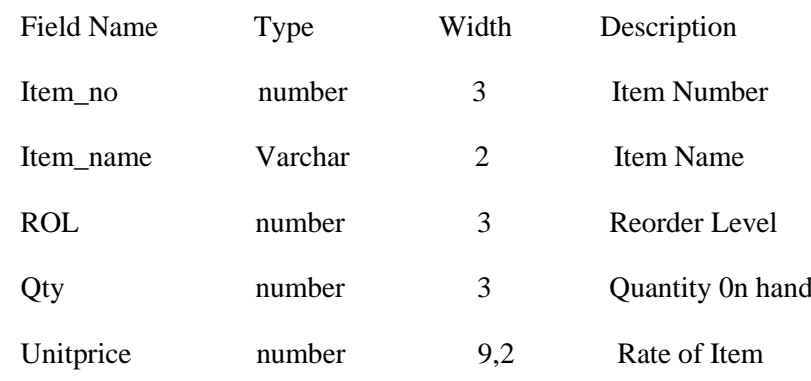

6) The structure of the 'inventory' table is as follows.

Write SQL statement to create the above table

Write SQL statement to add 10 rows.

Write SQL statements to do the following

- 1. Show the description of the inventory table.
- 2. Show all the rows of item\_name and unitprice with comma separation.
- 3. Reduce unitprice of all items by 100/. and display modified unitprice
- 4. Display all item\_name who has ROL<10
- 5. Find out the items who's Unitprice is maximum.
- 6. Increase reorder level by 500 for all items.
- 7. Delete records whose item\_no>5.

7) The structure of the "stud" table is as follows.

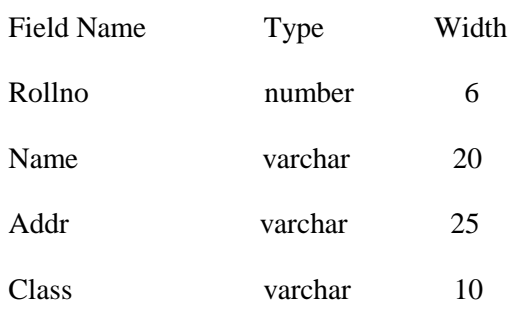

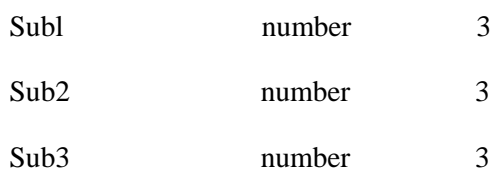

Write SQL statements to create the above table and add 10 rows.

Write SQL statements to do the following.

1. Add columns given below:

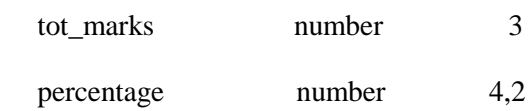

- 2. Calculate tot\_marks with sub1+sub2+sub3
- 3. Calculate percentage with tot\_marks/300
- 4. Display all records of S.Y.B.Com. class
- 5. Display student name of highest percentage for each class.
- 6. Change the width of name column to 25
- 7. Display all records whose marks of all subjects are less than 40 that is fail student.

# **Class – S.Y. B.Com Component – 'C' Component Subject – COMPUTER APPLICATIONS AND SYSTEMS MANAGEMENT Subject Code – CASM**

#### **LIST OF PRACTICALS – TERM – II**

- 1. Write a program to calculate simple and compound interest.
- 2. Write a program to find and display Maximum of 3 numbers. Enter any three positive numbers through a keyboard.
- 3. Write a program to accept basic salary from user

 If basic salary >=5000 then hra =15% of basic salary and da 150% of basic salary. If basic salary<5000 then hra=10% of basic salary and da=110% of basic salary. (Gross salary=basic salary +  $da + hra$ ) Calculate and display gross salary.

- 4. Write a program to insert any character and display whether it is vowel or not.
- 5. Write a program to display total and average of any five positive integers.
- 6. Write a program to display factorial of a given number.
- 7. Write a program to display Fibonacci series.

8. Write a program to accept a number and display its reverse number.

9. Write a program to display sum of digits in the given number.

10. Write a program to display whether the given number is prime or not.

# **Class – S.Y. B.Com Component – 'C' Component Subject – COMPUTER APPLICATIONS AND SYSTEMS MANAGEMENT Subject Code – CASM**

#### **LIST OF REFERENCE BOOKS**

#### **TERM - I**

- 1. Understanding DBMS Prof. B. W. Khalkar, Prof. Parthasarthy, Masters Academy
- 2. Understanding SQL Martin Gruber, BPB Publication
- 3. Oracle Developer 2000 Ivan Bayross, BPB Publication

#### **TERM - II**

1. System Analysis, Design and Introduction to Software Engineering Prof. S. Parthasarthy, Prof. B. W. Khalkar Masters Academy

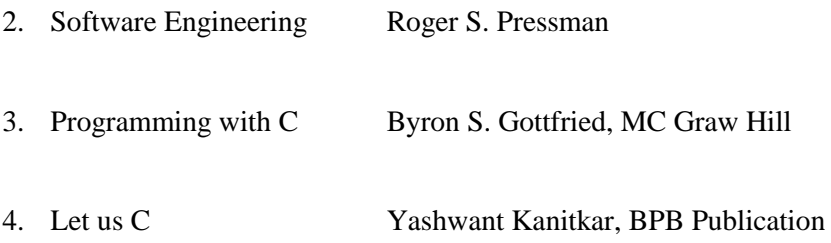

**Class – S.Y. B.Com Component – 'C' Component** 

### **Subject – COMPUTER APPLICATIONS AND SYSTEMS MANAGEMENT**

**Subject Code – CASM**

#### **LIST OF EXPERTS / TEACHERS**

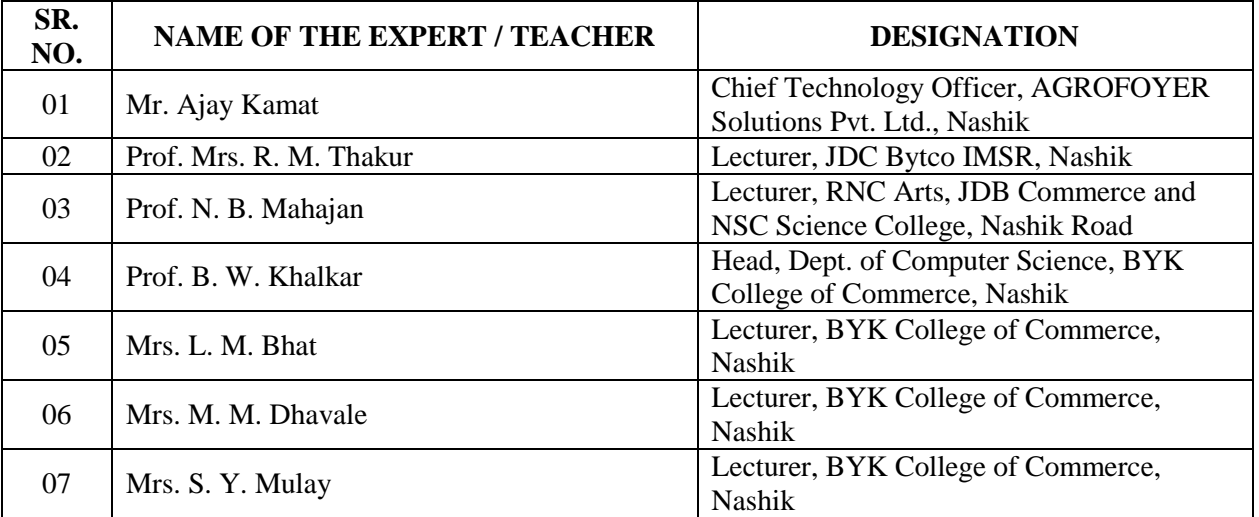

### **University of Pune**

#### **Restructuring courses at undergraduate level Revised syllabus (PUBR)**

#### **Public Relations- Practices & Applications**

#### **Contents**

- 1. List of Subject Expert
- 2. Course Objectives
- 3. Course title for T.Y.B.Com
- 4. Syllabus
- 5. List of Practical
- 6. Project / Dissertation
- 7. List of Reference Book

 $* * *$ 

#### **1) Subject Experts – Following Experts were present for drafting syllabus**

- 1) Prin. Dr. K.R.Shimpi Ex Chairman, Vocational Board, Pune Uni. Pune
- 2) Shri. Abhay Supekar Asst. Editor, Sakal Nashik
- 3) Prin. Dr. D.D. Kalal B.Y.K. College Nashik
- 4) Dr. M.A. Kulkarni, HOD, Business Practices,
- 5) Dr. Gangadhal V. Kayandepatil HOD, Dept of Defence Budgeting Finance & Management
- 6) Dr. Satish Mahajan HOD, Dept of Business Administration
- 7) Prof. A.L. Yeolekar HOD, Dept of Marathi

#### **2) Course Objectives**

- 1) To produce competent, dynamic & Responsible PR Professionally capable of working at every level of profession
- 2) To make students aware of the various areas of PR and give practical based knowledge.

### 3) **Course Title for T.Y.B.Com**.  **Public Relation – Practices & Applications**

#### **4. Course Contents: -**

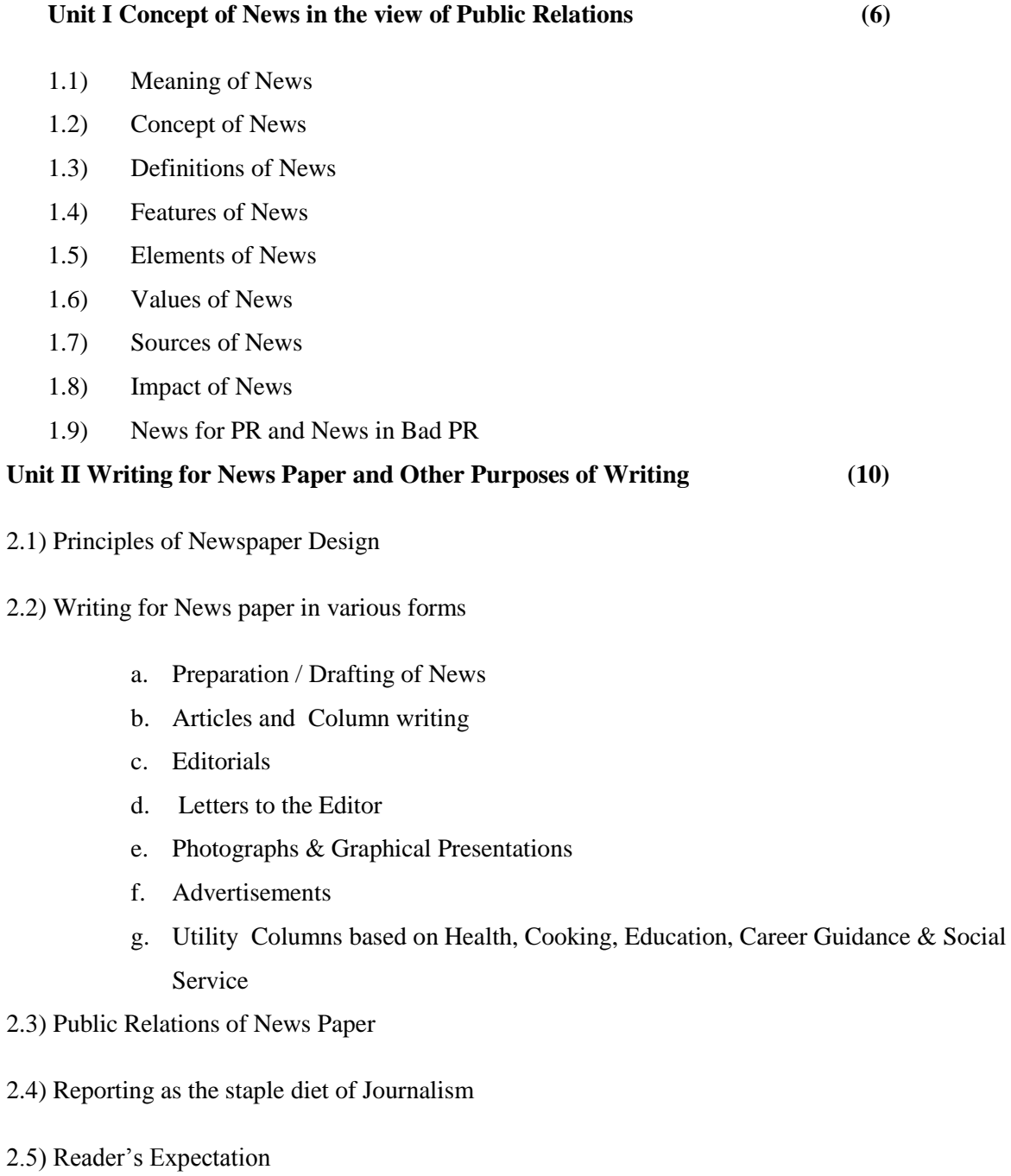

#### **Unit III Use of Radio, TV & Mobile for Public Relations (12)**

3.1) Comparative aspects & Characteristics of Radio, Television, Mobile Cable and Satellite

Transmission Radio Genre

- 3.2) Radio Genre
	- i) Music
	- ii) Talks
	- III) Speech
	- IV) Discussion
	- V) Interviews
	- VI) Programmes for Speaker & Audience
	- VII) Running Commentaries
	- VIII) News Bulletins
	- IX) Educative Programmers

#### **3.3) Television**

- a) Brief History of Development & T.V.
- b) Entertainment Information for Public Relations
	- i) Serials
	- ii) Suspense
	- III) Thriller
	- IV) Humorous
	- V) Family Programme
	- VI) Old & New Cine Music

96

- VII) Talk Shows
- VIII) Programme for special Audience
- a) Doordarshan Vs. Star News, NDTV, Zee News, Aaj Tak, ETV, Sahara & other National, Regional, Local News Channels
- 3.4) Press Briefs & Brochures
- 3.5) House Journals & Bulletins
- 3.6) Use of Mobile Precautions to be taken while maintaining PR through mobile
- 3.7) Public Relations through Radio & TV

(3)

#### **Unit – 4 – Emerging Trends in Public Relations (10)**

- 4.1) Public Relations in crises
- 4.2) Increasing need for strong relations with different group of the Society
- 4.3) Role of PR in Strengthening Consumer Relations
	- a) Open House Session
	- b) Consumer Meets
	- c) Consumer Adalat

#### 4.4) PR Research & Feed back

- a) Need
- b) Importance
- c) Methods
- 4.5) Information Age and Challenges before P.R.
- 4.6) Ethics, Values & Code of Conduct for P.R.
- 4.7) Use of Online Techniques, Web Sites, e-mail etc.

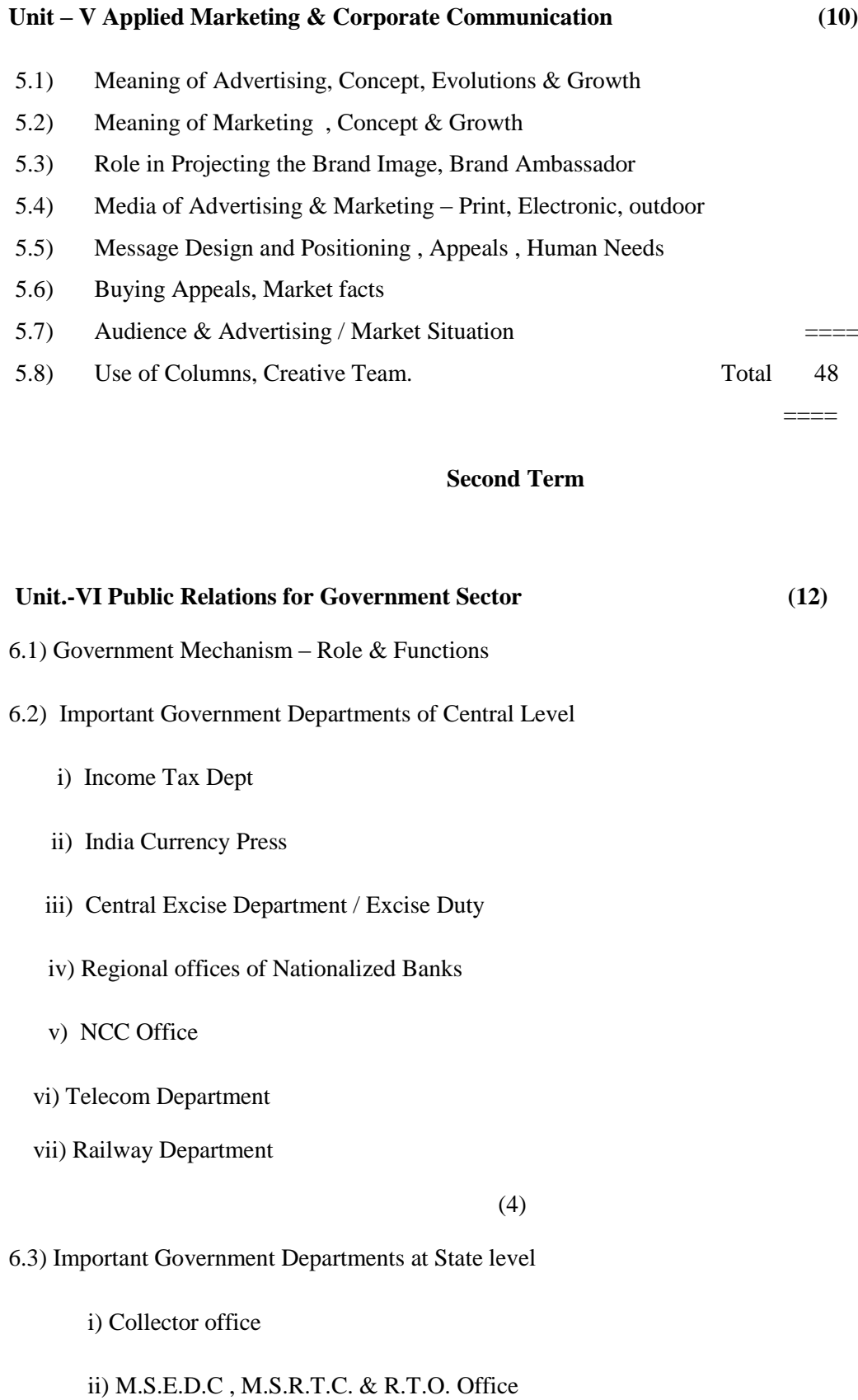

- iii) Revenue Commissioner office
- iv) Tribal Commissioner office
- vi) Social Welfare office / Regional welfare office
- vii) Office of Technical Education
- ix) Offices of Co-operative Department
- 6.4) Setu office
- 6.5) District information officer / Dy Director Information, Functioning, Duties, Responsibilities.
- 6.6) Open University / Health University / Regional office of Pune University and its functioning

#### **Unit - VII Public Relations for Semi Govt. & Social Service Sectors (12)**

#### **a) PR for Semi. Govt. & Public Authorities**

- i) Municipal Corporations
- ii) Municipal Council
- iii) Zilla Parishad

#### **b) PR for Service Sector**

- i) Education
- ii) Charitable Trust / Institutions
- iii) Social Work
- iv) Blood Bank

#### **Unit – VIII PR for Financial institutions (8)**

- 8.1) Meaning & Scope of Financial Institutes
- 8.2) Banks Meaning, Importance & Types
- 8.3. Maintaing PR for Customer Satisfaction
- 8.4) Insurance Companies

- 8.5) Co-operative Credit Society"s
- 8.6) HDFC/ICICI and other banks
- 8.7) Govt. Finance Corporation

(5)

# **Unit – IX Public Relations for Corporate Sector (10)**

- 9.1) Introduction
- 9.2) Meaning of Company & Corporate Sector
- 9.3) Stages & Development of Corporate Sector in India
- 9.4) Organization
- 9.5) Public Relations Dept -Duties & Responsibilities
- 9.6) Challengers before PR in Corporate Sector

#### **Unit – X Public Relations for electronic Media & Career in Prints & Electronic Media**

=====

- **(6)** 10.1 Introduction 1.02. Public Relation System of E. Media 103. Career in Prints & Electronic Media
	- $10.4$  Review  $=$

Total 48

#### **5) List of Practical**

- 1. Writing of News item on given topic
- 2. Writing of Articles / Editorials & utility columns on given topic
- 3. Writing letter to the Editor on given topic
- 4. Preparation of Report and on conducting Feedback
- 5. Visit to Akashwani / TV / Red FM /Radio Mirchi
- 6. Cutting & Pasting of Photographs used in News & feature items
- 7. Writing a script for a Radio on given topic
- 8. Drawing Graphical presentation of the Numerical data on given topic
- 9. Writing a script for TV Programme of given topic
- 10. Studying & Evaluating the PR Activities of at least 3 Departments from Central / State Government
- 11. Studying & Evaluating the PR Activities of Social sector/ Finance Sector/ Public Utility Sector / Service Sector
- 12. Studying & Evaluating the Marketing Strategy of Print & Electronic Media
- 13. Preparations of Broachers / Press Brief
- 14. Visit to at least Three Companies

(6)

#### **Project /Dissertation**

- I) Each Student will write a project based on independent and original research Carried out by each Student under the guidance of the Teacher project Guide as par college policy &decision
- II) The Project will checked and finalized by project Guide\ The students have to maintain the records of Visits, & discussion with project Guide / Teacher
- III) Two copies of writer project should be submitted
- IV) The writer thesis (between 5000 to 10000 words) will be evaluated for marks lay the respective project Guide & for lo mark by the internal & External Examiner. Project will be of 100 marks
- V) The External Examiner will be appointed by the university
- VI Every Student will appear for a Viva-Voce. It is Compulsory. Total marks for

Project will be 100.

### **7) List of Reference Books**

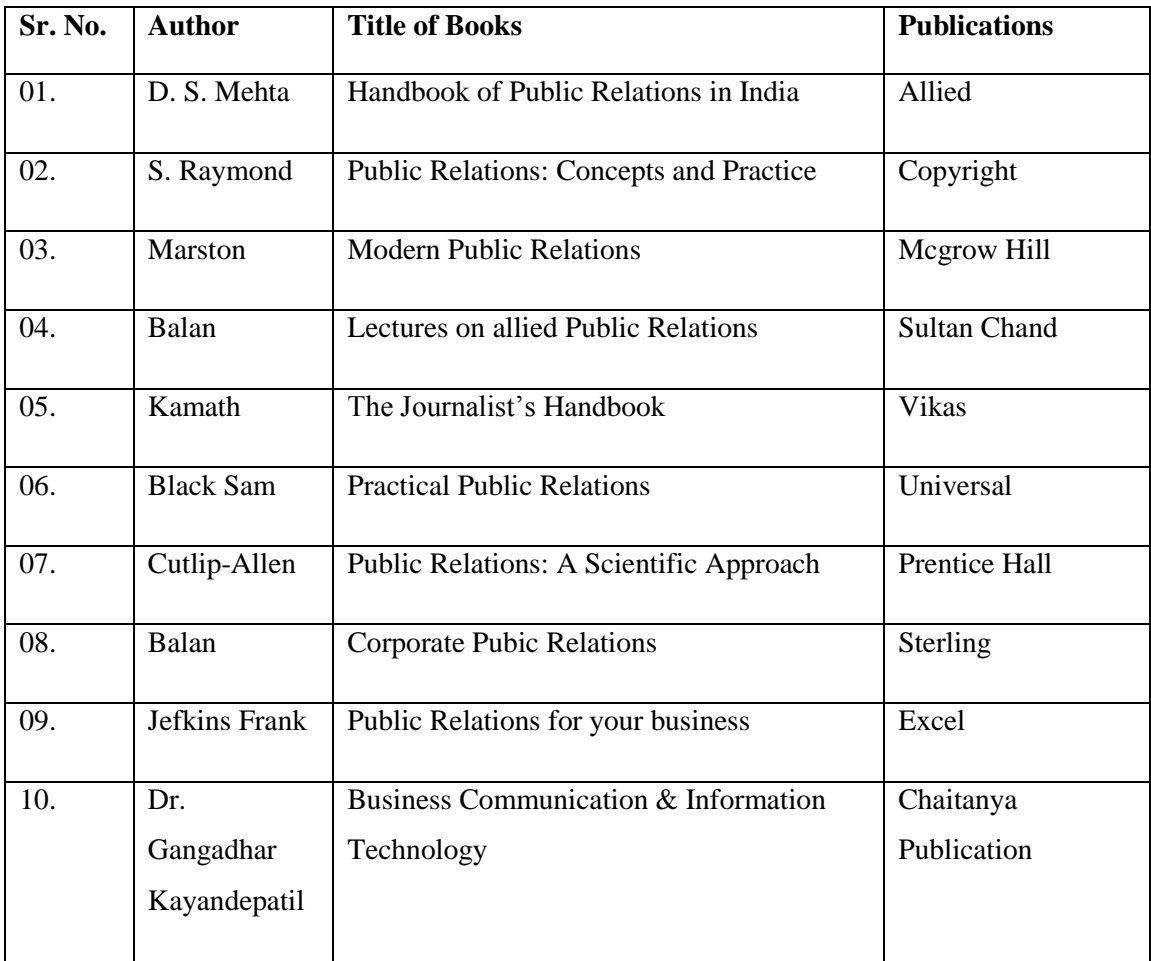

(7)

# **B. Y. K. (SINNAR) COLLEGE OF COMMERCE, NASHIK – 5.**

# **RESTRUCTURING COURSES AT UNDER GRADUATE LEVEL**

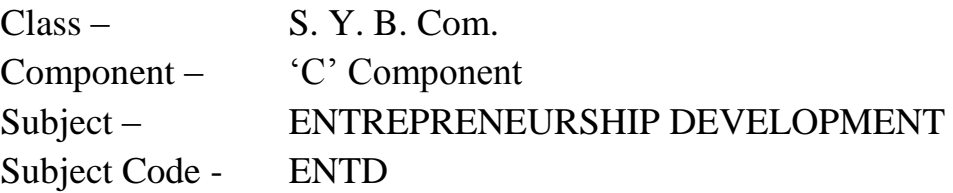

- 1. Objectives
- 2. Syllabus
- 3. Allocation of Lectures
- 4. Practicals
- 5. Reference Books
- 6. List of Experts

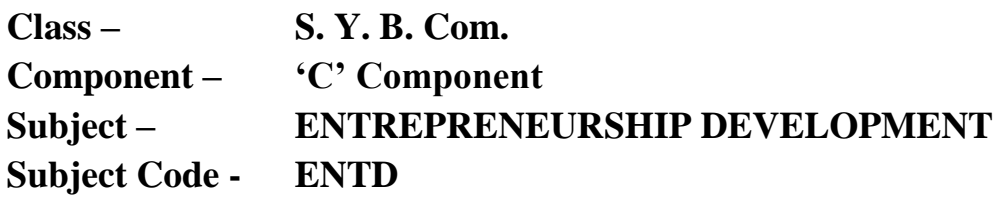

### **OBJECTIVES**

- 1. To create awareness among the commerce students about entrepreneurship skill and techniques.
- 2. To motivate young students towards starting his/her own business / small scale industry by giving him basic knowledge.
- 3. To develop conceptual skills in entrepreneurship management and to expose the students to accept the challenge of new ventures in this field.
- 4. To develop risk taking abilities and innovative tendencies in the students.

# **THEORY SYLLABUS – TERM – I**

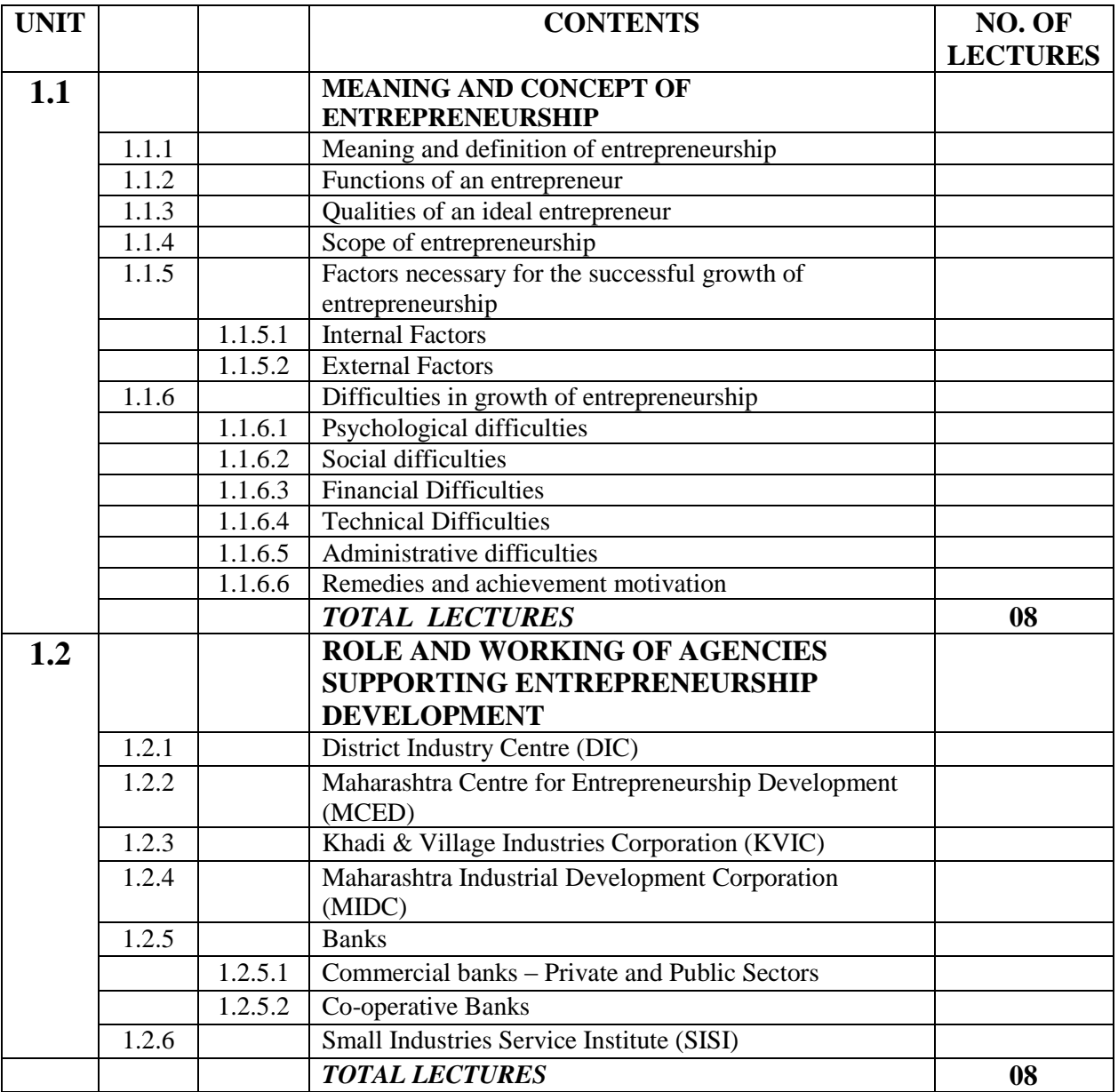

# **THEORY SYLLABUS – TERM – I**

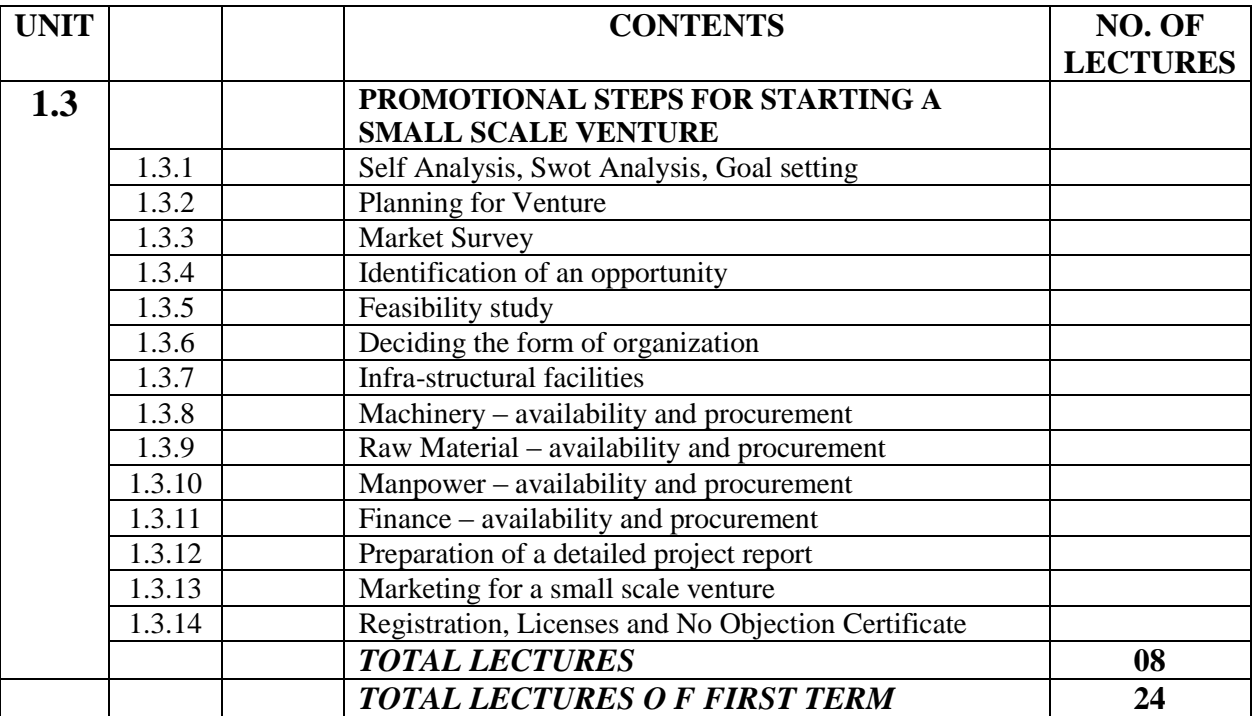

### **THEORY SYLLABUS – TERM – II**

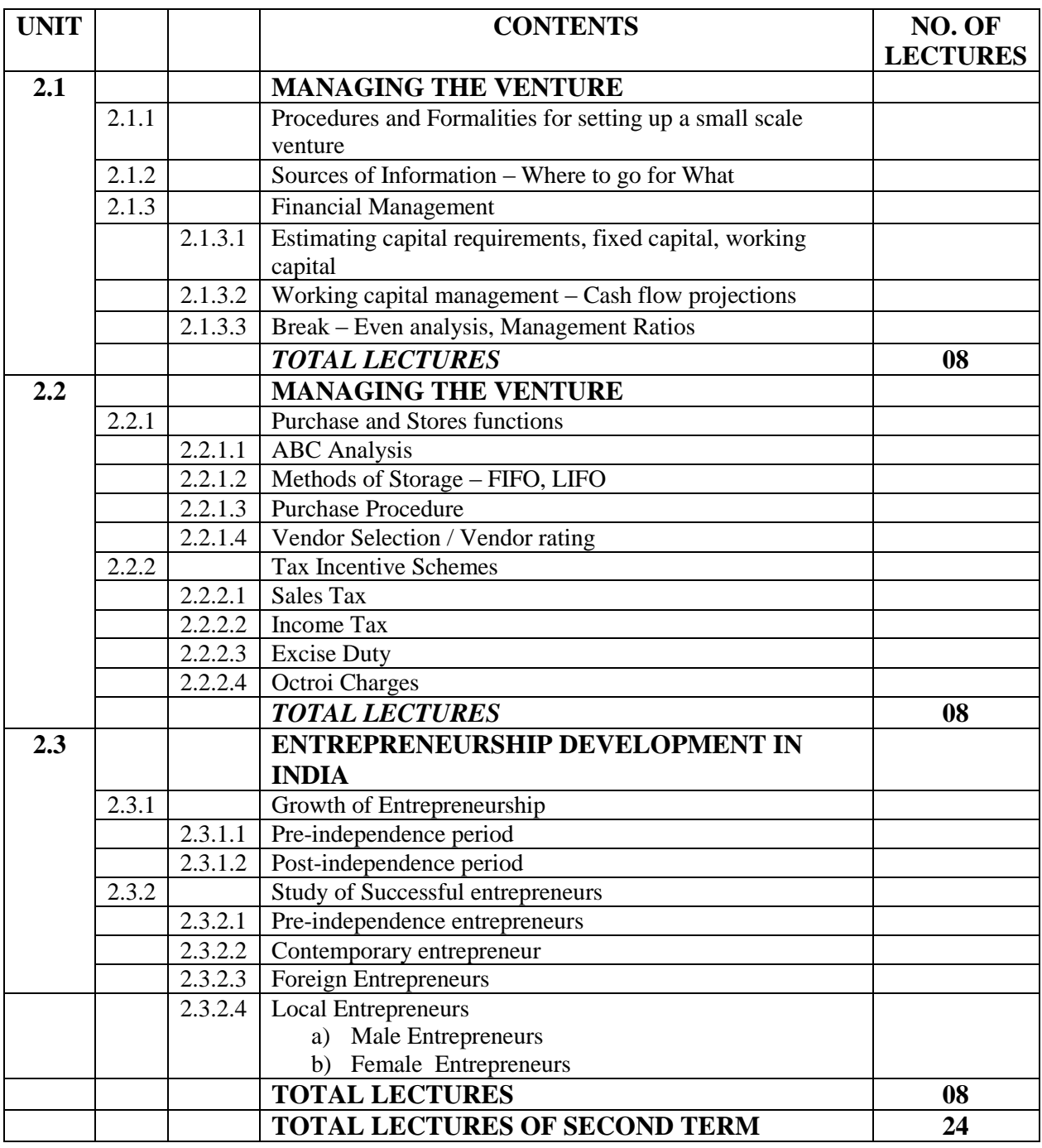

NOTE – In 2.3.2 – the students are required to study one success story from each category of entrepreneurs. The case studies will be selected at the beginning of the academic year.

# **LIST OF PRACTICALS – TERM – I**

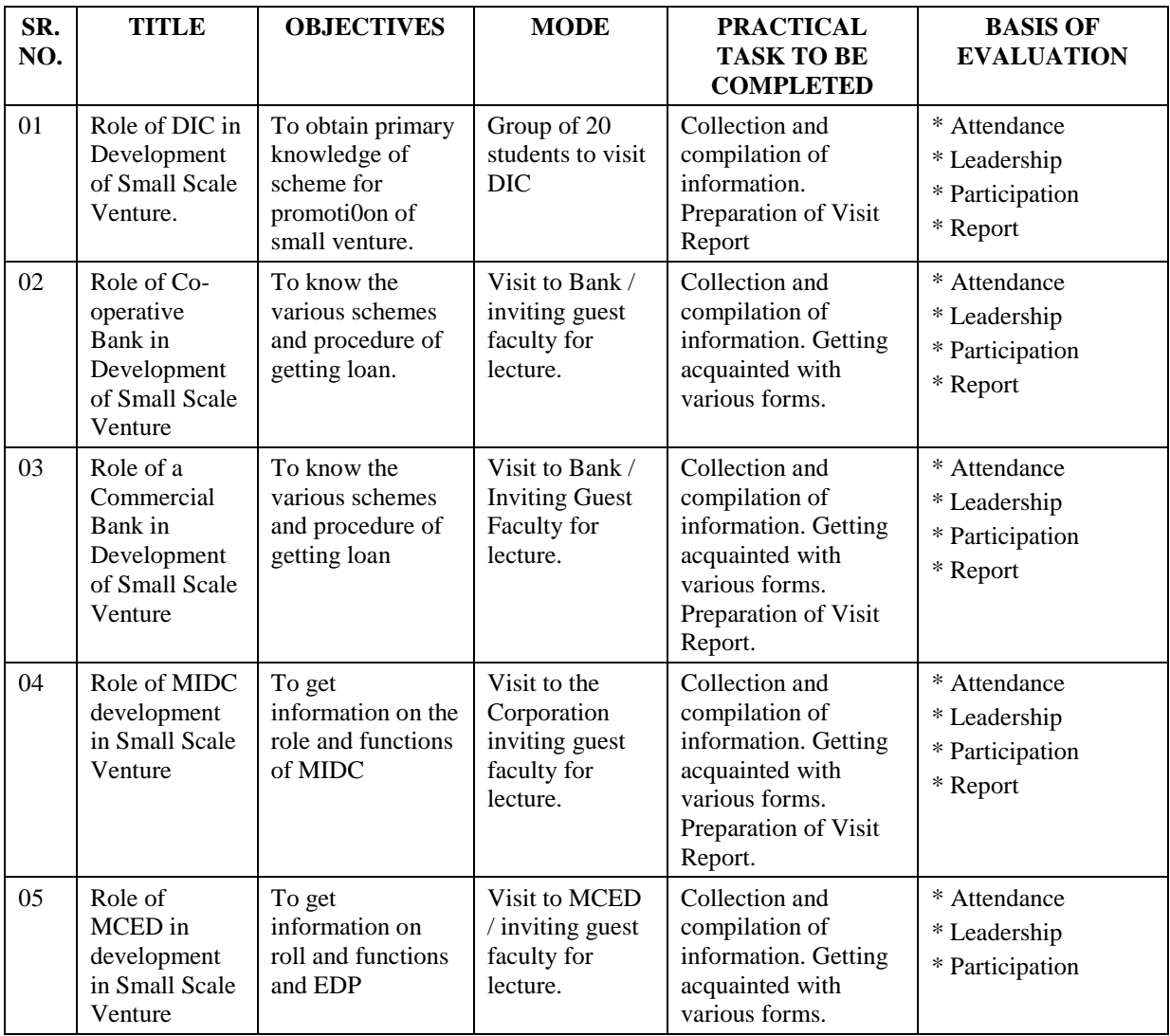
# **LIST OF PRACTICALS – TERM – I**

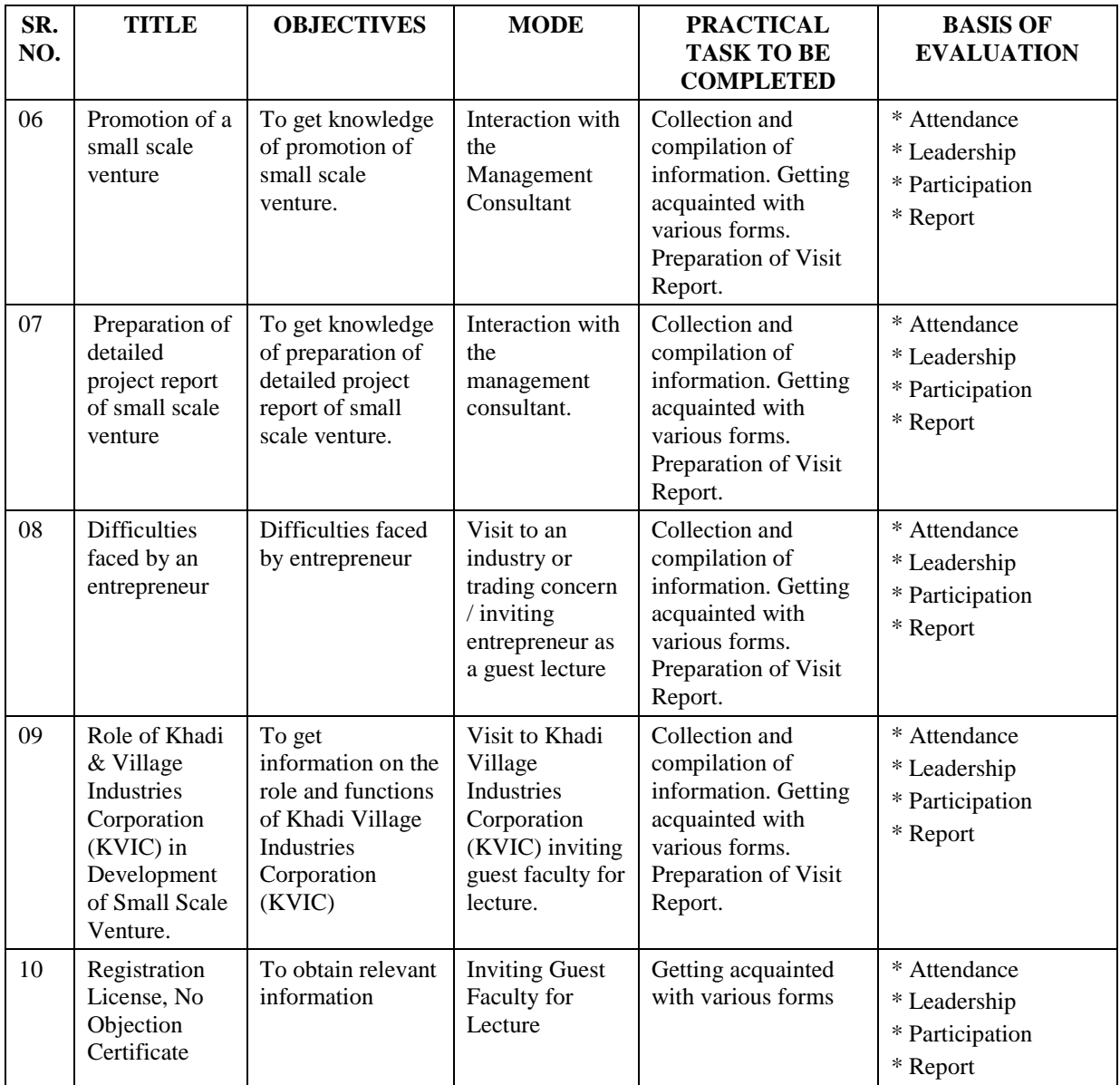

# **LIST OF PRACTICALS – TERM – II**

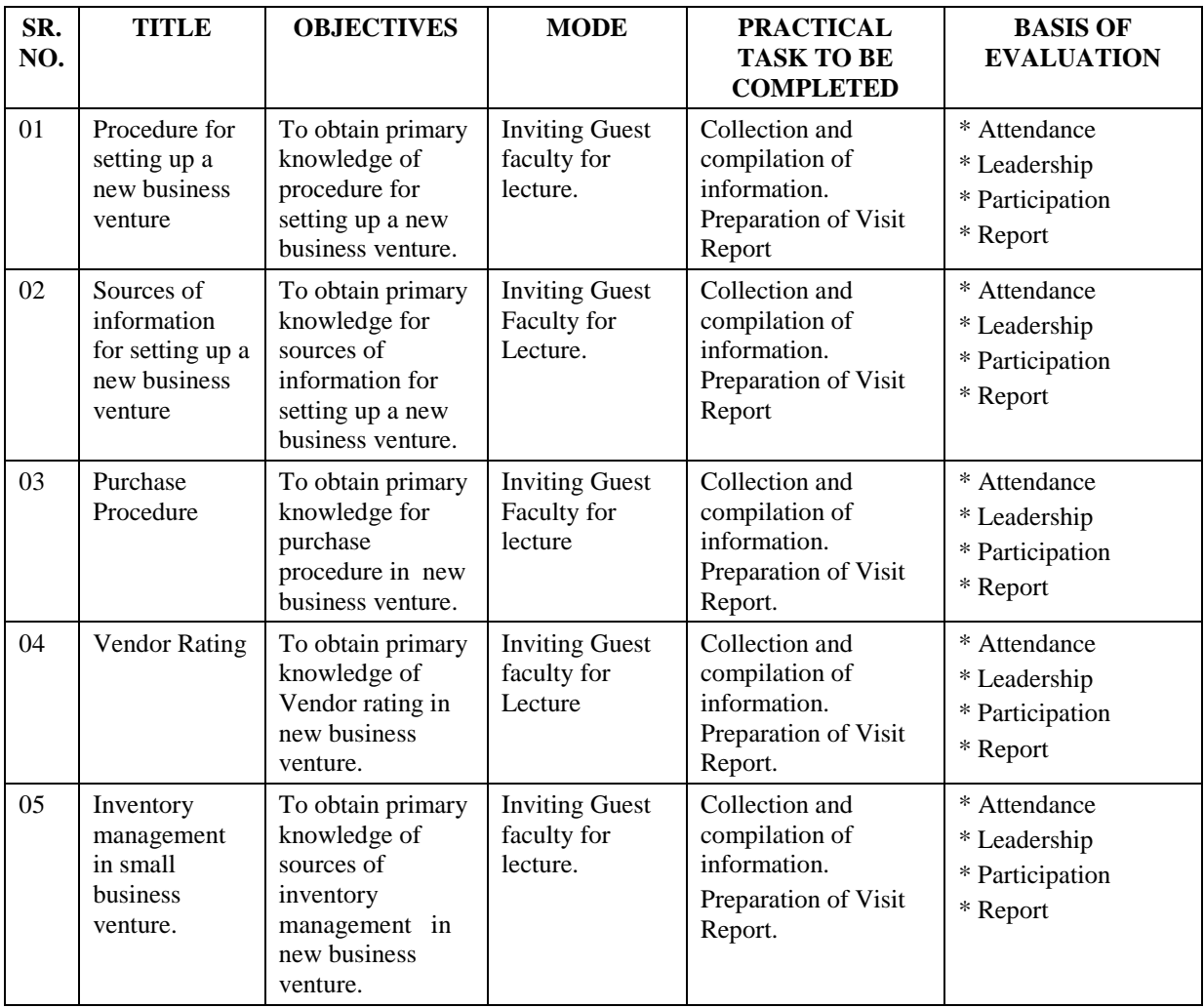

# **LIST OF PRACTICALS – TERM – II**

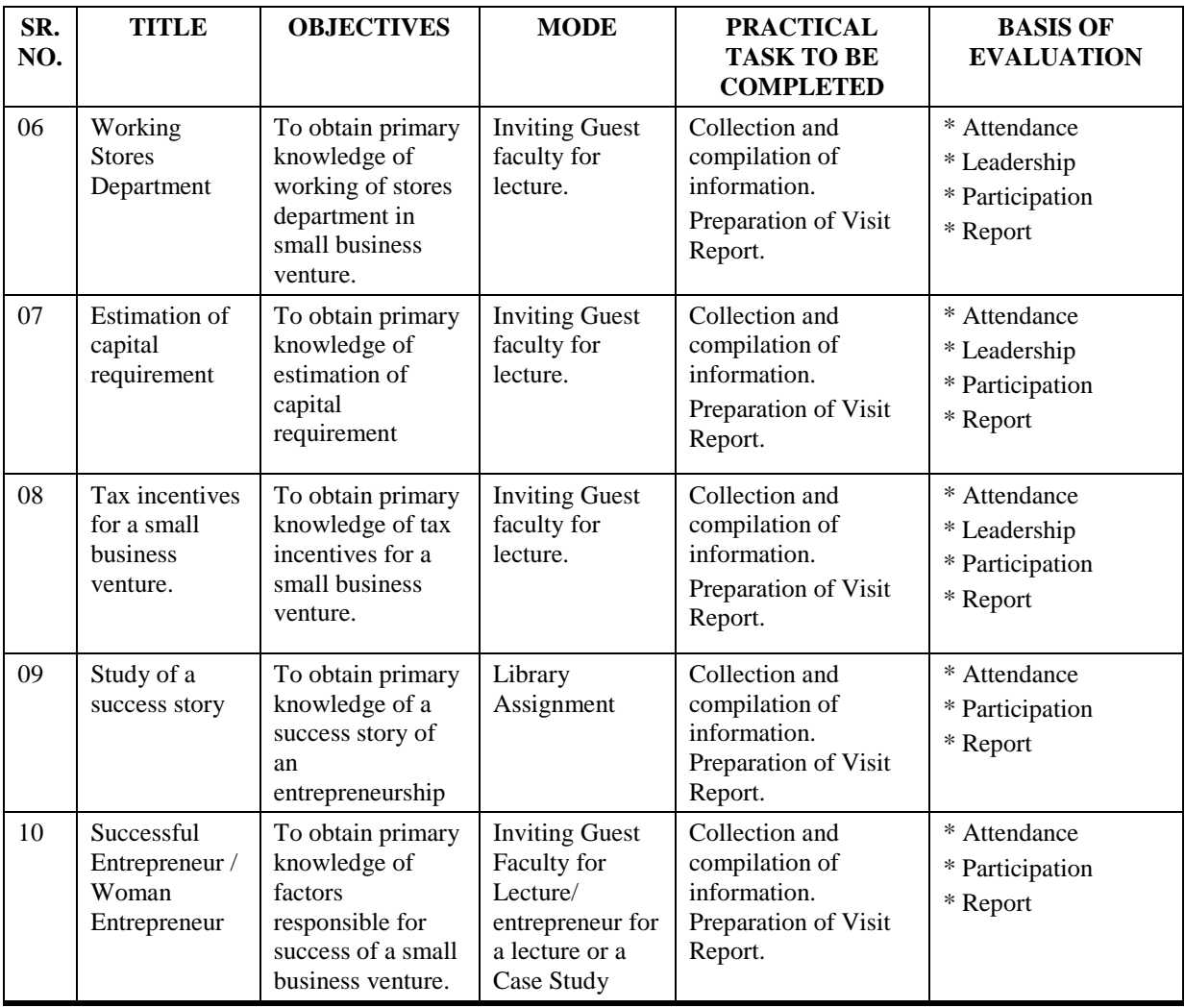

### **LIST OF REFERENCE BOOKS**

- 1. Dynamics of Entrepreneurship, Desai Vasant, Himayala Publishing House.
- 2. Direct Taxes, Law and Practices, Advanced Cost and Management Accounting, Singhania Vinod, Taxmann's.
- 3. Cost Accountant, Saxena Vashishtha, Sultan Chand & Sons.
- 4. Business Entrepreneurship, Dr. Abhas H. Lokhandwala, Dr. Anwar Shaikh, Nirali Prakashan.
- 5. Business Entrepreneurship Environment and Organizational Behaviour, Dr. Sharad Jawadekar, Prof. Shobha Dadlani, Narendra Prakashan.
- 6. Entrepreneurship Development, Gupta, Shrinivasan, S. Chand & Sons.

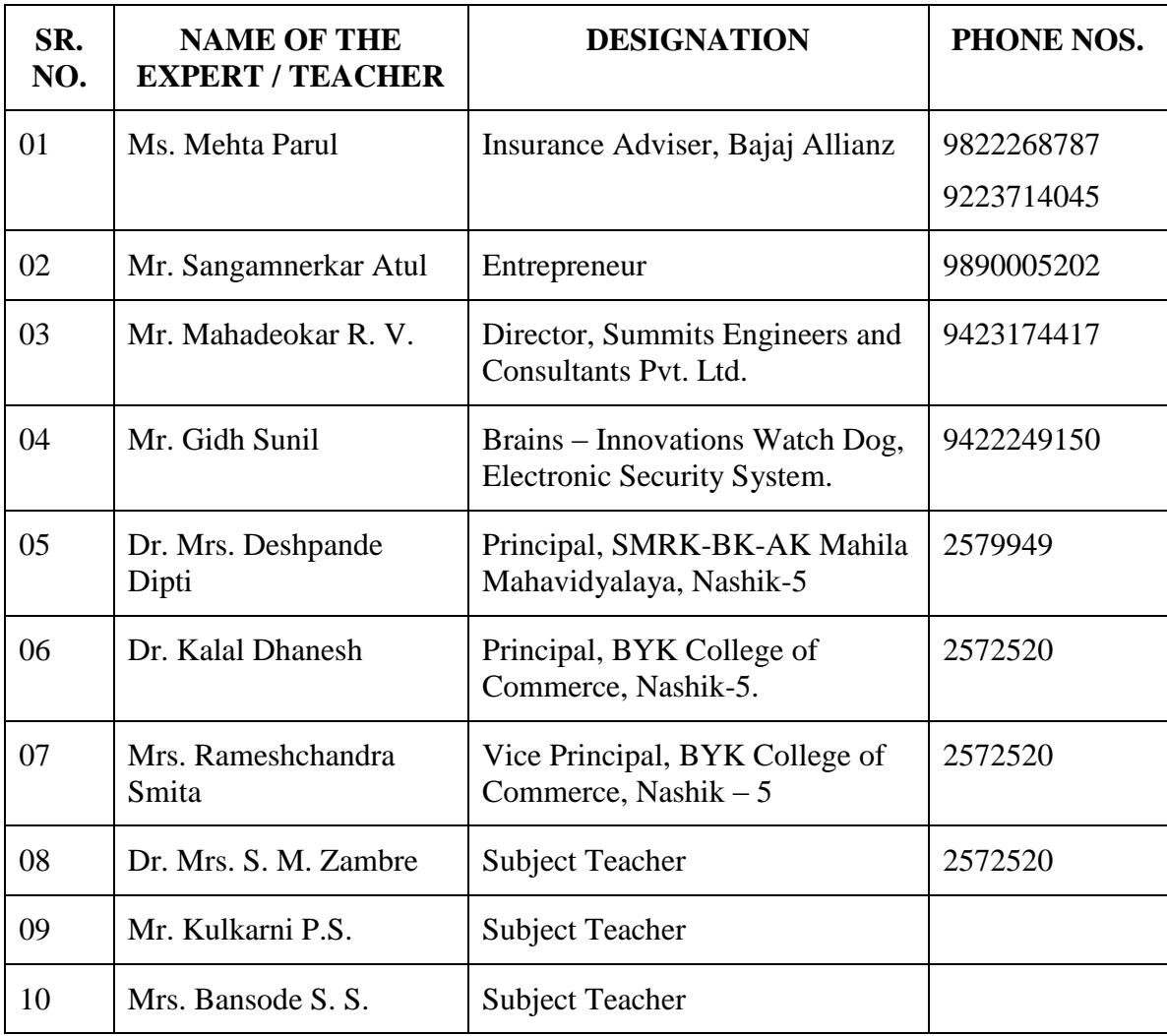

# **LIST OF EXPERTS / TEACHERS**

# **B. Y. K. (SINNAR) COLLEGE OF COMMERCE, NASHIK – 5.**

# **RESTRUCTURING COURSES AT UNDER GRADUATE LEVEL**

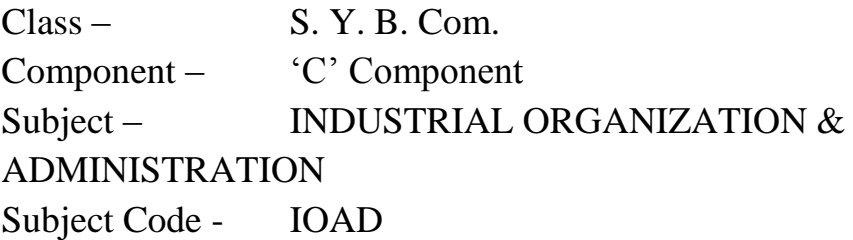

- 1. Objectives
- 2. Syllabus
- 3. Allocation of Lectures
- 4. Practicals
- 5. Reference Books
- 6. List of Experts

# **OBJECTIVES – FIRST TERM**

- 1. To introduce the modern concept of Industrial Organization and Administration.
- 2. To develop conceptual skills in the field of Industrial Organization and Management and expose the students towards various practical aspects in the field of Industry.
- 3. To acquaint the students with the recent trends in Business and Industry.

# **THEORY SYLLABUS – TERM – I**

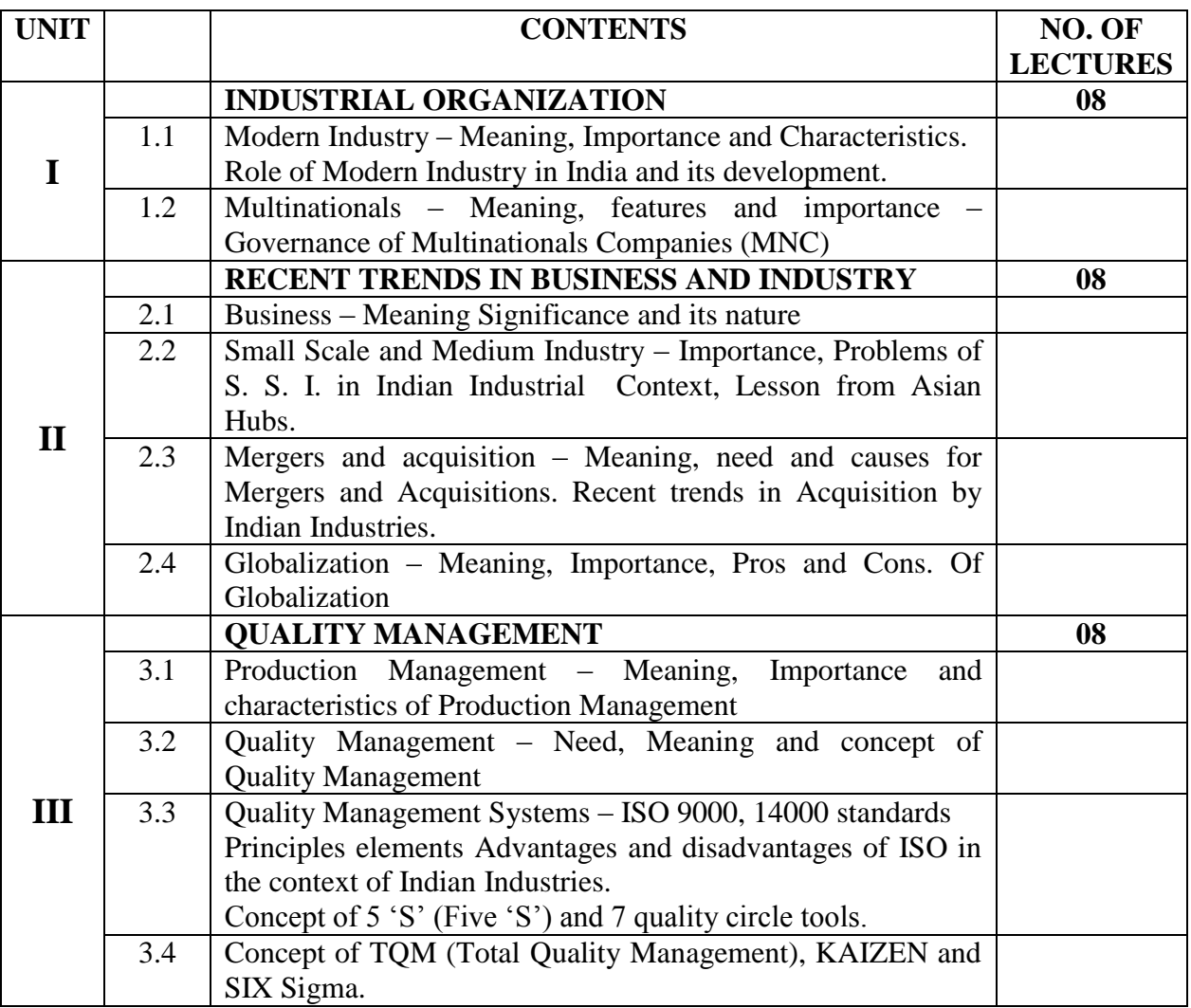

## **OBJECTIVES – SECOND TERM**

- 1. To enable the students to understand the basic concepts of Management with reference to Human Resource Management and Financial Management.
- 2. To acquaint the students with the opportunities available in service sector and help them to mould their personality to fit in to these career options.

# **THEORY SYLLABUS – TERM – II**

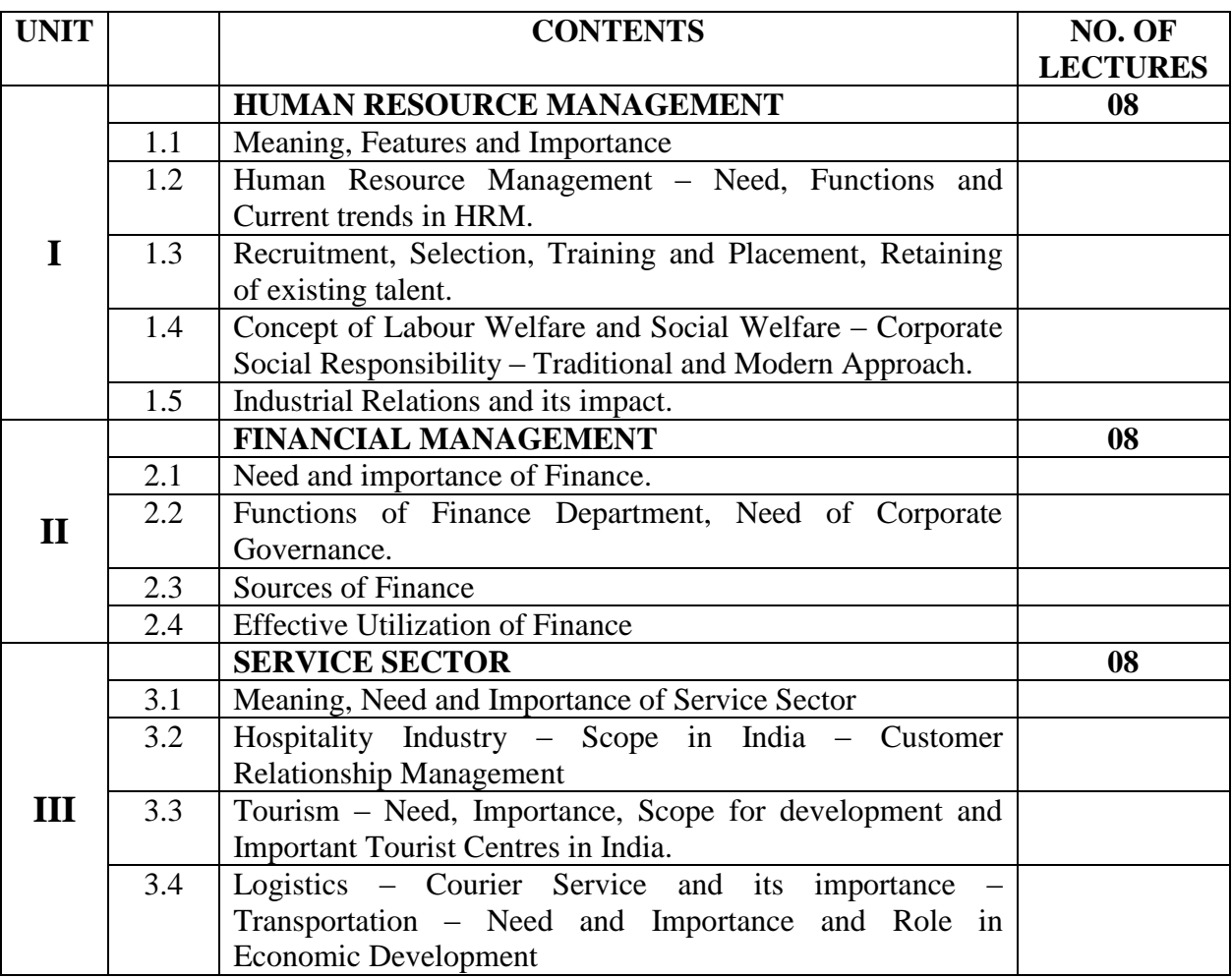

# **LIST OF PRACTICALS – TERM – I**

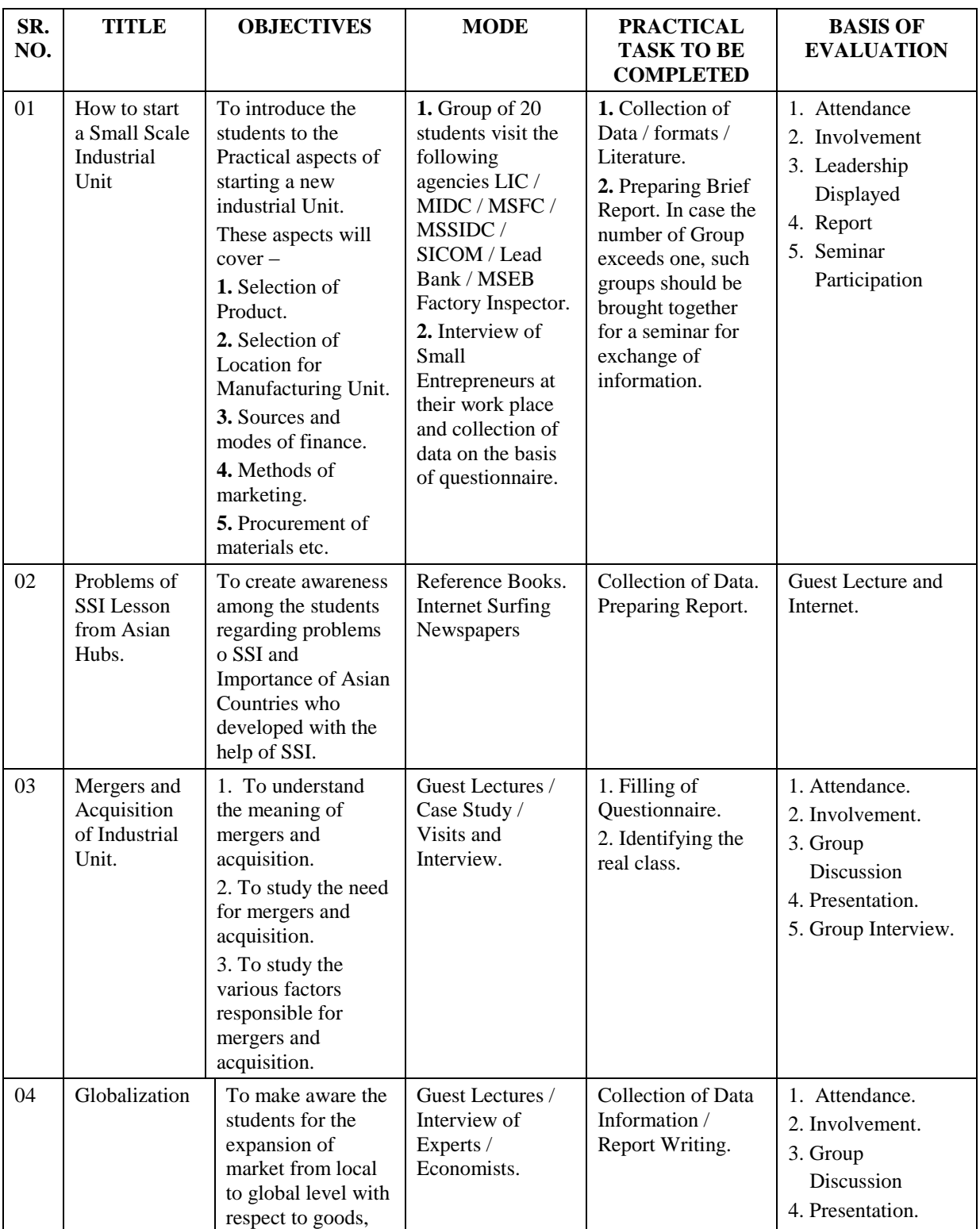

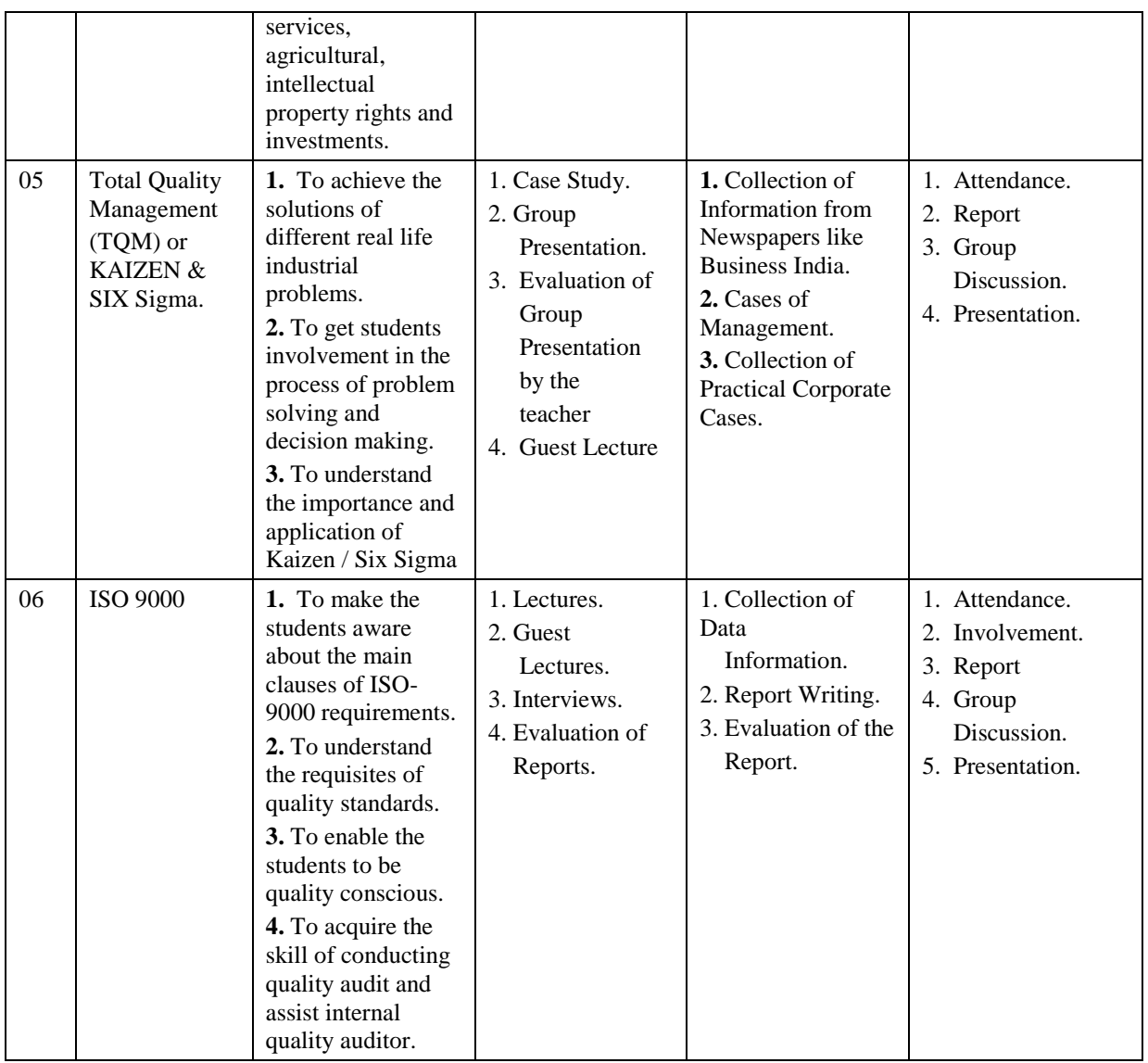

# **LIST OF PRACTICALS – TERM – II**

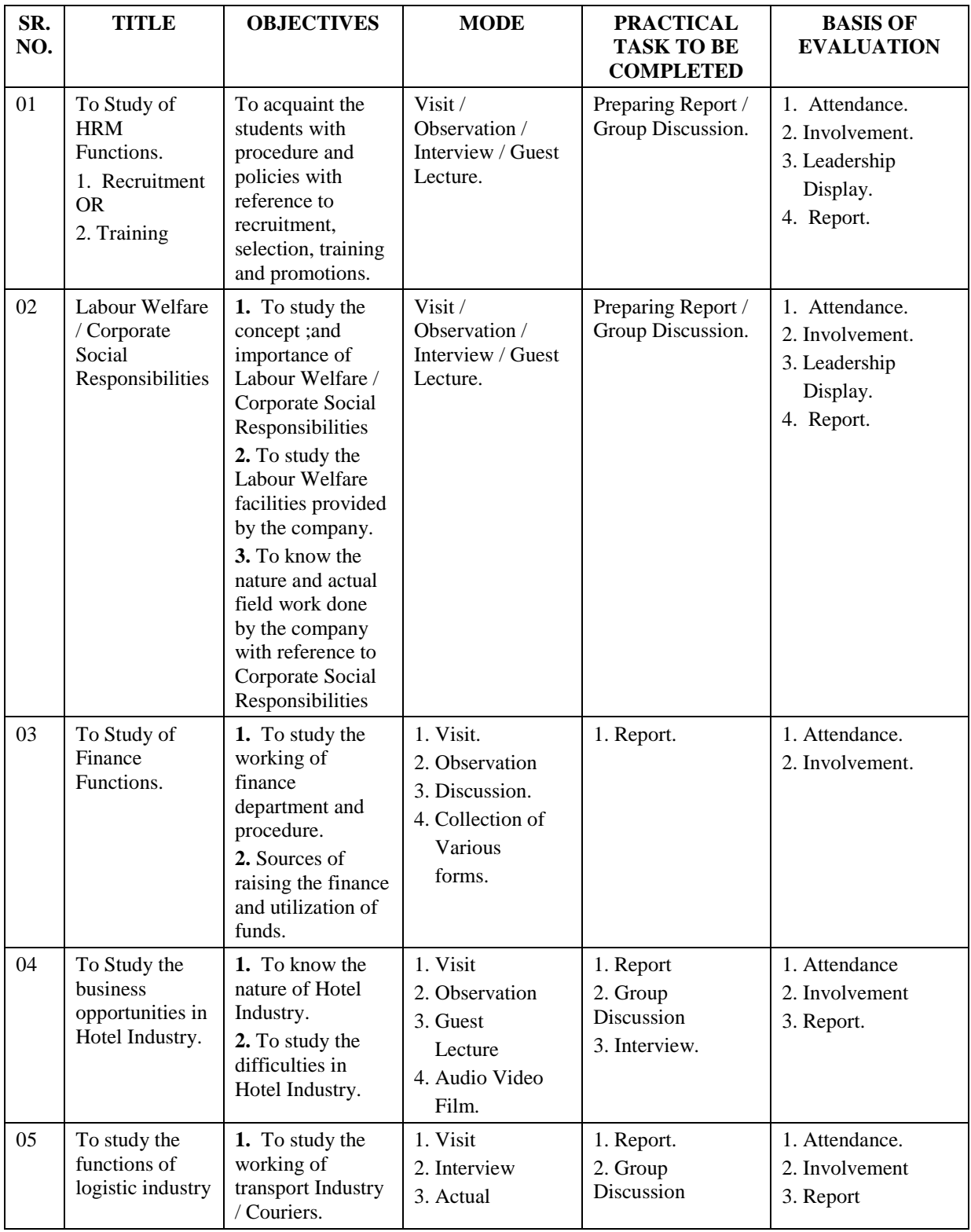

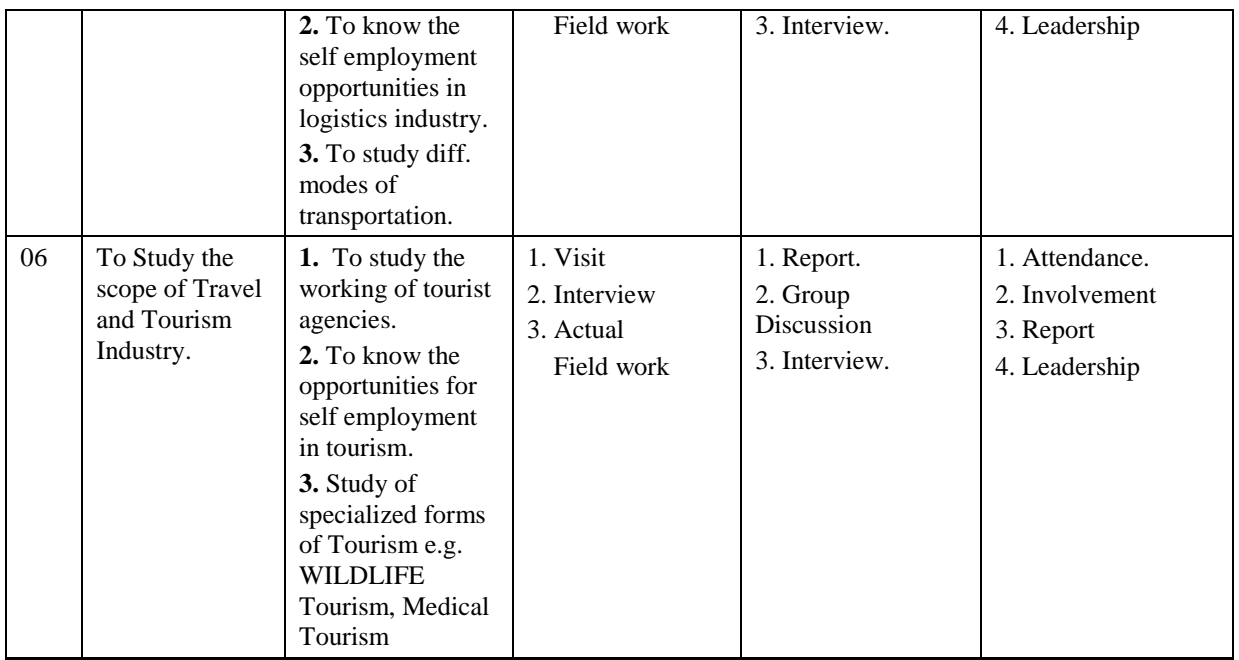

### **LIST OF REFERENCE BOOKS**

- 1. Modern Business Organization and Management by Dr. S. A. Sherlekar.
- 2. Business Organization and Management by Dr. K.Aswathappa and M. Yadumurti.
- 3. Business Environment for Strategic Management by Dr. K. Aswathappa.
- 4. Perspective Management V. P. Michael.
- 5. Human Resource Management Biswanath Ghosh.
- 6. Total Quality Management S. D. Bagade.
- 7. Economics of Mergers and Acquisition Booklet of Think line by Dr. V. V. Bhat.
- 8. ISO-9000-2000, 14,000 Manual.
- 9. Total Quality Management by K. Shridhar Bhatt.
- 10. Marketing of Service by S. Jha.
- 11. Services Management Dr. K. Ramchandra, B.Chandrashekhar and S. Shivakumar.
- 12. Management Science and Industrial Management Rama Murti, Paragaon Pub. New Delhi.
- 13. Corporate Social Responsibility Philip Kotler.
- 14. Industrial Organization and Management Sharad Kumar.
- 15. Aspects of Labour Welfare and Social Security A. M. Sharma.

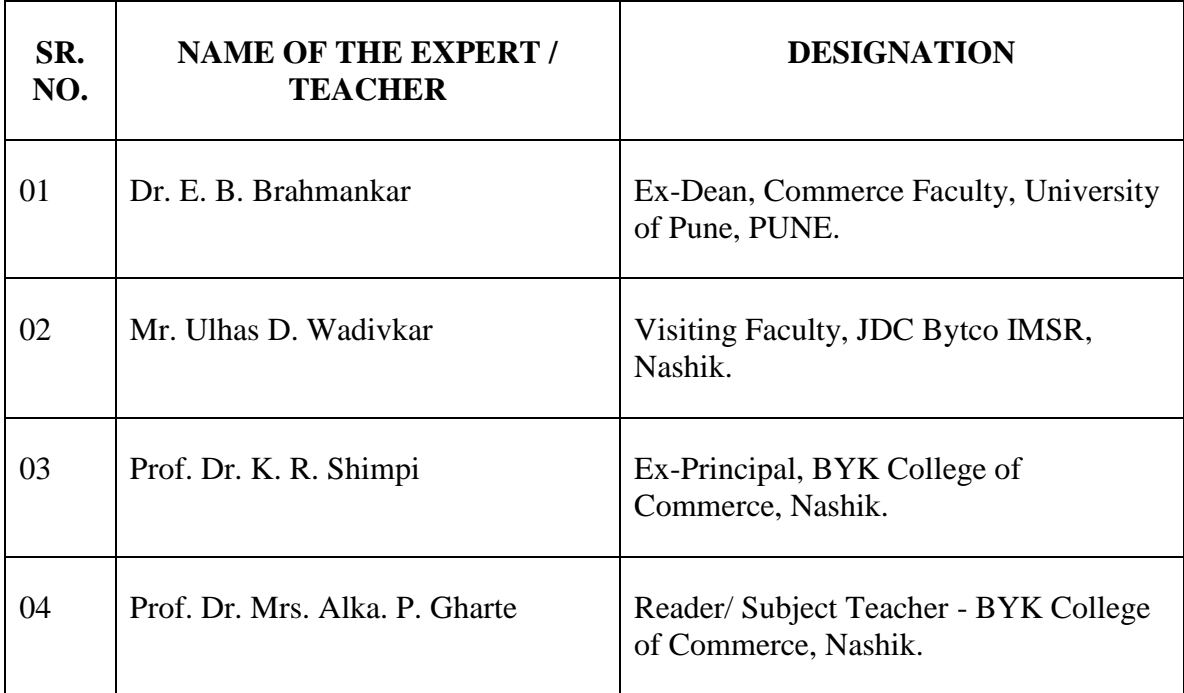

# **LIST OF EXPERTS / TEACHERS**

# **B. Y. K. (SINNAR) COLLEGE OF COMMERCE, NASHIK – 5.**

# RESTRUCTURING COURSES AT UNDER GRADUATE LEVEL

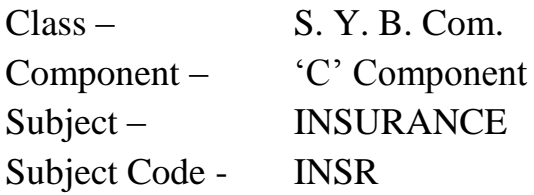

- 1. Objectives
- 2. Syllabus
- 3. Allocation of Lectures
- 4. Practicals
- 5. Reference Books
- 6. List of Experts

**Class – S. Y. B. Com. Component – 'C' Component Subject – INSURANCE Subject Code - INSR**

## **OBJECTIVES**

- 1. To create awareness among the commerce students about Insurance skill and techniques.
- 2. To motivate young students towards Insurance sector by giving him basic knowledge.
- 3. To develop conceptual skills in Insurance and to expose the students to accept the challenge of new ventures in this sector.
- 4. To develop risk taking abilities and innovative tendencies in the students.

**Subject – INSURANCE** 

# **Class – S. Y. B. Com. Component – 'C' Component**

## **THEORY SYLLABUS – TERM – I**

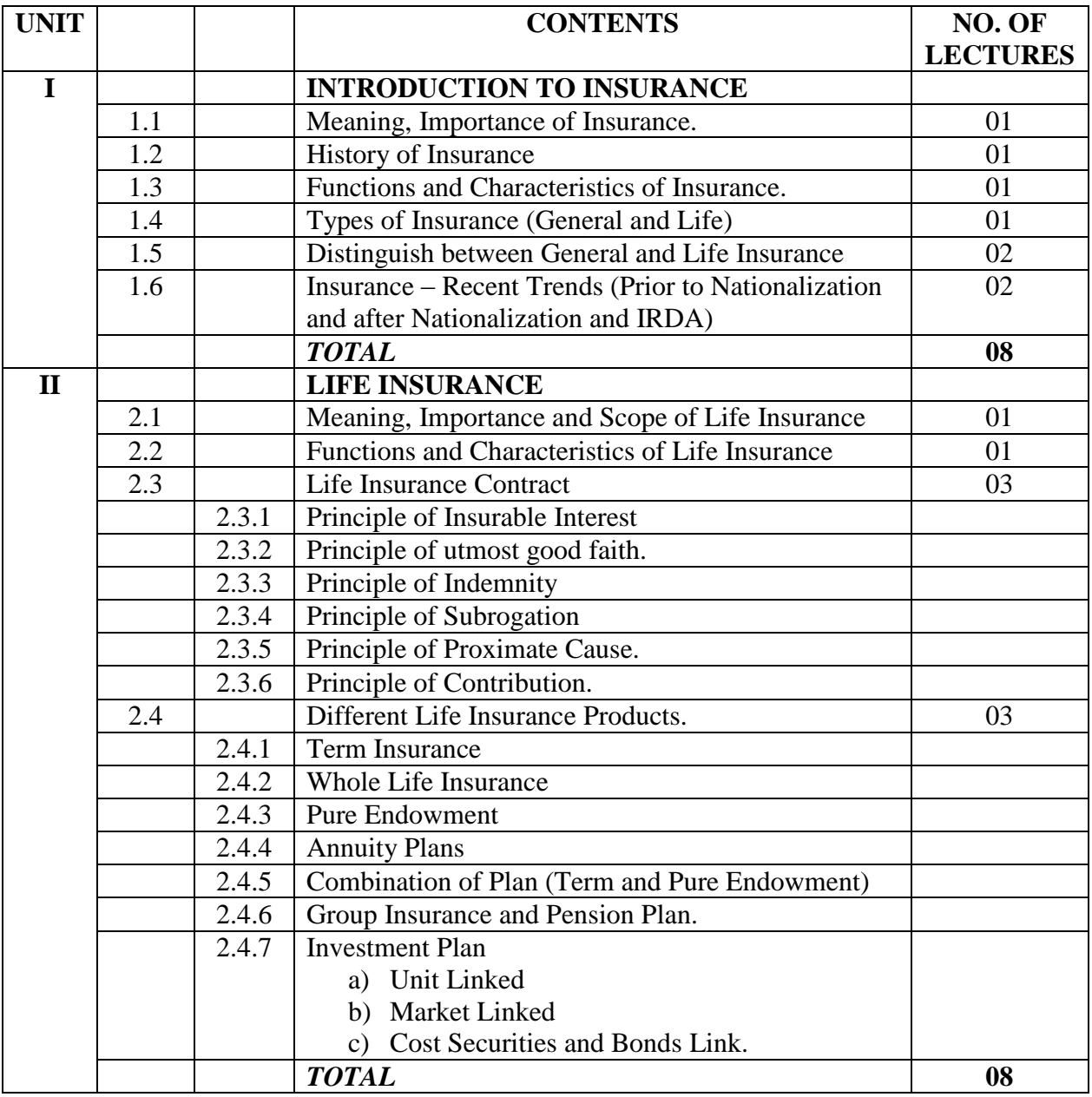

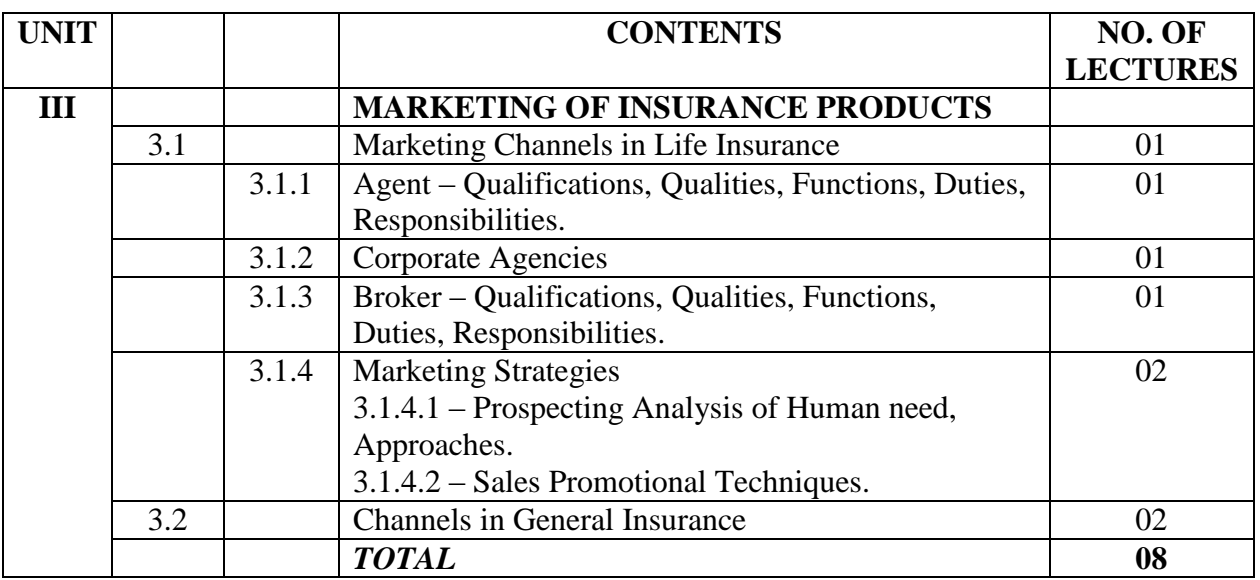

Channel in General Insurance

- 1. Agent –
- 2. Corporate Agencies –
- 3. Broker –
- 4. Direct Marketing –
- 5. Auto Dealers –
- 6. Bank Assurance Channel.

**Subject – INSURANCE** 

# Class – S. Y. B. Com.<br>
Subject – INSURANCE<br>
Subject Code – INSR

### **THEORY SYLLABUS – TERM – II**

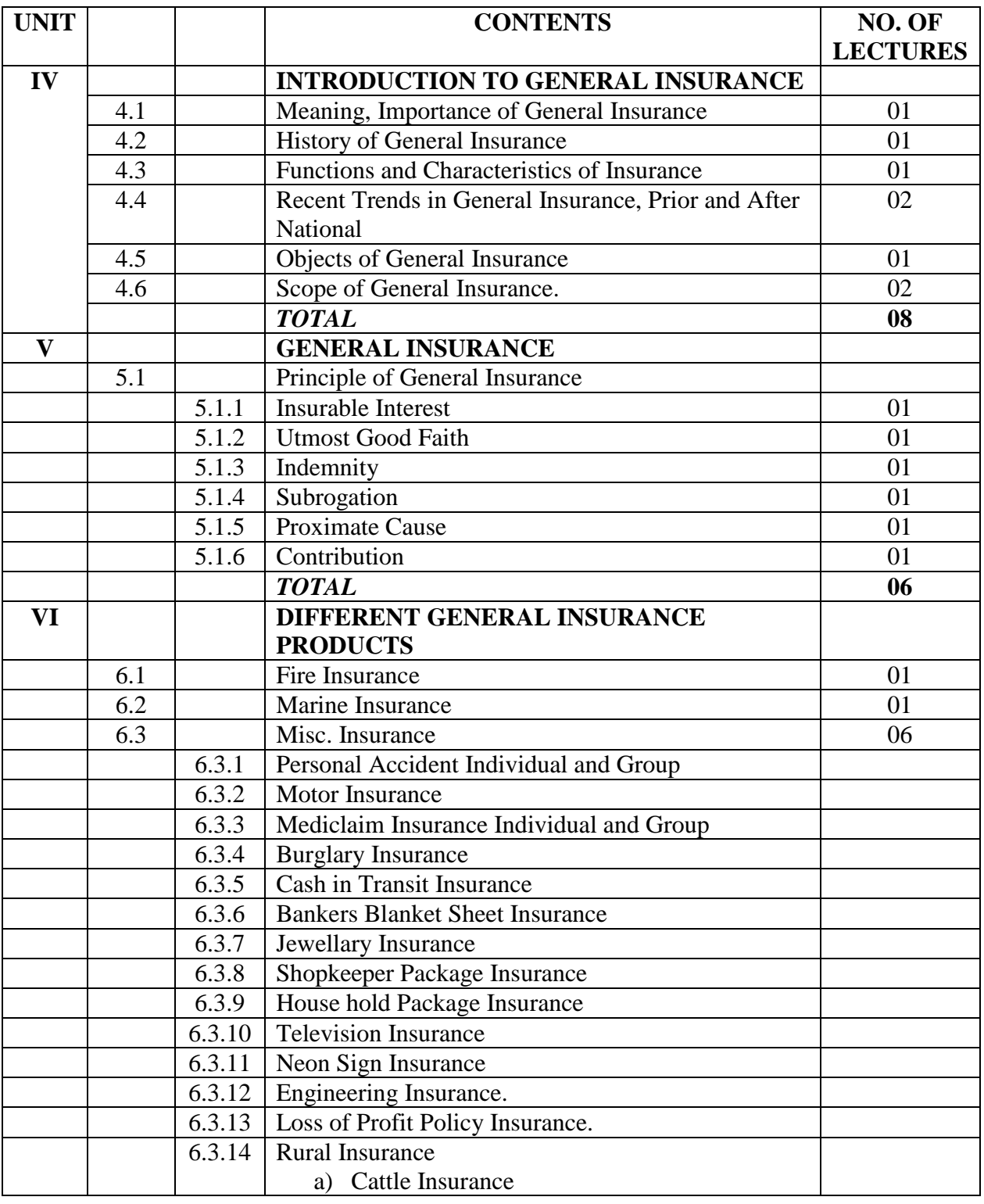

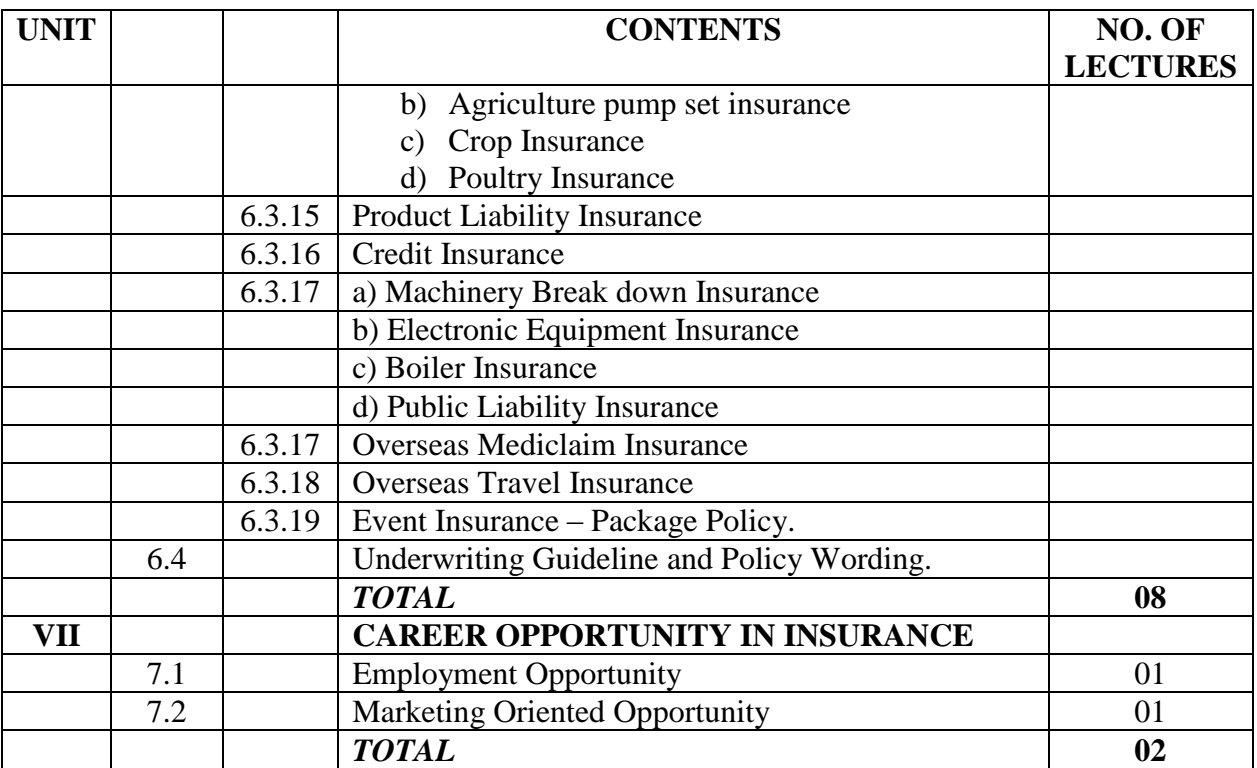

# **Class – S. Y. B. Com. Component – 'C' Component**

# **Subject – INSURANCE Subject Code – INSR**

# **LIST OF PRACTICALS – TERM – I**

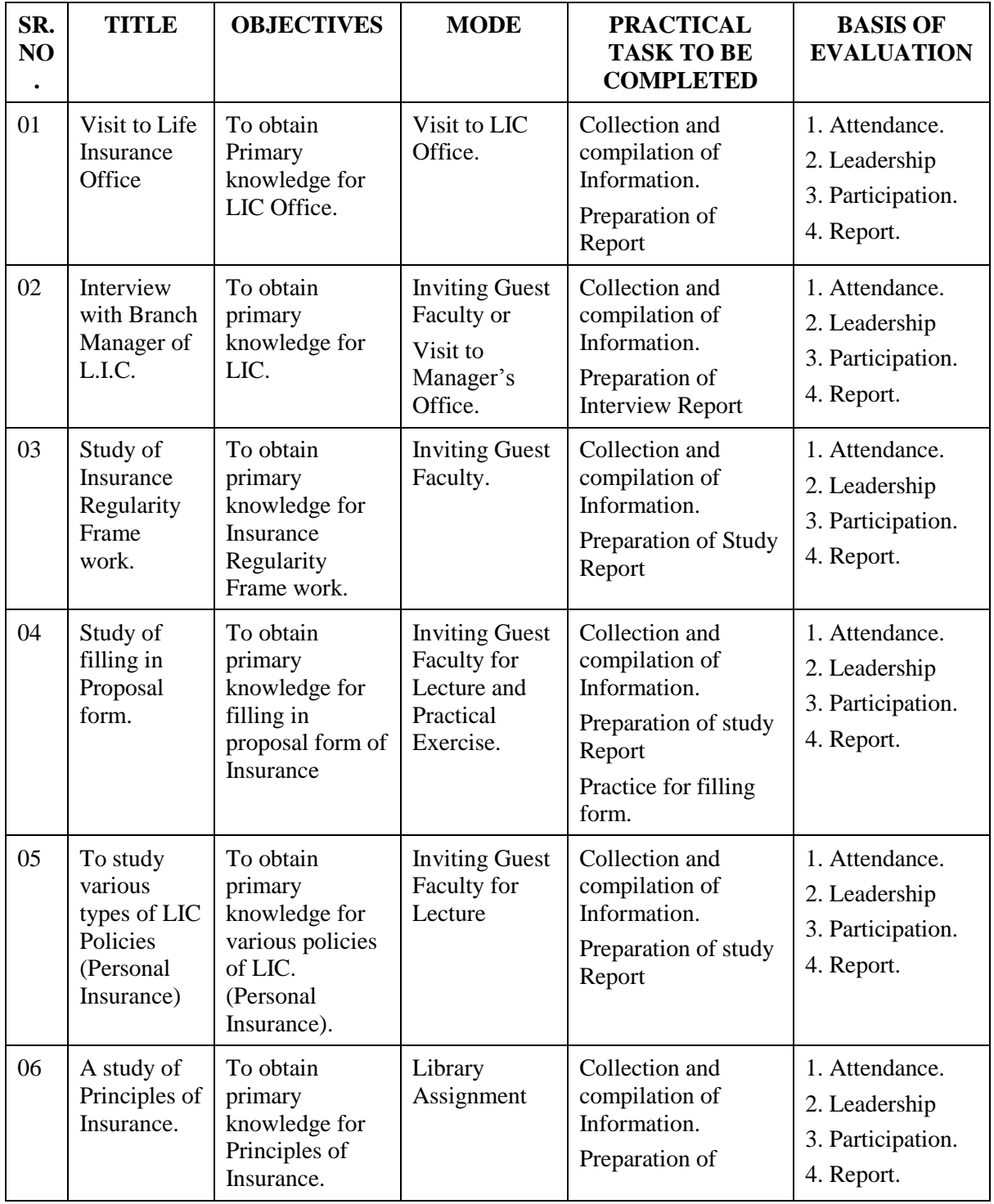

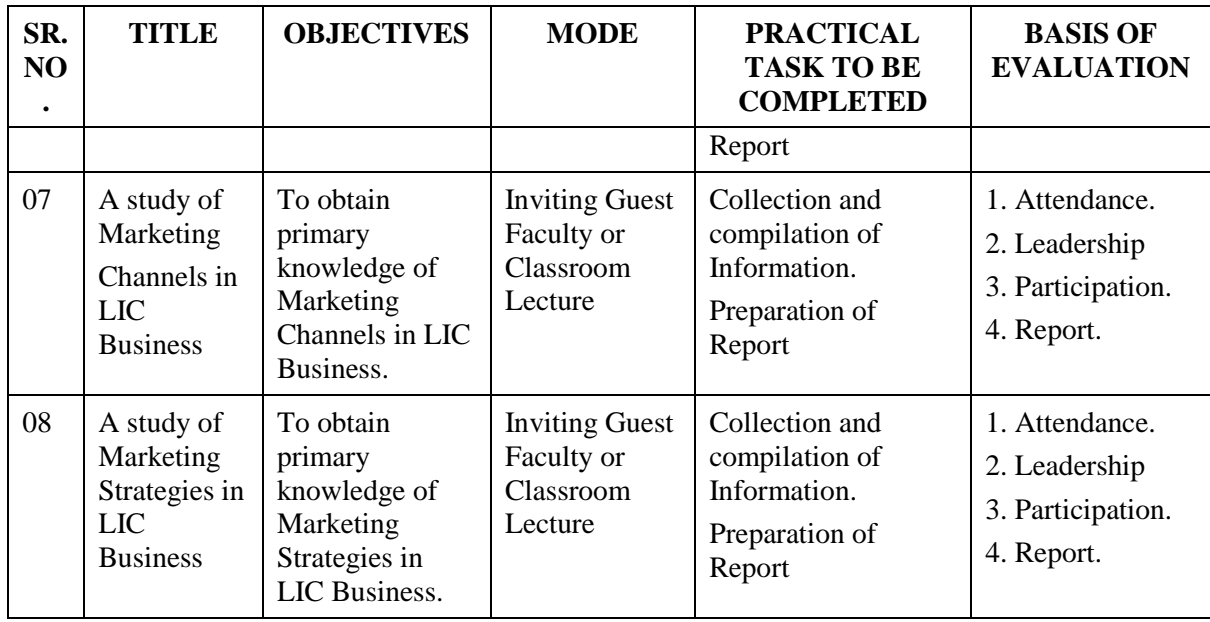

# **Class – S. Y. B. Com. Component – 'C' Component**

# **Subject – INSURANCE Subject Code – INSR**

# **LIST OF PRACTICALS – TERM – II**

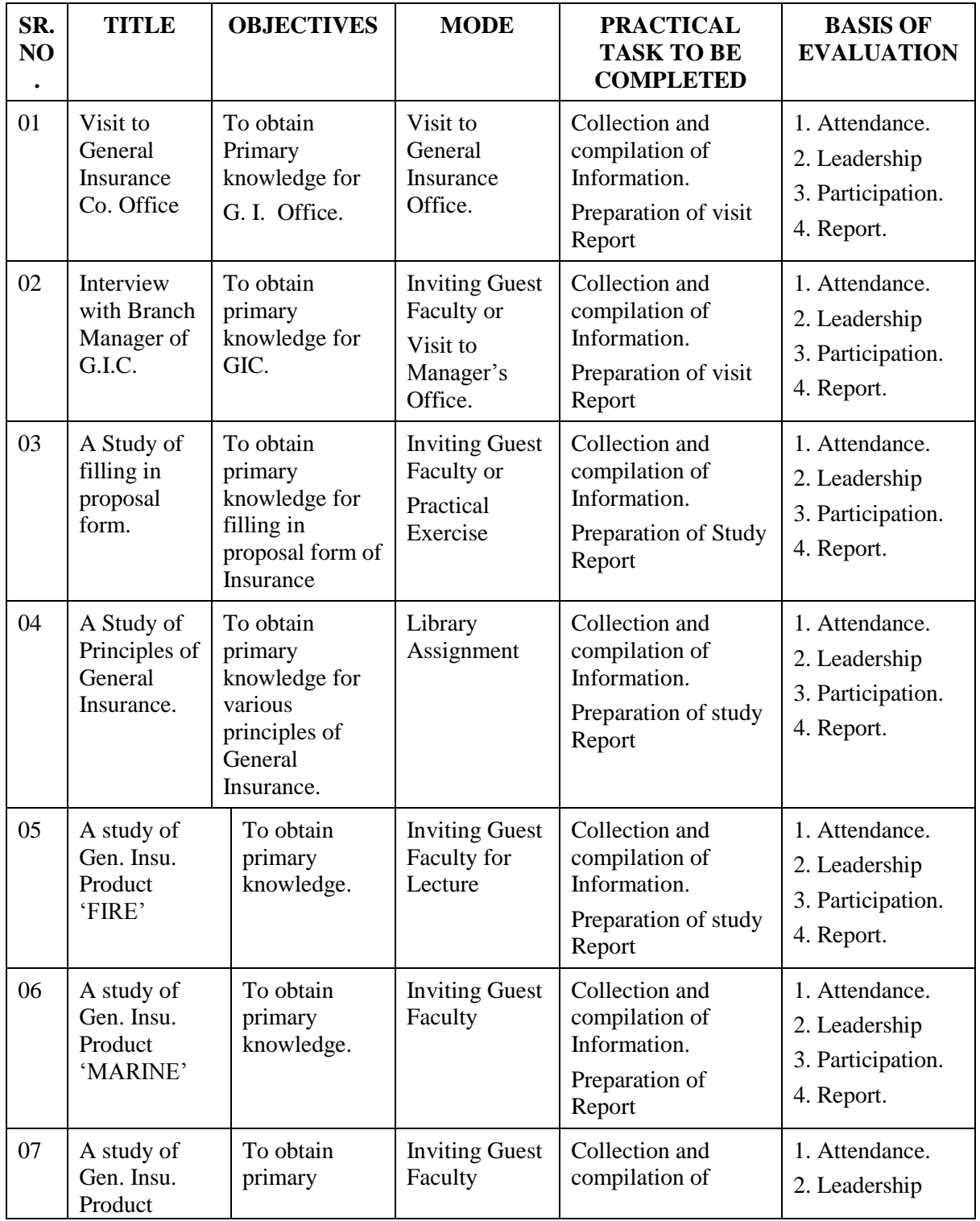

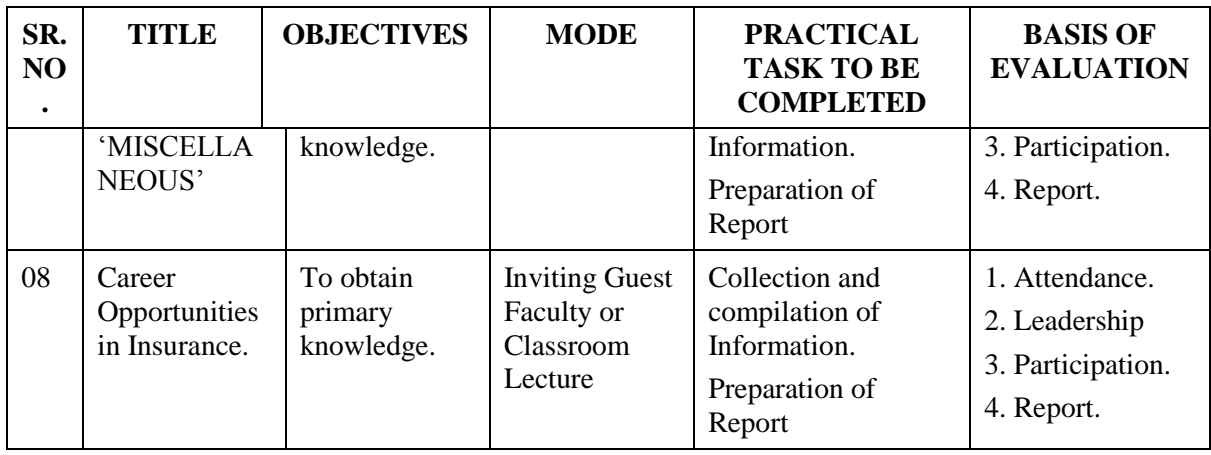

# **Class – S. Y. B. Com. Component – 'C' Component Subject – INSURANCE Subject Code – INSR**

### **LIST OF REFERENCE BOOKS**

- 1. Principles and Practice of Insurance Kalyani Publishers, Ludhiana.
- 2. Life Insurance (Revised) I. C. 33 Insurance Institute of India, Mumbai 1.
- 3. General Insurance, Principles and Practice P. Mitra, Academic Publishing.
- 4. Organization of Indian Insurance Sharma S. P., Applied Publishers.
- 5. Am`w{d $\mathbb{O}_m$  {dH«\$s EH\$ A{ $\alpha$ Zd ì`dgm`, {dH«\$s H\$bm
- à{ejU H|\$Ð, Zm{eH\$,

àmMm`© MìhmU \_Zmoha Or.

- 6. IRDA Insurance Mangal.
- 7. Handbook of Insurance (General Insurance) PINTO.
- 8. Publications of Indian Institute of Insurance.
- 9. Insurance Principles and Practice M. N. Mishra, S. Chand Publication, Delhi.
- 10. Principles and Practices of Non-Life Insurance R. K.Gupta, Himalaya Publishing House.
- 11. Insurance Products and Services Book by Indian Institute of Banking and Finance, Taxmann Publication Pvt. Ltd.
- 12. Insurance in India P. S. Palande, R. S. Shah, M. L. Lunawat, Response Books, Delhi.
- 13. Insurance Dr. Pande and Rastogi, Forward Book Depot by Manu Enterprises, New Delhi.
- 14. Insurance Principles and Practice C. Gopalakrishnan, Sterling Publishers Pvt. Ltd., Delhi.
- 15. Principles and Practices of Insurance G. S. Panda, Kalyani Publishers, New Delhi.
- 16. The Marketing of Insurance G. N. Bajpai, Jyoti Navare, Globle Business Press, Delhi.

# **Class – S. Y. B. Com. Component – 'C' Component Subject – INSURANCE Subject Code – INSR**

# **LIST OF EXPERTS / TEACHERS**

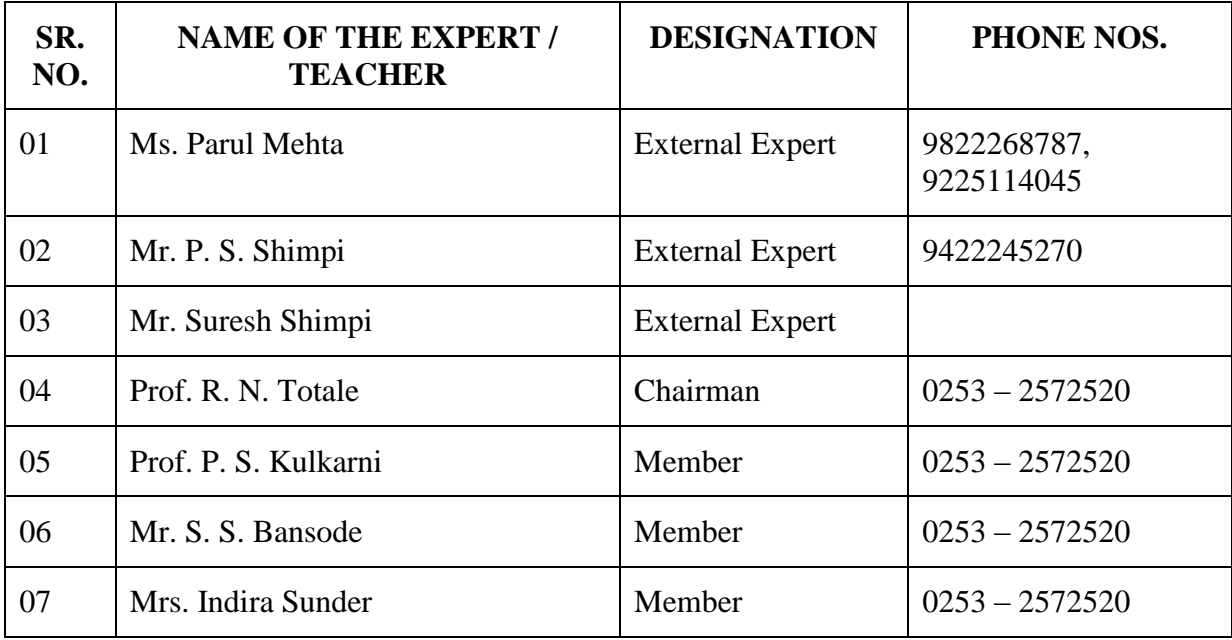

# **B. Y. K. (SINNAR) COLLEGE OF COMMERCE, NASHIK – 5.**

# **RESTRUCTURING COURSES AT UNDER GRADUATE LEVEL**

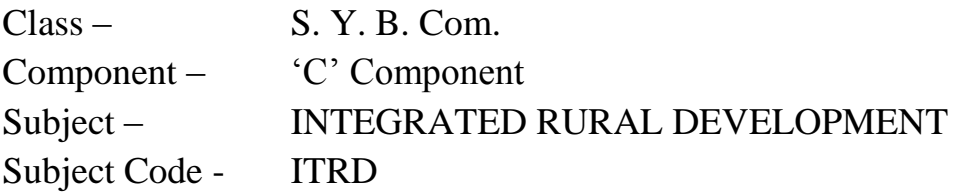

- 1. Objectives
- 2. Syllabus
- 3. Allocation of Lectures
- 4. Practicals
- 5. Reference Books
- 6. List of Experts

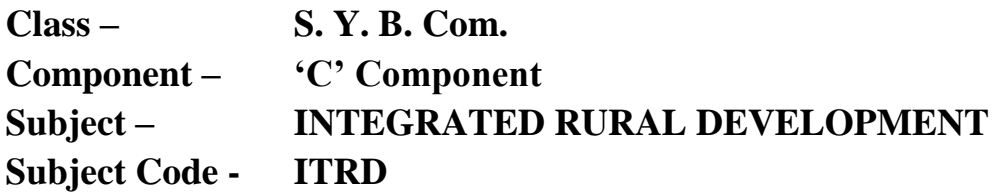

## **OBJECTIVES –**

- 7. To make familiar with the development in Agricultural Economics.
- 8. To make or undertake the study of role of government and its schemes in the rural development.
- 9. To learn and utilize the knowledge of basic concepts of agricultural economics.
- 10.To evaluate the various schemes of the government in rural development.
- 11.To examine the role of institutions such as Panchayat and NGO"s.
- 12.To develop supportive manpower for rural development.
- 13.To develop leadership qualities to tackle the challenges of rural development.
- 14.To develop communication skills required for discharging duty as a leader of rural development.

# **Class – S. Y. B. Com. Component – 'C' Component Subject – INTEGRATED RURAL DEVELOPMENT Subject Code – ITRD**

# **THEORY SYLLABUS – TERM – I**

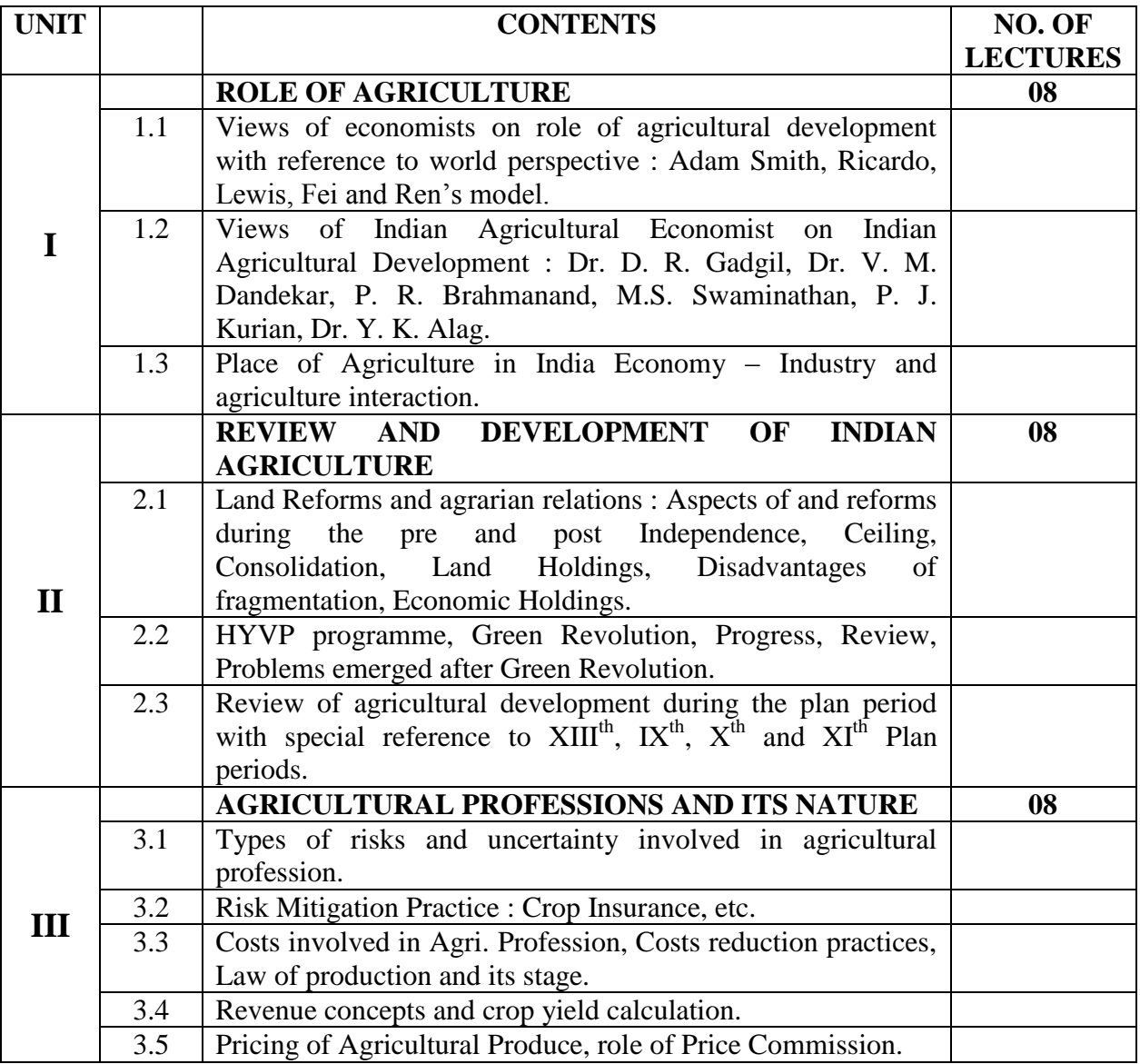

# **Class – S. Y. B. Com. Component – 'C' Component Subject – INTEGRATED RURAL DEVELOPMENT Subject Code – ITRD**

### **THEORY SYLLABUS – TERM – II**

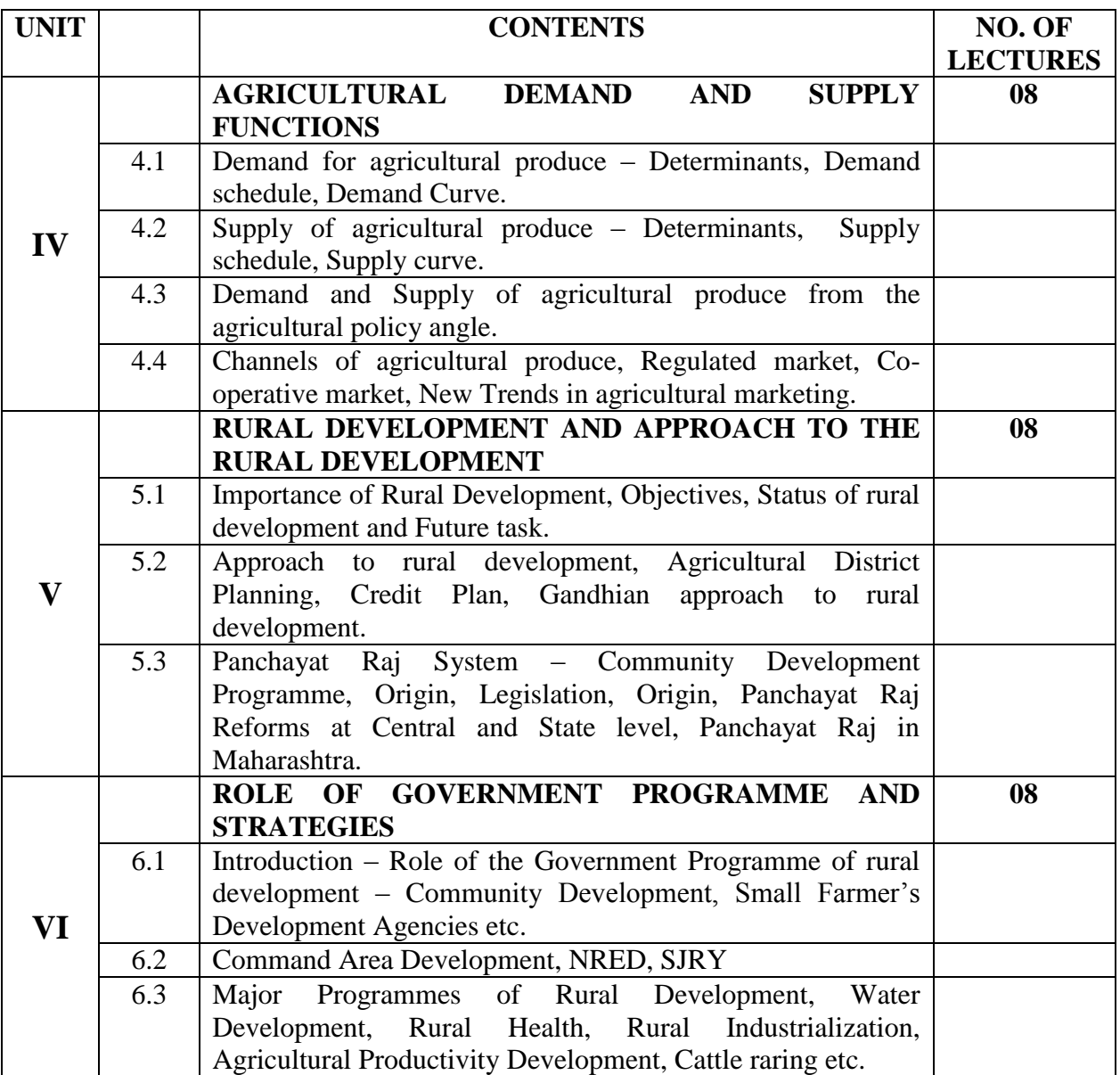

# **Class – S. Y. B. Com. Component – 'C' Component Subject – INTEGRATED RURAL DEVELOPMENT Subject Code – ITRD**

## **LIST OF PRACTICALS – TERM – I & II**

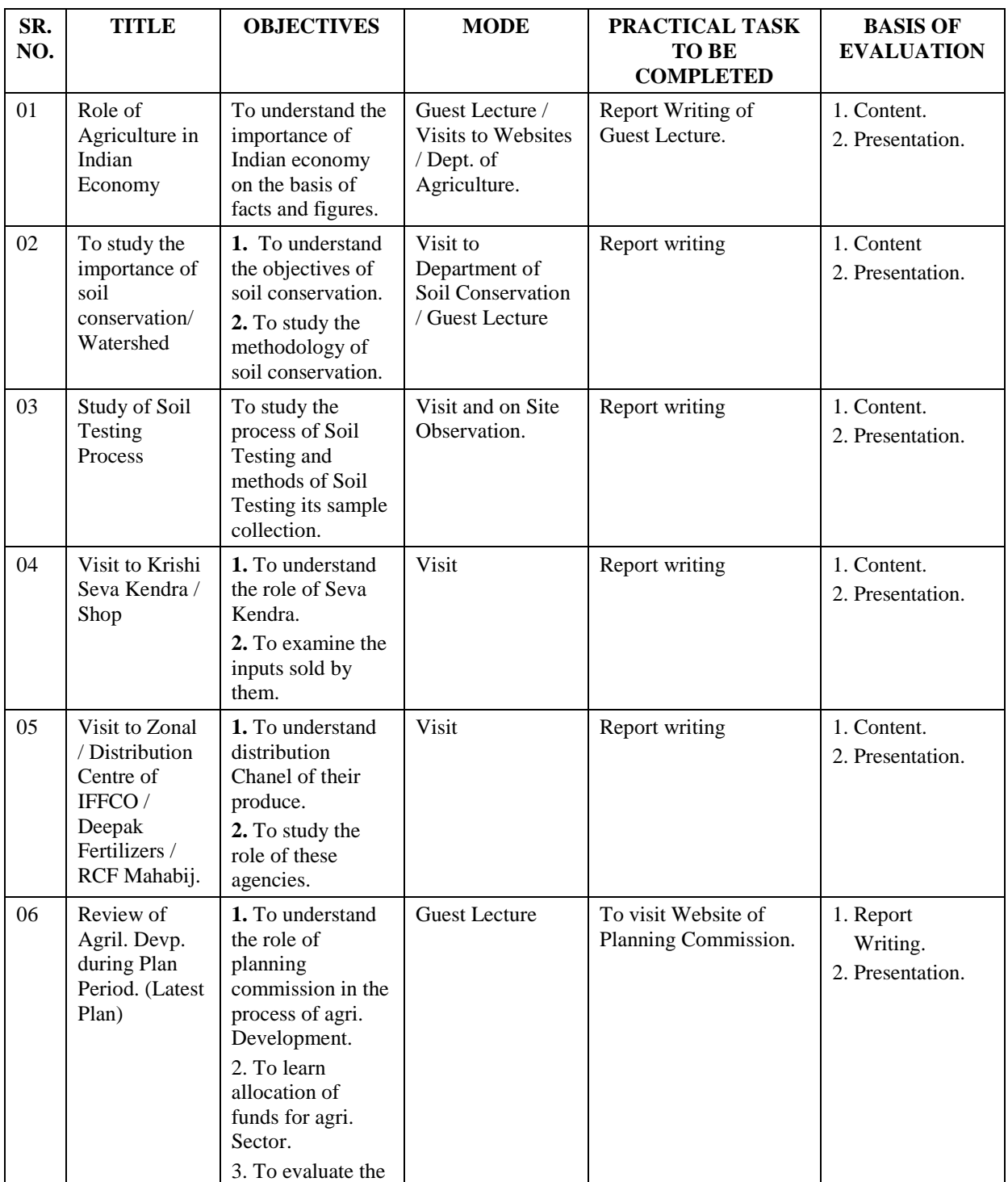

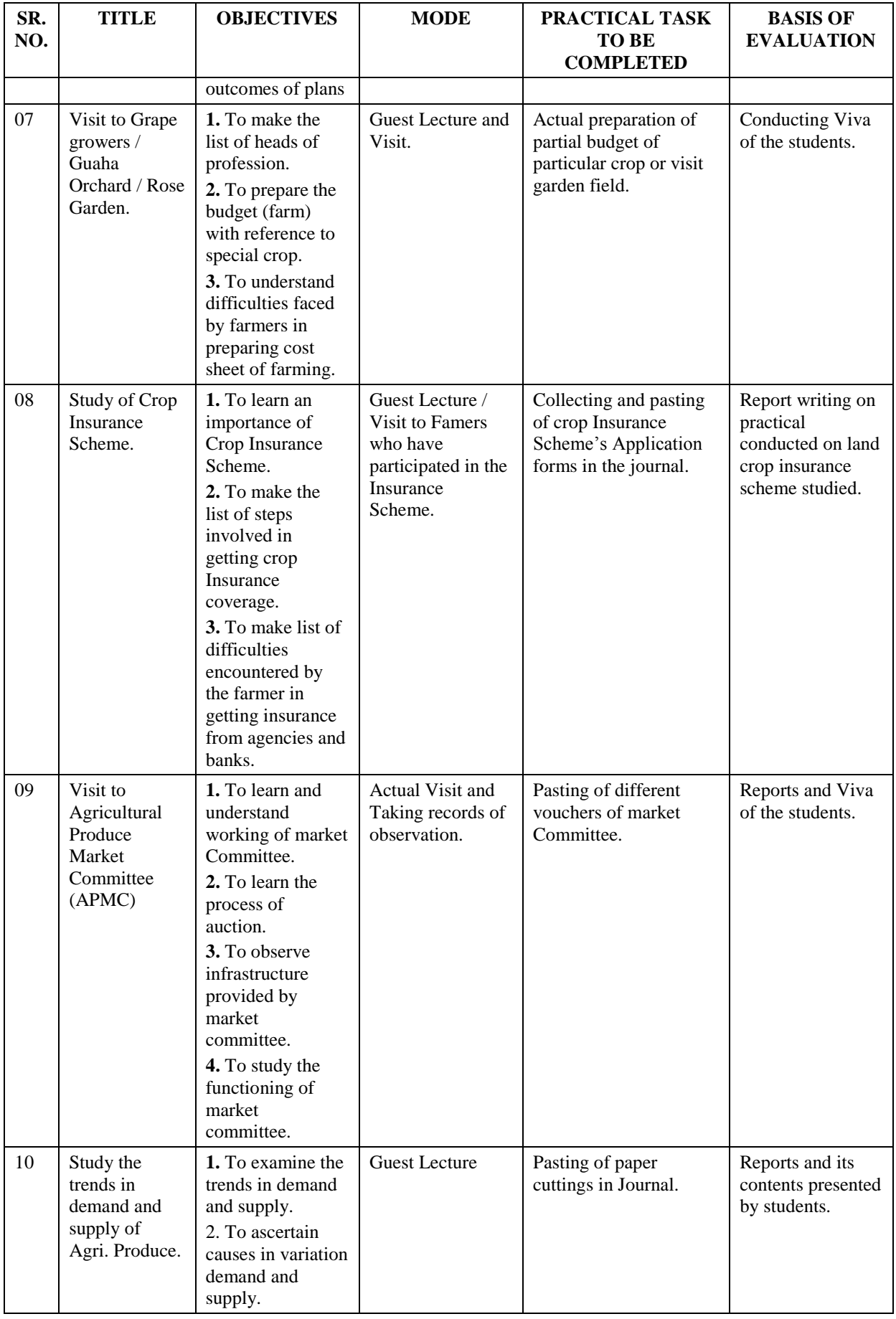

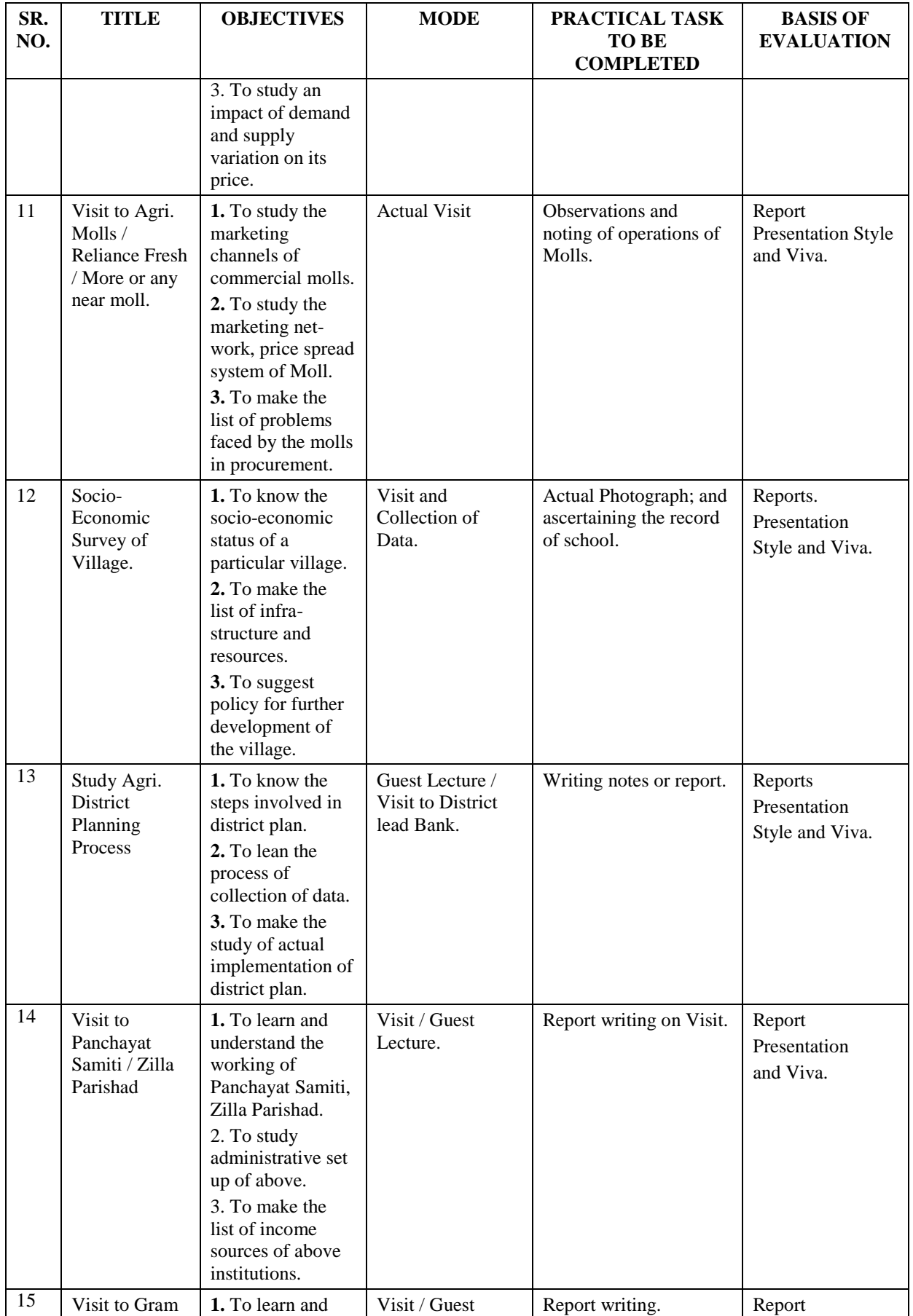

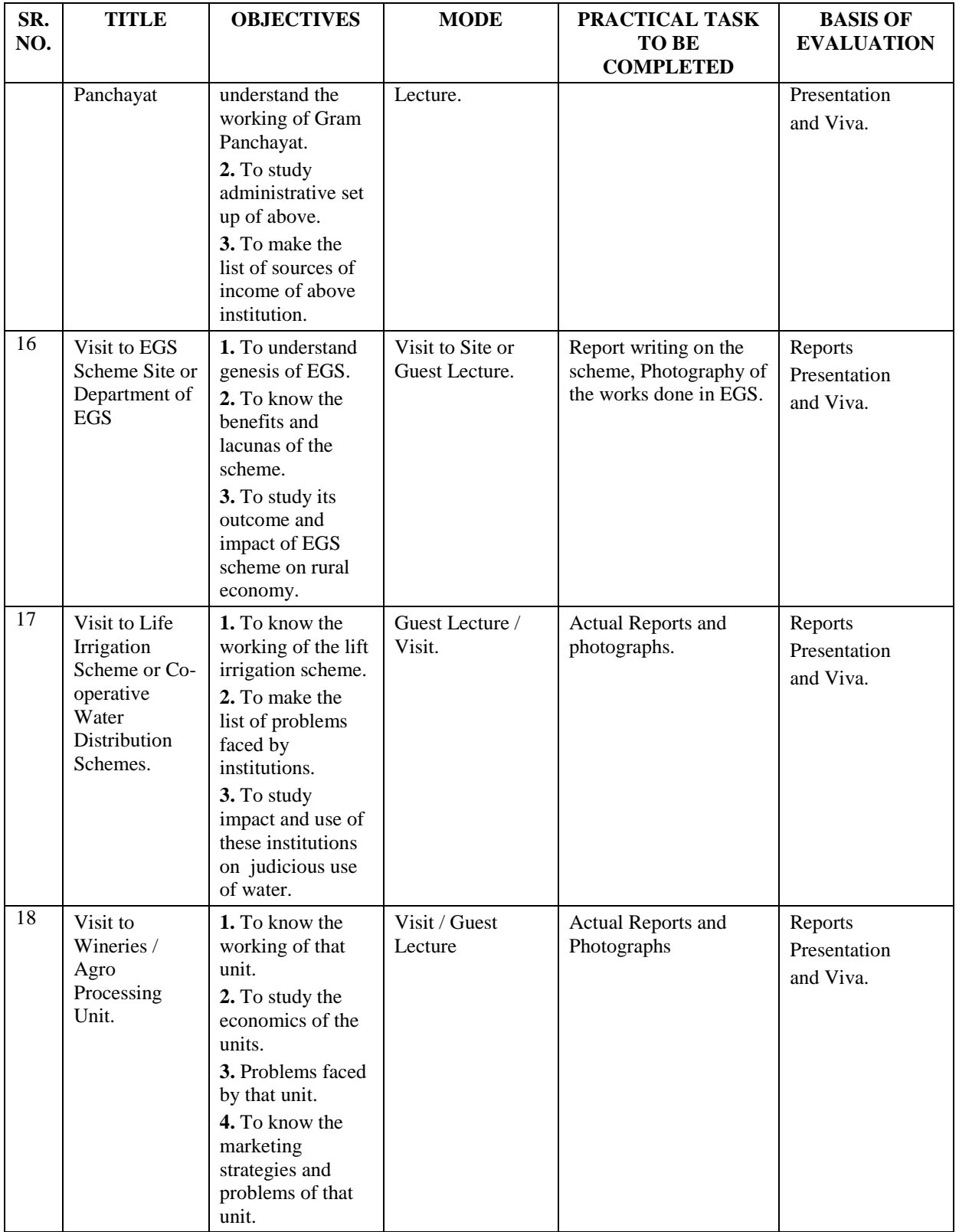
#### Component - 'C' Component  $Class - S. Y. B. Com.$ **Subject - INTEGRATED RURAL DEVELOPMENT Subject Code - ITRD**

#### **LIST OF REFERENCE BOOKS**

- 01. Indian Economy by Datta and Sundaram.
- 02. A study of Rural Economy by Vasant Desai.
- 03. Indian Economy by Mishra and Puri.
- 04. Integrated Rural Development Programmes in India (Policy and Administration) by Dr. A. K. Shrivastava, Deep and Deep Publication, New Delhi.
- 05. Integrated Rural Development Approach Strategy and Perspective by S. S. Sharma and S. L.Malhotra, Abhinav Publication, New Delhi.
- 06. Integrated Rural Development by R. C. Apra, S. Chand & Compnay Ltd., New Delhi.
- 07. Rural Economy of India by D. P. Sharma and V. V. Desai, Vikas Publishing House Pvt. Ltd., Delhi.
- 08. Rural Economics by Dhinopa
- 09. Rural Development in Modern India by Kishorchandra Padhya, B. R. Publication, New Delhi.
- 10. Administration for Rural Development in India by S. G. Deogavkar.
- 11. Agricultural Economics by Sadhu and Singh.
- 12. Rural Development by Dr. L. Satya Sundaram.
- 13. ^maVr` AW©i`dñWm boIH\$ : àm. Eg. S>r. JrV
- 14. ^maVr` AW©i`dñWm boIH\$ : àm. MniJmdH\$a d S>m°. ~wa§Jo
- 15. ghH\$ma Am{U J«m\_rU {dH\$mg S>m°. J§JmYa {d. H\$m`§XonmQ>rb
- 16. H¥\$fr AW©emñlmMr \_ybVldo àm. em§Vm n§ $\{S > V \text{ Am}\}\$ U S $>m^{\circ}$ .  $b$ rbm nm $O$ >rb.

hmami<sup>2</sup>'> {dUmnrR> J«§W {Z{\_©Vr \_§S>i, ZmJnya.

17.H¥\$fr AW©emñÌ - S>m°. {P\_ao, IS>H\$s \_hm{dÚmb`, nwUo  $-m\{gHo\$ 

A) EH\$mpË\_H\$ J«m\_rU {dH\$mg n{ÌH\$m - ^maV gaH\$ma.

~) `moOZm - B§J«Or d \_amR>r - ^maV gaH\$ma.

H\$) bmoH\$am $\acute{A}$ `\_m{gH\$ -\_hmami<sup>2</sup>´> emgZ n«H\$meZ.

Websites:

- RBI: www.rbi.org.  $01.$
- Dept of Agriculture : www.deptagriculture.nic.in 02.
- Maharashtra Govt.: www.maharashtragovt.nic.in 03.

#### **Class – S. Y. B. Com. Component – 'C' Component Subject – INTEGRATED RURAL DEVELOPMENT Subject Code –ITRD**

 $\Gamma$ 

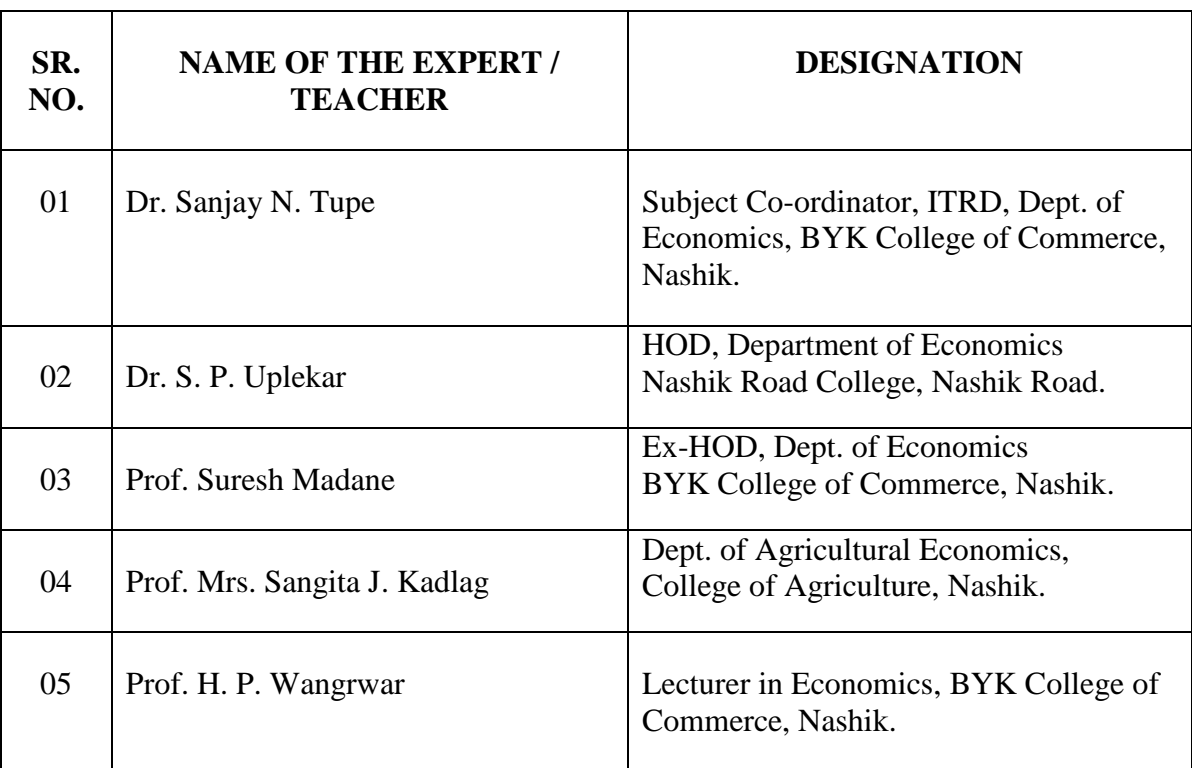

## **LIST OF EXPERTS / TEACHERS**

 $\top$ 

## **B. Y. K. (SINNAR) COLLEGE OF COMMERCE, NASHIK – 5.**

### **RESTRUCTURING COURSES AT UNDER GRADUATE LEVEL**

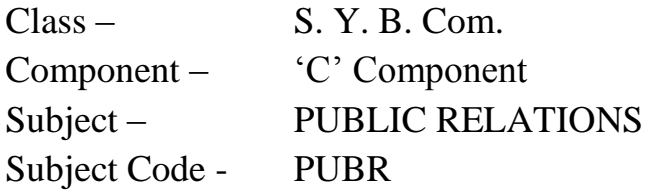

- 1. Objectives
- 2. Syllabus
- 3. Allocation of Lectures
- 4. Practicals
- 5. Reference Books
- 6. List of Experts

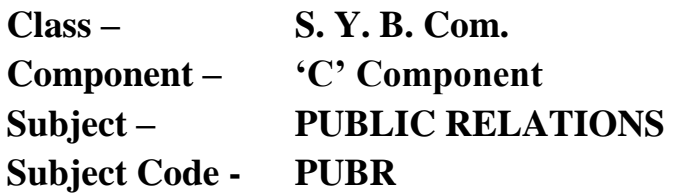

#### **OBJECTIVES –**

- 1. To expose Commerce students to the Philosophy, fundamentals of Public Relations as a subject.
- 2. Update them about the scope, need of this subject in the field of corporate relations.
- 3. Make them aware of the tools and techniques of Public Relations.
- 4. To train them in using these tools and techniques.
- 5. To acquaint them with the world of Media and related fields.

### Class – S. Y. B. Com. Component – 'C' Component<br>Subject – PUBLIC RELATIONS Subject Code – PUBR **Subject – PUBLIC RELATIONS**

#### **THEORY SYLLABUS – TERM – I / II**

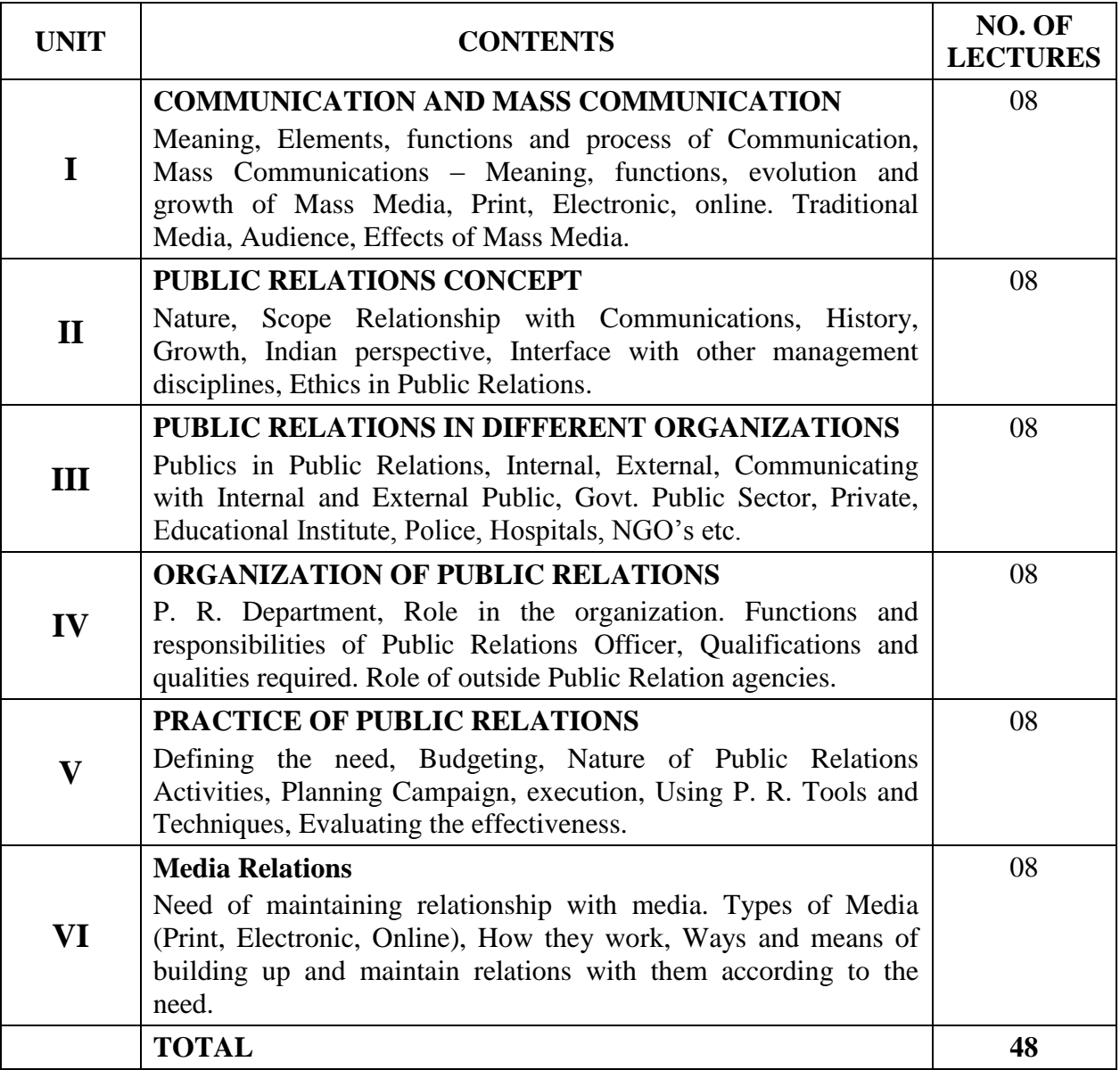

#### **LIST OF PRACTICALS – TERM – I & II**

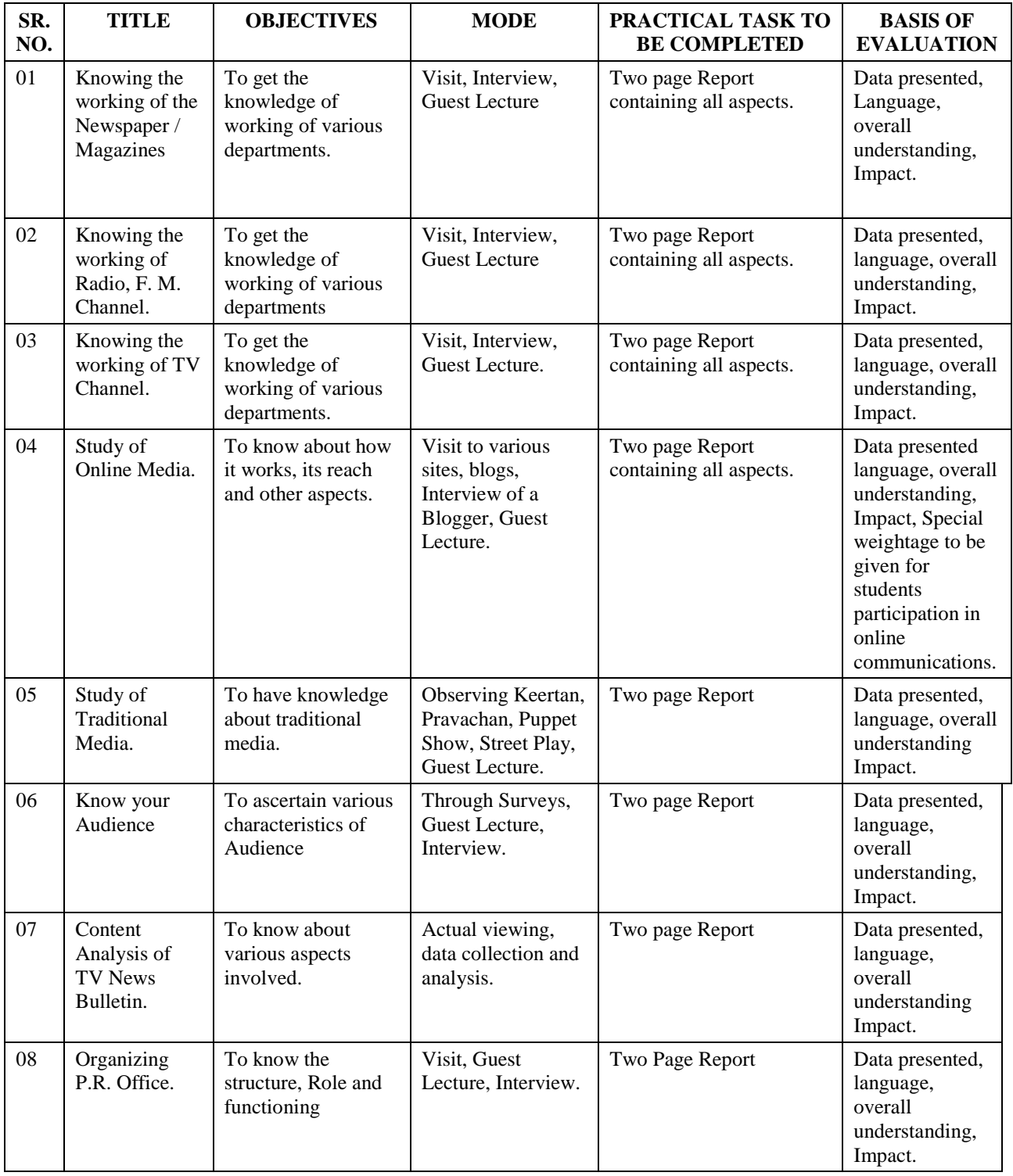

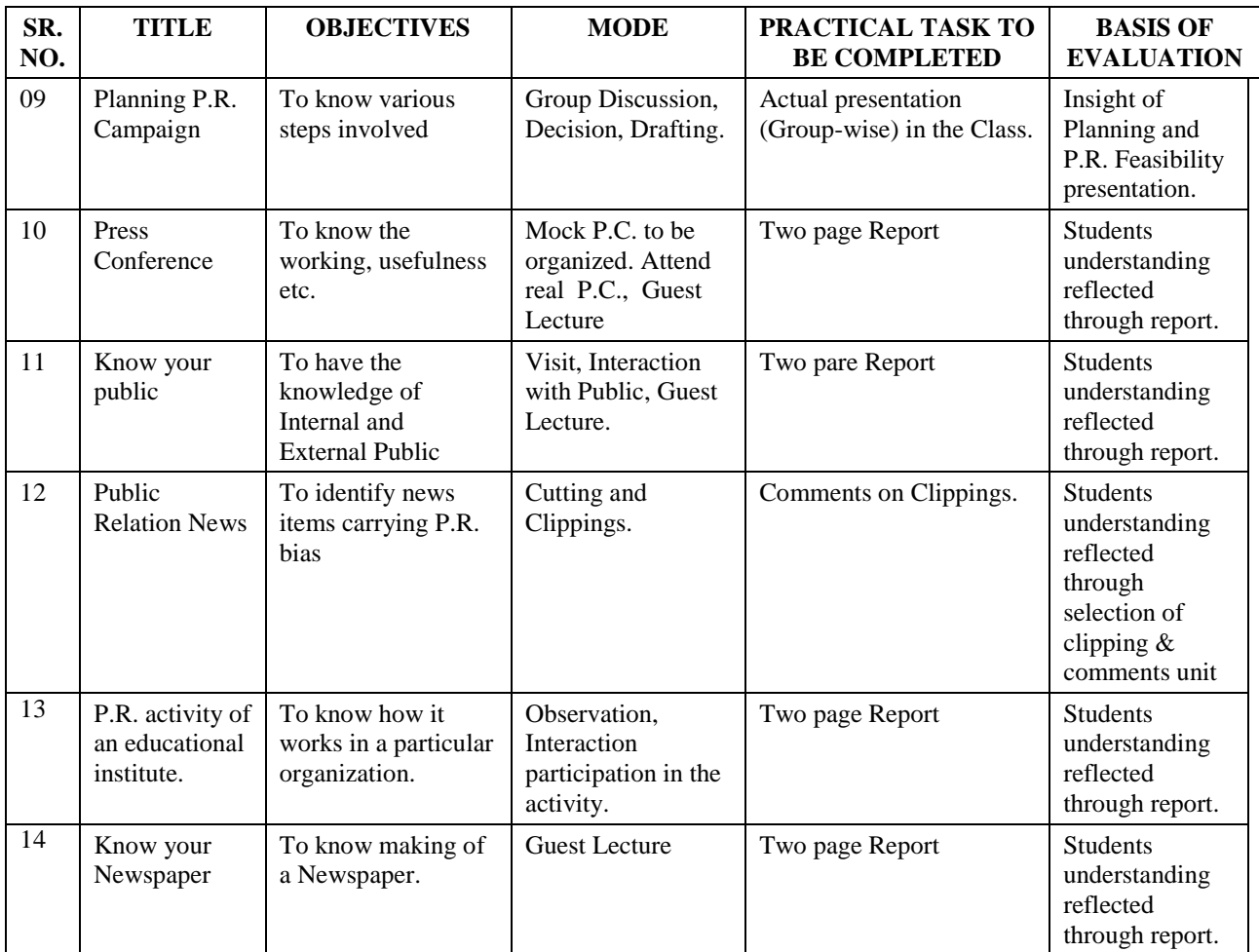

#### $Class - S. Y. B. Com.$ Component – 'C' Component **Subject Code - PUBR Subject - PUBLIC RELATIONS**

#### **LIST OF REFERENCE BOOKS**

- 01. Handbook of Public Relations in India Dr. S. Mehta.
- 02. Practical Public Relations Sam Black.
- 03. The Journalist Handbook M.V. Kamath.
- 04. Lecture on Applied Public Relations K. R. Balan.
- 05. Public Relations : A Scientific Approach Baladeo Sahai.
- 06. Effective Public Relations Cutlips and Centre.
- 07. OZg§nH©\$ (emñÌ Am{U nÕVr) ìhr. nr. nËH\$s
- 08. Corporate Public Relations K.R. Balan.
- 09. Public Relations: Concepts, Strategies and Tools Jethwaney, Varma, Sarkar.
- Principles of Public Relations K.R. Balan, C. S. Rayadu. 10.
- Applied Public Relations in Indian Context C. K. Sardana. 11.
- 12. Handbook of Media and Public Relations - Ridgway.
- 13. Running Public Relations Department - Dr. Mike Bard.
- OZg§nH©\$ (H\$bm Am{U emñÌ) gwYmH\$a VmoaUo 14.
- Public Relation Writing Donald Treadwell. 15.

#### **Class – S. Y. B. Com. Component – 'C' Component Subject – PUBLIC RELATIONS Subject Code – PUBR**

# **SR. NO. NAME OF THE EXPERT / TEACHER DESIGNATION** 01 Shri Vishwas Deokar Editor, Nashik Sakal 02 Prof. Dilip Phadke Senior Professor and Consumer Activist 03 | Mrs. Vandana Atre | Freelance Journalist. 04 | Miss Vaishali Balajiwale | Spl. Correspondent, DNA. 05 | Mr. Sahilendra Tanpure | News Editor, Gavakari 06 | Miss Aparna Velankar | Feature Editor, Lokmat 07 | Mrs. Nishigandha Mogal | Political Leader 08 Shri Nishad Deshmukh Publisher 09 Shri. Pramod Puranik. Investment Consultant.

#### **LIST OF EXPERTS / TEACHERS**

# *B. Y. K. (SINNAR) COLLEGE OF COMMERCE, NASHIK – 5.*

#### **RESTRUCTURING COURSES AT UNDER GRADUATE LEVEL**

Class – S. Y. B. Com. Component – "C" Component Subject – COST AND WORKS ACCOUNTING Subject Code -COWA

- 1. Objectives
- 2. Syllabus
- 3. Allocation of Lectures
- 4. Practicals
- 5. Reference Books
- 6. List of Experts

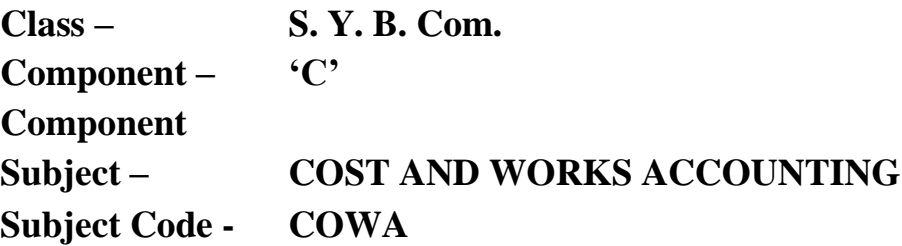

#### **OBJECTIVES**

- 1. To introduce the subject as a branch of accounting in light of its growing importance in industries and Commerce.
- 2. To acquaint the students with the basic concepts in Cost Accounting.
- 3. To expose the students to the practical applicability of Costing.
- 4. To develop interest in the subject and motivate them to pursue professional courses in Costing.

### **Class – S. Y. B. Com. Component – 'C' Component Subject – COST AND WORKS ACCOUNTING Subject Code – COWA**

#### **THEORY SYLLABUS – TERM – I**

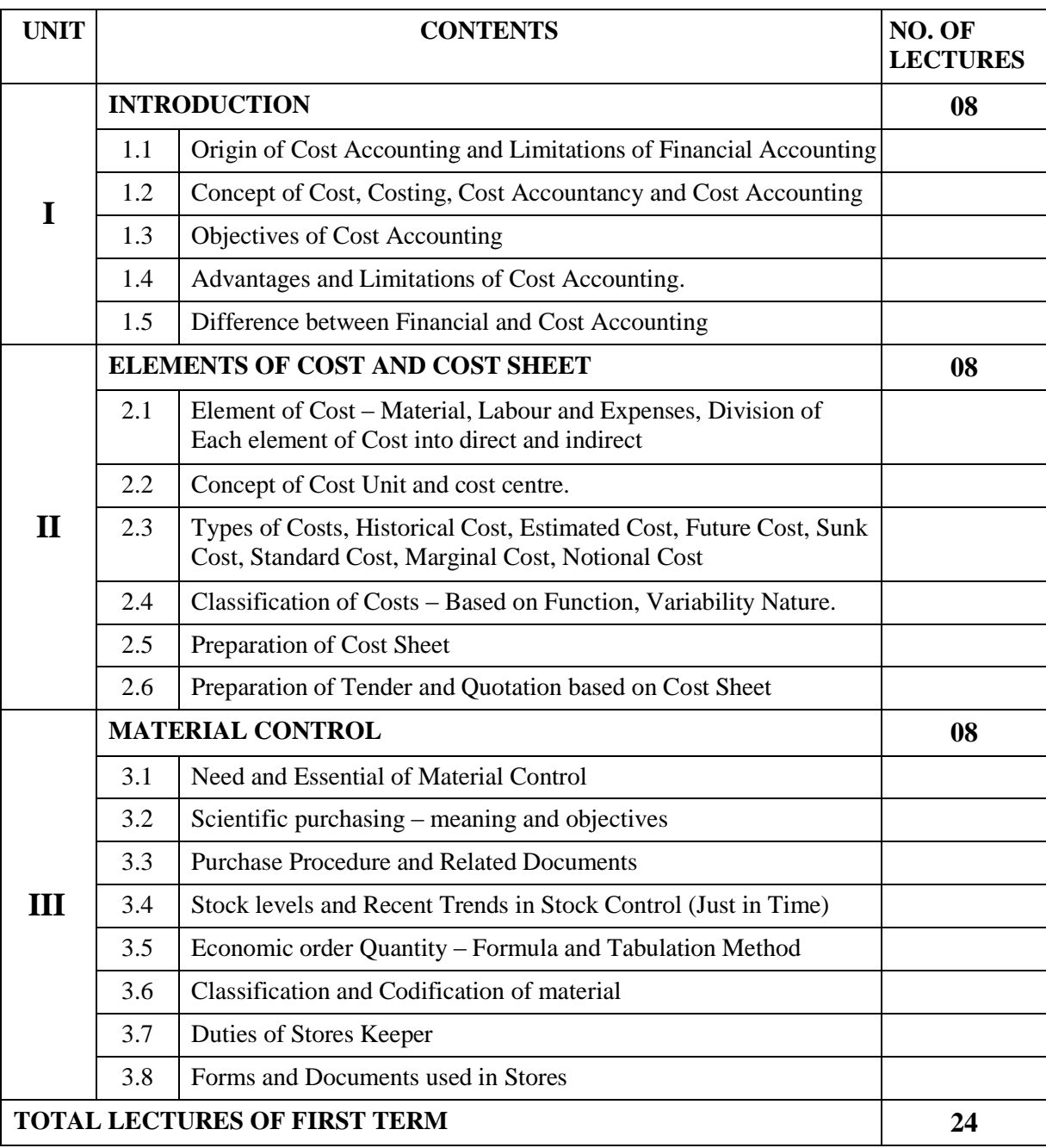

#### **Class – S. Y. B. Com. Component – 'C' Component**  $\textbf{Subject} - \textbf{COST}$  AND WORKS ACCOUNTING

#### **THEORY SYLLABUS – TERM – II**

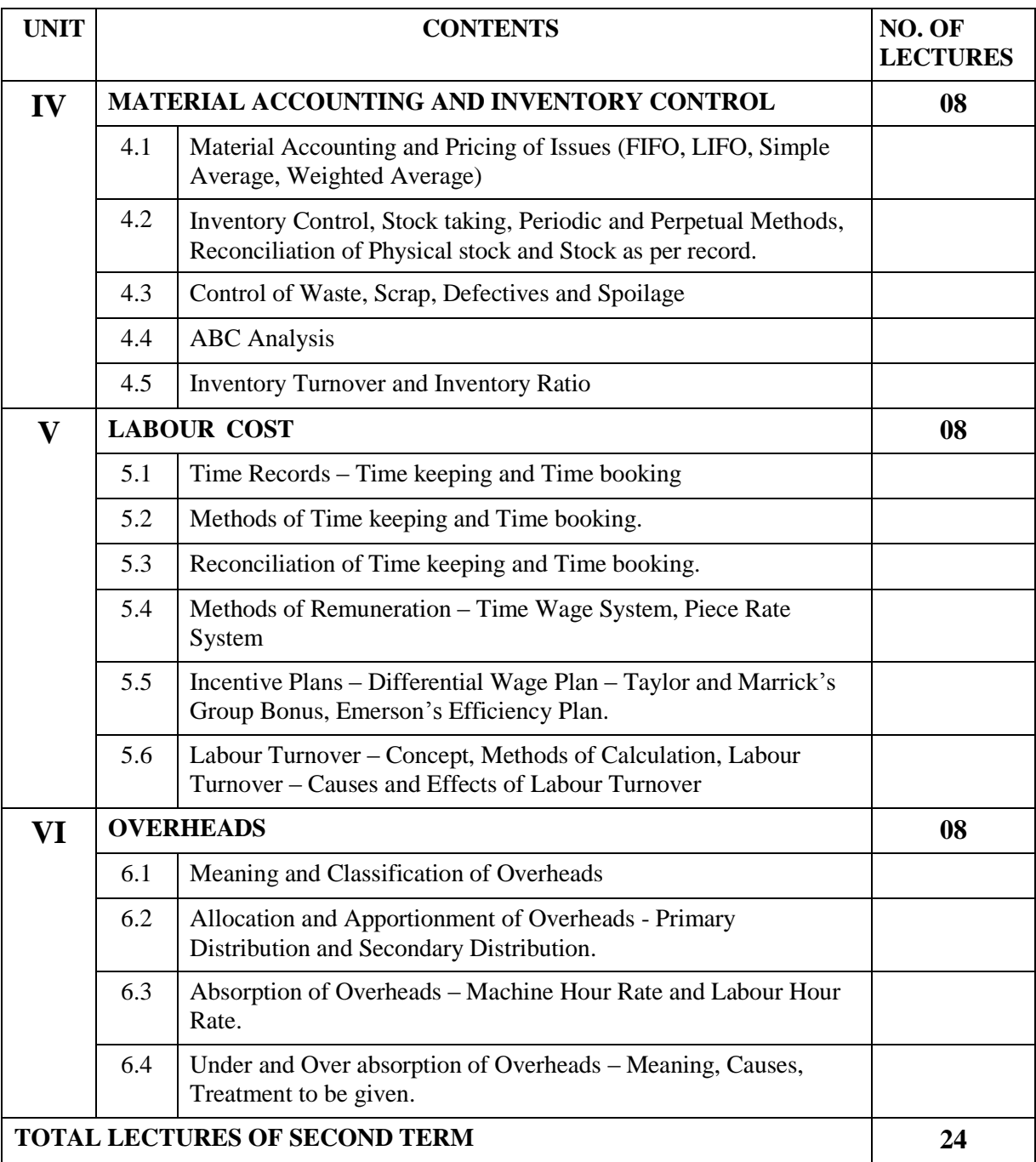

## **Class – S. Y. B. Com. Component – 'C' Component Subject – COST AND WORKS ACCOUNTING LIST OF PRACTICALS – TERM – I**

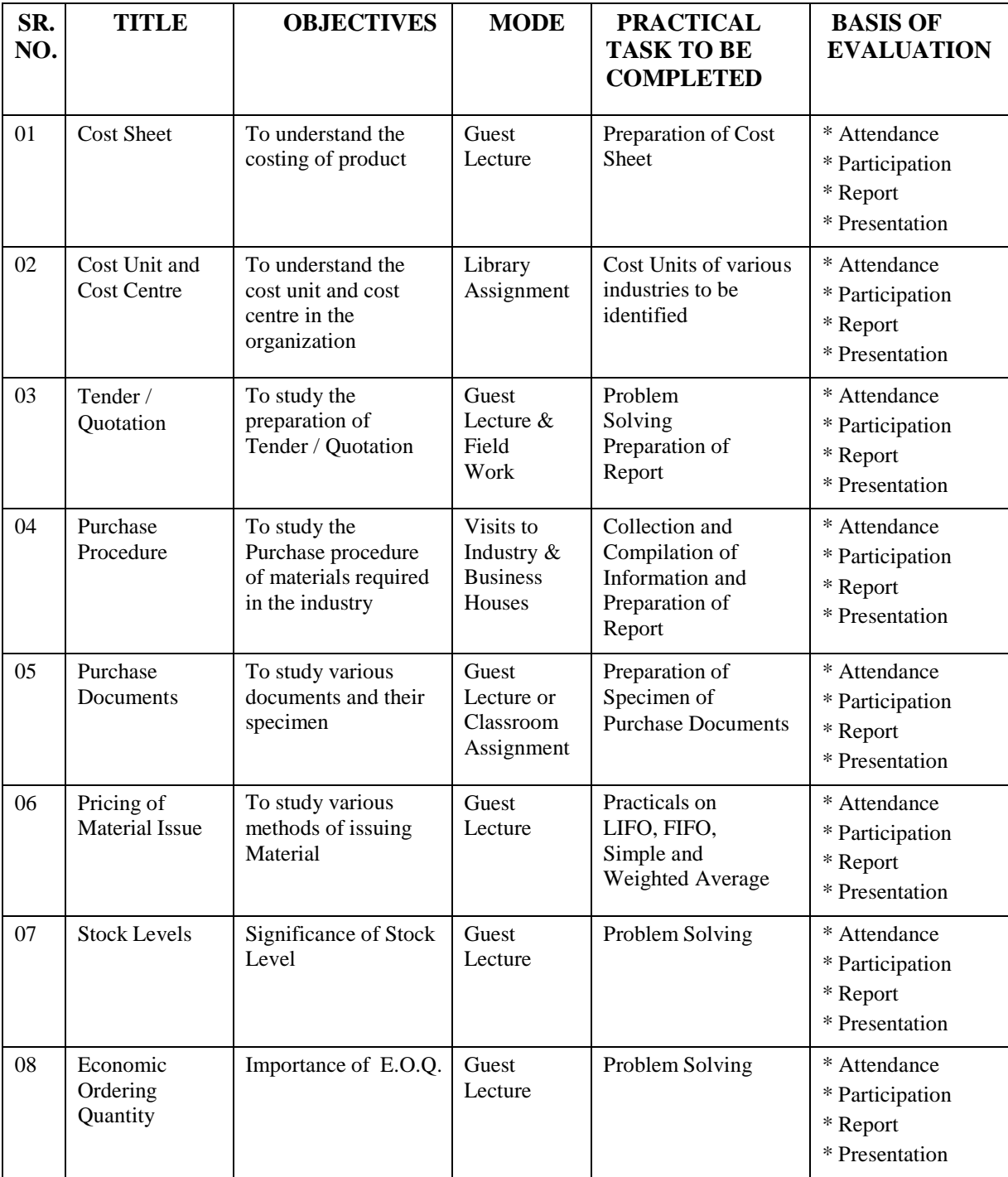

## **Class – S. Y. B. Com. Component – 'C' Component Subject – COST AND WORKS ACCOUNTING LIST OF PRACTICALS – Contd.**

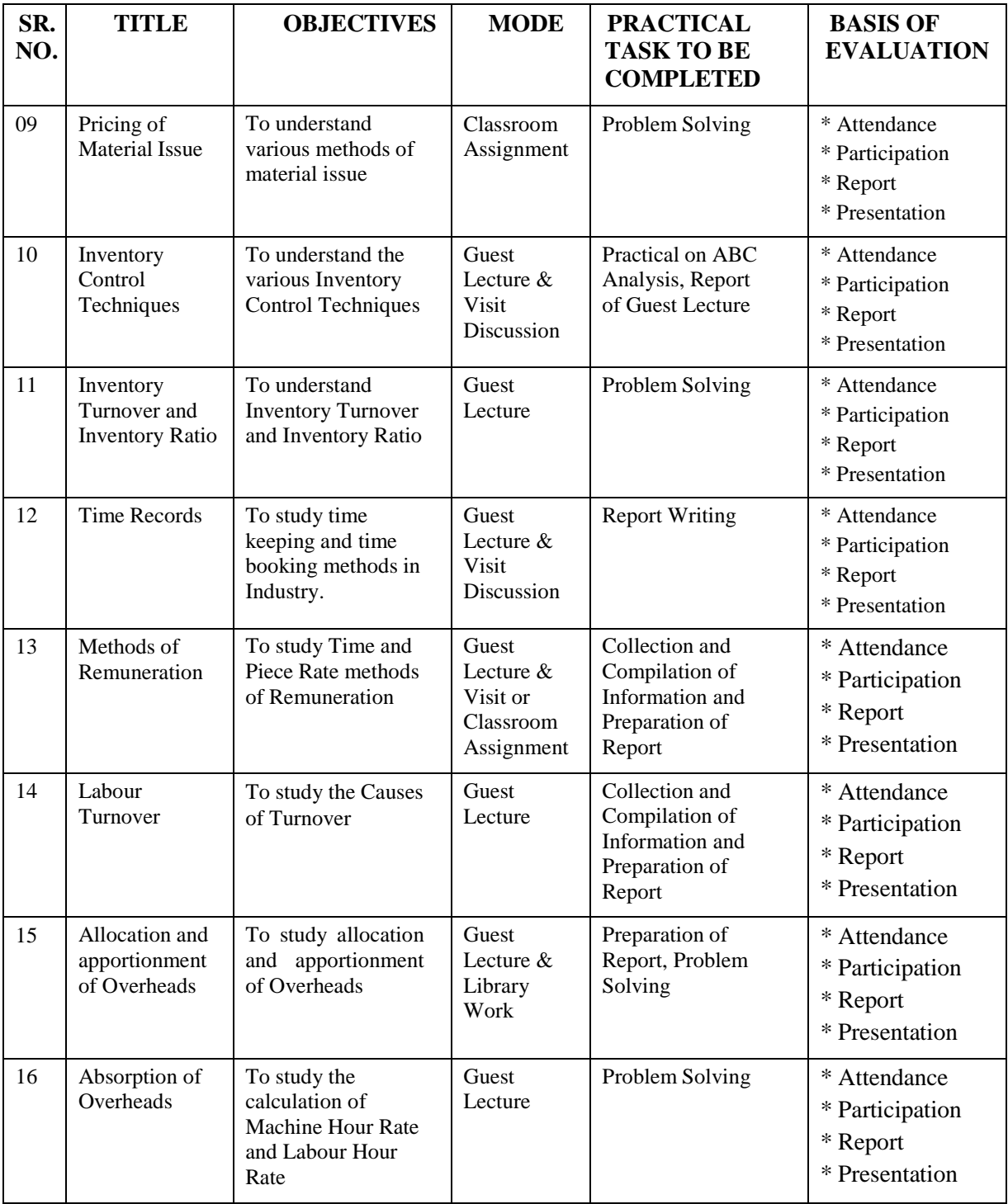

#### **Class – S. Y. B. Com. Component – 'C' Component Subject – COST AND WORKS ACCOUNTING COWA**

#### **LIST OF REFERENCE BOOKS**

- 1. Cost Accounting Methods and Problems B. K. Bhar, Academic Publication.
- 2. Problems and Solution in Cost Accounting Mahashwari S. N., Chand & Co. Pvt. Ltd. S.
- 3. A Text Book of Cost Accounting Arora M. N., Vikas Publication
- 4. Elements of Cost Accounting Arora S. P., Pitman Publication
- 5. Fundamentals of Costing Dasgupta P., Premier Publication

6. Advanced Cost Accounting – N. K. Prasad, Sindicate Pvt. Ltd. Calcutta.

#### **Class – S. Y. B. Com. Component – 'C' Component Subject – COST AND WORKS ACCOUNTING Subject Code – COWA**

#### **LIST OF EXPERTS AND SUBJECT TEACHERS**

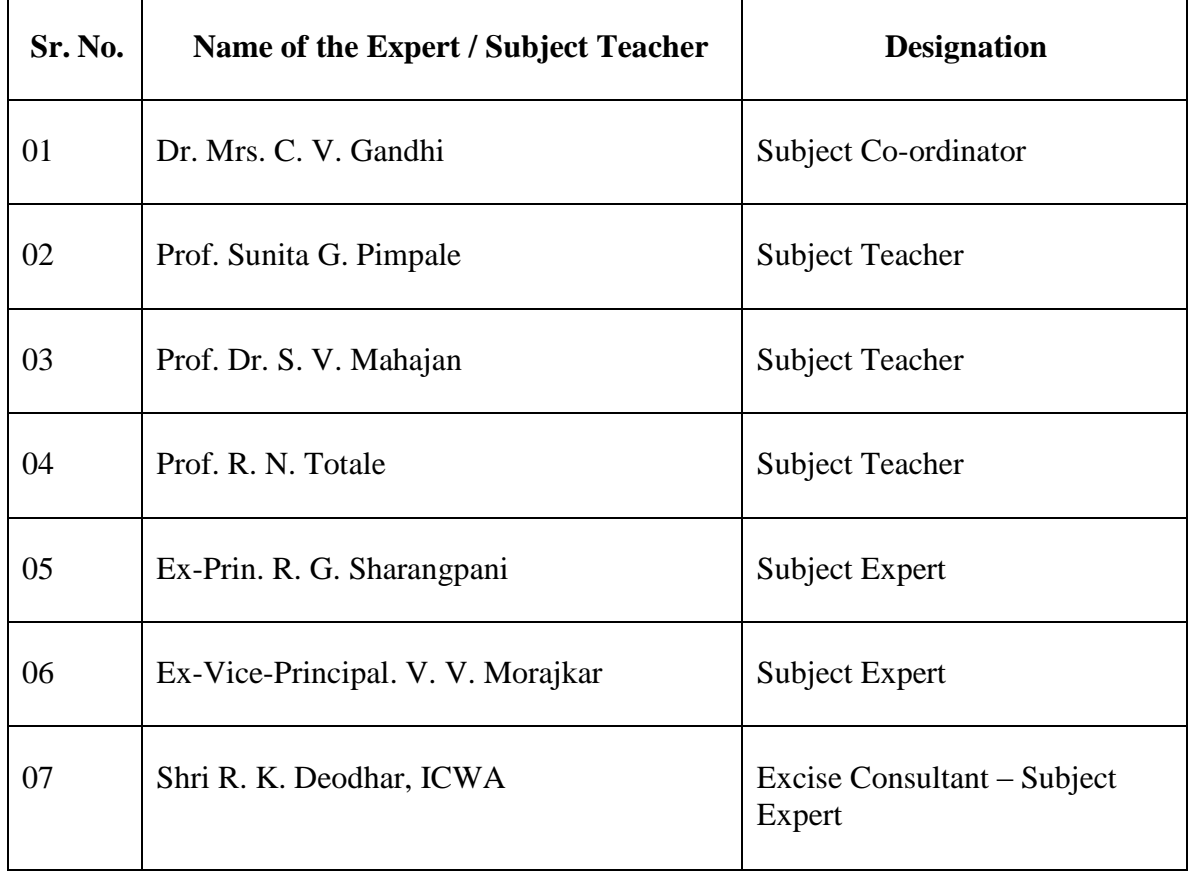